### **Министерство сельского хозяйства Российской Федерации**

**Технологический институт-филиал ФГБОУ ВО Ульяновский ГАУ** 

А.А. Хохлов А.Е. Абрамов А.Л. Хохлов И.Р. Салахутдинов

# **Компьютерное проектирование в профессиональной деятельности:**

краткий курс лекций

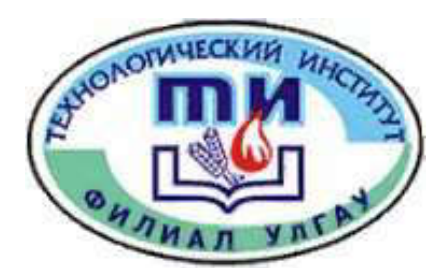

**Димитровград - 2023**

**Хохлов, А.А**.Компьютерное проектирование в профессиональной деятельности: краткий курс лекций / А.А. Хохлов, А.Е. Абрамов, А.Л. Хохлов, И.Р. Салахутдинов - Димитровград: Технологический институт – филиал УлГАУ, 2023.- 128 с.

Рецензенты: Глущенко Андрей Анатольевич, кандидат технических наук, доцент кафедры «Эксплуатация мобильных машин и технологического оборудования» ФГБОУ ВО Ульяновский ГАУ

Компьютерное проектирование в профессиональной деятельности: краткий курс лекций для подготовки бакалавров очной и заочной форм обучения по направлению подготовки 23.03.03 «Эксплуатация транспортнотехнологических машин и комплексов».

> Утверждено на заседании кафедры «Эксплуатация мобильных машин и социально - гуманитарных дисциплин

Технологического института – филиала ФГБОУ ВО Ульяновский ГАУ, протокол № 1 от 4 сентября 2023 г.

Рекомендовано к изданию методическим советом Технологического института – филиала ФГБОУ ВО Ульяновский ГАУ Протокол № 1 от 5 сентября 2023 г.

 Хохлов А.А., Абрамов А.Е., Хохлов А.Л., Салахутдинов И.Р., 2023 Технологический институт – филиал ФГБОУ ВО Ульяновский ГАУ, 2023

## **СОДЕРЖАНИЕ**

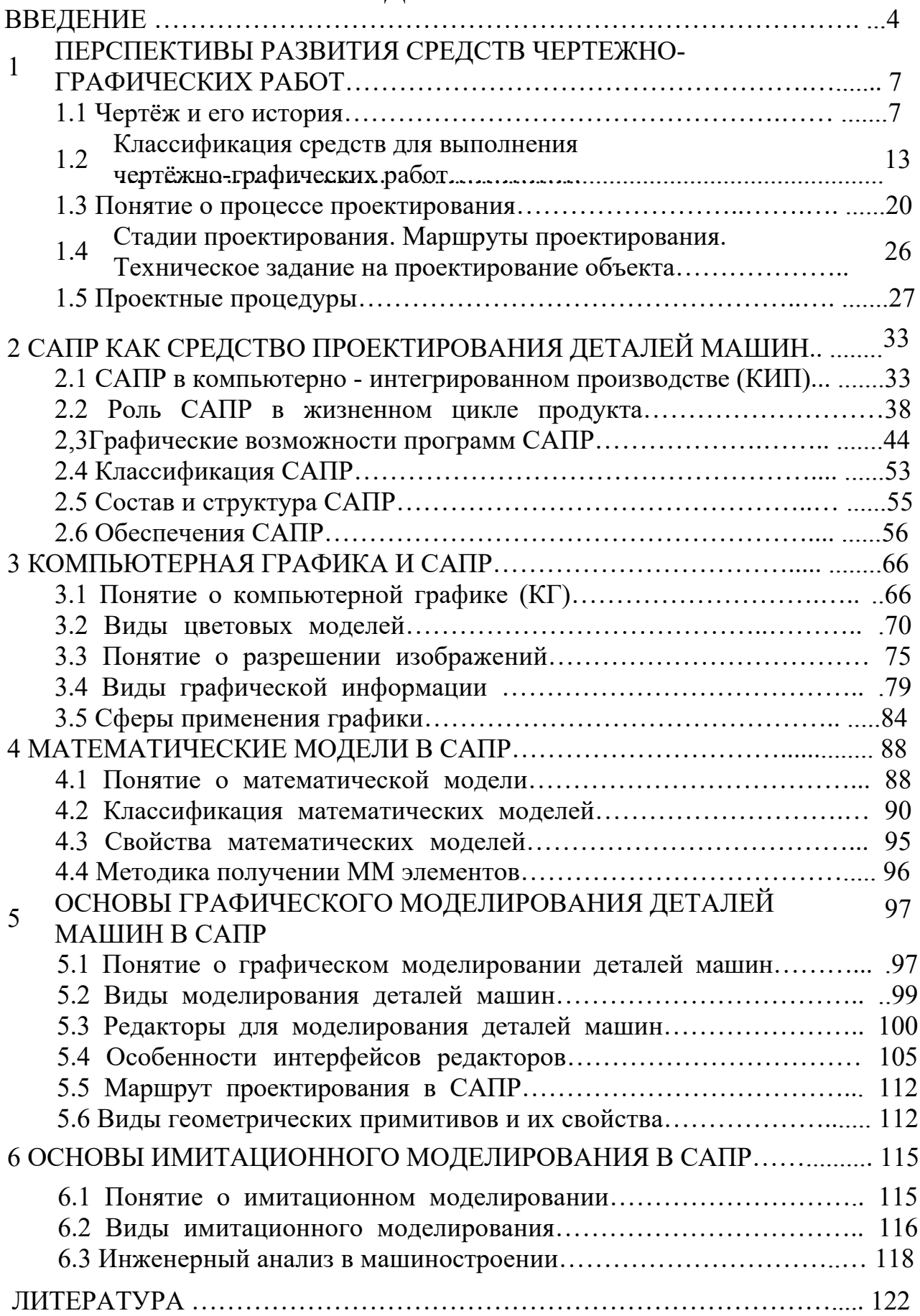

### **ВВЕДЕНИЕ**

### *Компьютерная графика как учебная дисциплина*

Предмет компьютерной графики возник в связи с интенсивным в последние десятилетия развитием вычислительной техники и более широким использованием ее в промышленном производстве товаров. В настоящее время он стал естественным продолжением курса традиционной инженерной графики.

В настоящее время выпуск чертежей и другой технической документации значительно ускоряется, благодаря применению большого количества условностей и упрощений, установленных государственными стандартами. Разработка и оформление конструкторской документации традиционными способами, даже с применением средств механизации чертежно-графических работ - процесс достаточно трудоемкий, иногда связанный с выполнением рутинной, нетворческой работы, поддающейся в значительной мере автоматизации. В результате этого возникла необходимость создания средств автоматизированного проектирования.

Таким образом, современный уровень программных и технических средств электронной вычислительной техники позволил перейти от традиционных, ручных методов конструирования и проектирования к новым информационным технологиям с использованием ЭВМ. Это явилось целью создания систем автоматизации разработки и выполнения конструкторской документации, удовлетворяющих стандартам (ЕСКД, ЕСТД, ЕССД и ЕСДП), как по качеству исполнения документов, так и по соблюдению их требований.

*Компьютерная графика – это специальная дисциплина, изучающая автоматизацию процессов подготовки, преобразования, хранения и воспроизведения графической информации с помощью ЭВМ.*

*Роль компьютерной графики в современной науке и технике*

Компьютерная графика - специальная область информатики, изучающая методы и средства создания и обработки изображений с помощью программно-

аппаратных вычислительных комплексов. Она охватывает все виды и формы представления изображений, доступных для восприятия человеком. Либо на экране монитора, либо в виде копии на внешнем носителе (бумага, кинопленка, ткань и пр.). Без компьютерной графики невозможно представить себе не только компьютерный, но и обычный, вполне материальный мир. Визуализация данных находит применение в самых разных сферах человеческой деятельности, например: обложки журналов, рекламная печатная продукция, фильмы и мультфильмы, презентации, веб-страницы, моментальные фотографии, компьютерная томография, моделирование тканей и одежды, опытно-конструкторские разработки – все это области применения компьютерной графики, основу которой составляет работа по созданию цифровых изображений.

Цифровое изображение – это не только возможность рисовать рисунок при помощи мышки или, например, пера дигитайзера, но и импортировать (вводить) готовое изображение при помощи сканера, цифрового фотоаппарата, видеокамеры и затем работать с ним в окне графической программы – это тоже процесс создания.

Иными словами, компьютерная графика не является простым рисованием при помощи компьютера, а представляет собой довольно сложный комплекс, состоящий из двумерной графики, полиграфии, Web- дизайна, трехмерной графики 3D, мультимедиа, видеомонтажа, систем автоматизированного проектирования САПР.

Таким образом, понятие компьютерной графики довольно обширно – от алгоритмов, рисующих на экране причудливые узоры, до мощных пакетов 3Dграфики и программ, имитирующих классические инструменты художника.

В последнее время широкое применение находит 3D моделирование, позволяющее автоматизировать деятельность конструкторов, которая включает в себя расчет компоновки и сборки изделий, прочностные и кинематические расчеты, а также технологические аспекты изготовления деталей и ведение конструкторской документации.

Наиболее рациональное и эффективное использование ЭВМ для создания, хранения и обработки информации возможно в режиме ее диалога с человеком (т.н. пользователем), когда геометрическое изображение используется многократно или в различных вариациях, а формирование текстовых документов происходит автоматически.

Для реализации вышеперечисленных возможностей необходимы технические, программные, информационные средства, обеспечивающие ввод, вывод графической информации, ее хранение в ЭВМ; средства моделирования геометрических объектов и их редактирования и т.д. Будущие специалисты должны их знать как средства постоянно развивающиеся, необходимые для использования на современном промышленном производстве.

# **1 ПЕРСПЕКТИВЫ РАЗВИТИЯ СРЕДСТВ ЧЕРТЕЖНО-ГРАФИЧЕСКИХ РАБОТ**

1.1 Чертёж и его история

Развитие технической графики в России происходило в прямой и непосредственной зависимости от развития отечественной промышленности и строительства.

К сожалению, до нас не дошли первые чертежи, появившиеся на Руси. Причиной этому были многочисленные набеги на Русь вражеских орд, сопровождавшиеся пожарами и опустошительным уничтожением имущества, в том числе и культурных ценностей.

Судить о развитии графики можно только по отрывочным сведениям и материалам, сохранившимся в архивах, музеях и библиотеках. Особенно ценным материалом являются иллюстрации в древних книгах и рукописях и сохранившихся изображений в виде рисунков, картин и чертежей. По ним можно судить о том, что развитие технической графики в России было самобытным, без какого-либо иноземного влияния.

Первоначальным прообразом «чертежа» следует считать разметку на земле планов зданий и сооружений, а также разметку на куске материала приблизительной формы изготовляемых изделий. Для разметки на земле применялись примитивные «чертежные инструменты и приспособления»; например, для проведения окружностей применялся шнур (рис.1.1);

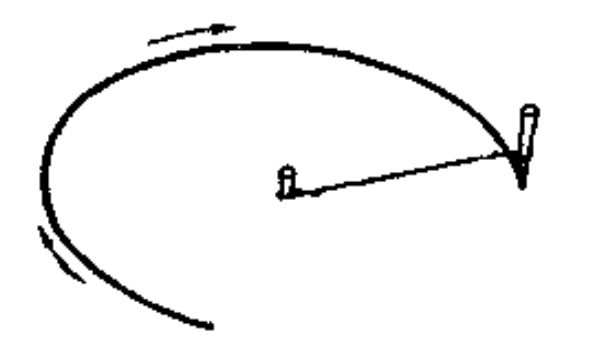

*Рисунок 1.1 – Шнур для проведения окружности*

таким способом в настоящее время расчерчивают в садах и парках формы будущих клумб; для разметки линейных размеров применялся «разметочный циркуль», состоящий из двух довольно тонких заостренных деревянных кольев, скрепленных поперечной планкой так, чтобы между их острыми концами образовался определенный размер, например 1 сажень, 1 аршин и др. (рис. 2).

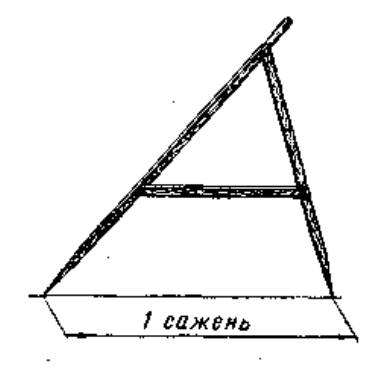

*Рисунок 1.2 – Шнур для проведения окружности*

При возведении стен здания для разметки прямых углов применялся веревочный треугольник, состоящий из куска веревки, на котором, на равном расстоянии один от другого, были завязаны 13 узлов (рис. 1.3, *а).* В том месте, где должна быть вершина прямого угла, прикрепляли колышком к земле 4-й узел; затем веревку натягивали по намеченному направлению одной из будущих стен здания и крепили колышком 8-й узел (рис. 1.3,б). После этого соединяли 1-й и 13-й узлы и, натянув веревку, прикрепляли их к земле. Образовывался прямоугольный треугольник, стороны которого были равны 3 м, 4-м и 5-ти расстояниям между узлами. Сторона *1*—*4* давала направление другой стене здания.

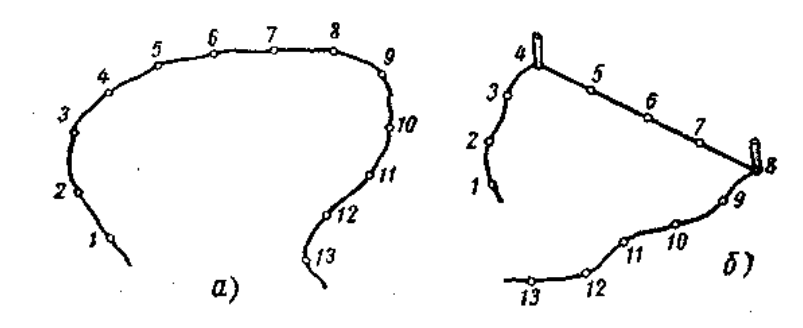

*Рисунок 1.3 – Веревочный треугольник*

В эпоху Киевской Руси уже существовали некоторые виды станков, например: станки для обточки дерева, примитивные прядильные и ткацкие станки и др.

При их изготовлении необходимо было при менять разметку, а для разметки были необходимы шаблоны. Такие шаблоны являлись своеобразными чертежами того времени.

В документах начала XVII века впервые встречается слово «чертеж». Содержанием таких чертежей являлись планы земельных участков, водных и сухопутных дорог, а затем планы зданий (рис. 1.4) и целых городов.

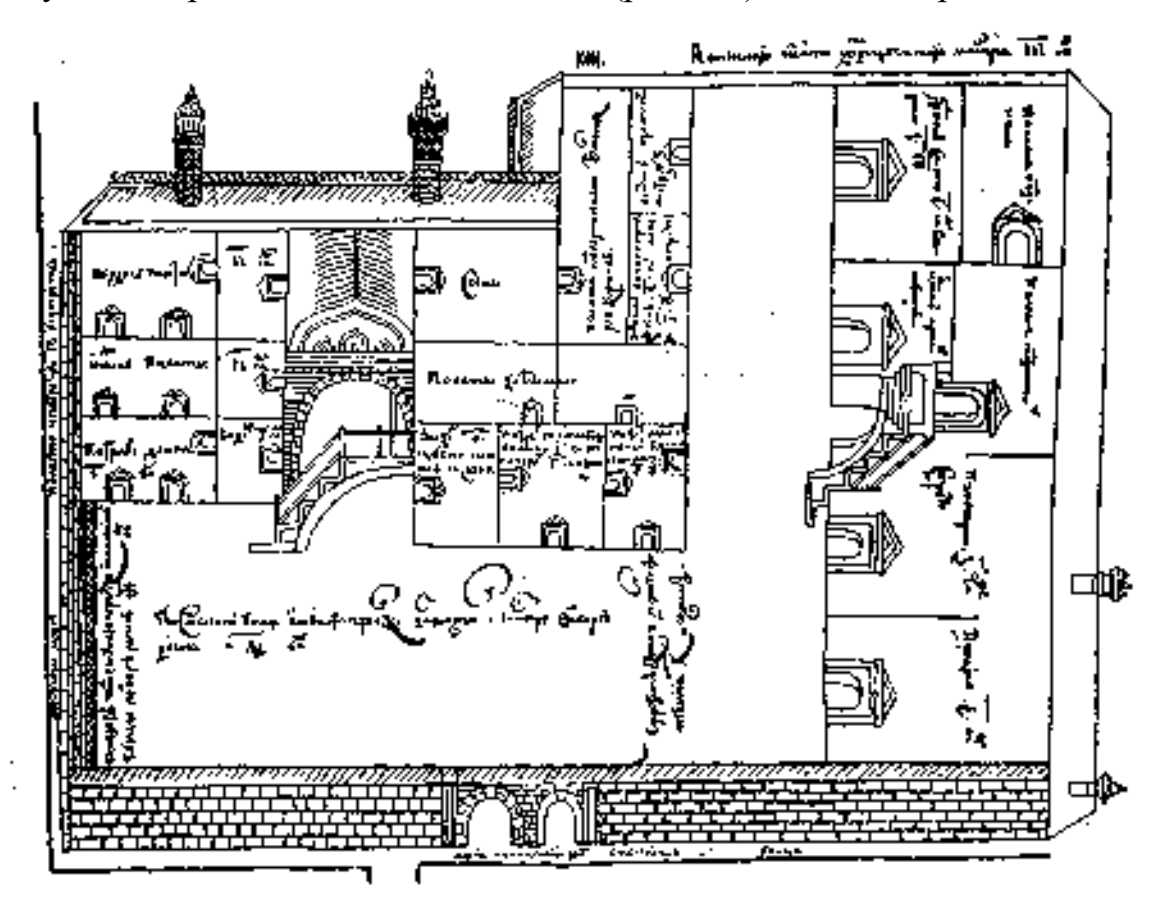

*Рисунок 1.4 – Генеральный план города 17 в.*

В XVII веке «чертеж» стал документом, изображающим не только земельные и строительные объекты, но и различные, в том числе и металлические, изделия.

При выполнении чертежей того времени применялись чертежные инструменты: «правило» — линейка, «кружало» — циркуль, «графья» —

чертилка и др. Чертежи и рисунки обводили чернилами при помощи гусиных перьев. Карандаш (черный камень) стали применять только в конце XVII века.

В начале XVIII века в связи с развитием, горнорудной промышленности и кораблестроения появляются маркшейдерские и корабельные чертежи, основанные на точных математических расчетах. Впервые появляется метод прямоугольных проекций. Наряду с указанными чертежами применялись чертежи заводских сооружений и заводских установок различных машин (планы и профили, рис. 1.5).

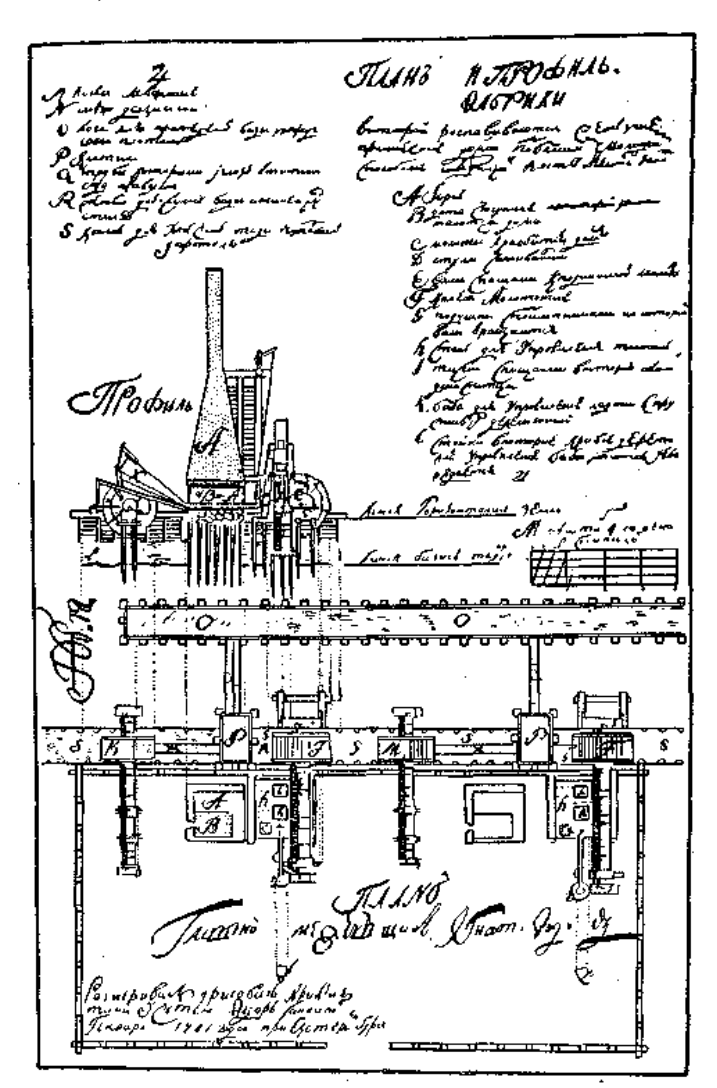

*Рисунок 1.5 – Чертёж фабрики 18 в.*

Во второй половине XVIII века на Преображенской шахте Змеиногорского рудника была построена К. Д. Фроловым рудоподъемная машина по чертежам, выполненным им же (рис. 1.6).

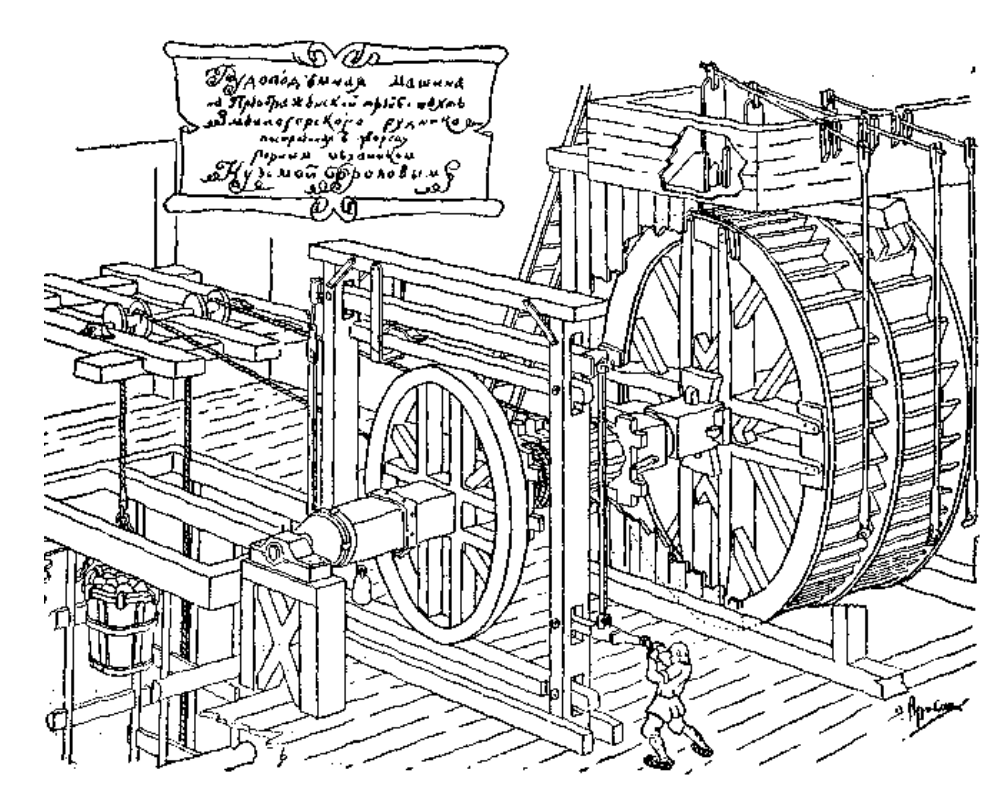

*Рисунок 1.6 – Чертеж рудоподъемной машины К. Д. Фролова*

Примерно в этот же период времени были изобретены и построены И. И. Ползуновым паровой двигатель и цилиндрические воздуходувные меха; Р. Глинковым — прядильно-чесальная и «самопрядочная» машины; Е Г Кузнецовым — прокатный стан и др. На чертежах этих машин видно, что в то время стали при менять сборочные виды и разрезы.

Чертежи механика-изобретателя И.П.Кулибина обладали тщательностью и точностью выполнения (рис. 1.7), обилием «изъяснения» и «описаний» и стремлением придать чертежу большую наглядность (нанесение теней и раскраска).

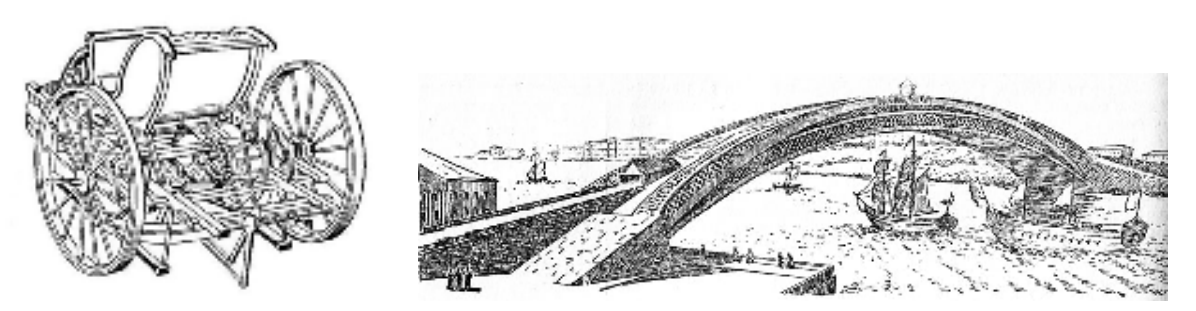

а – Чертёж самобеглой коляски, б – Проект моста через Неву *Рисунок -1.7 – Чертежи И.П.Кулибина*

Еще при Петре I были основаны военные и горные технические школы, в которых курс «черчения и рисования» являлся одним из основных предметов.

Одновременно с появлением технических школ появляются и соответствующие учебники, в частности учебники по черчению под названием «Приемы циркуля и линейки» (1708 г.), «Практические геометрии» и др.

В первой половине XIX века русским учёным Я. А. Савостьяновым была написана книга «Начальные основания разрезки камней», содержащая целый ряд геометрических построений, а затем учебник «Основания начертательной геометрии».

Чертежи, того времени стали выполнять, руководствуясь выводами из начертательной геометрии.

Последующими учеными, сыгравшими большую роль в деле развития технической графики, были А.X.Редер (1809—1872 гг); П.Л.Чебышев (1821 — 1894 гг); Ф.Е.Орлов (1843— 1893 гг); В.М.Курдюмов (1853—1904 гг); Н.А.Рынин (1877—1942 гг); Н.А.Глаголев (1888—1945 гг.); А.И.Добряков (1895— 1947 гг.); Д.М.Каргин (1880—1949 гг.) и мно гие другие.

В настоящее время отечественная техника достигла громадных успехов. В нашей стране производят сложнейшие точные машины для всех отраслей промышленности. В связи с этим и чертежи, по которым изготовляют эти машины, должны удовлетворять повышенным требованиям: они должны, кроме изображения детали, узла или машины, выполненного в необходимом количестве видов и с применением разрезов, сечений и местных видов, иметь всё поясняющие надписи (технические требования, технические условия, спецификацию и др.). Современные чертежи насыщены большим количеством условностей (упрощенных изображений отдельных частей и элементов, указаний на способы изготовления, обработки, шероховатости поверхностей и др.). Применение таких чертежей позволяет выполнять по ним чрезвычайно точные взаимозаменяемые детали, узлы и машины.

Таким образом, производственный чертёж, зародившийся в глубокой древности, за многие сотни лет своего существования претерпел и продолжает

претерпевать глубокие качественные изменения. От получертежей и полурисунков, передававших геометрические формы предметов лишь весьма приблизительно, люди постепенно перешли к составлению чертежей, отражающих форму изображённых на них объектов с большой точностью.

При разработке различных видов изделий большая часть времени и труда уходит на выполнение графических работ. Так как ручное выполнение чертежей - процесс медленный и трудоемкий. Ускоряют графические операции различные чертёжные инструменты, приспособления и приборы: линейка, треугольник, рейсшина, транспортир, эллипсограф, кульман и другие. Ускоряют процесс черчения и применением трафаретов - тонких прозрачных пластин с отверстиями различной конфигурации, например: окружностей и дуг, эллипсов, шестиугольников для вычерчивания гаек, параллелограммов и прямоугольников для разметки надписей, условных знаков для электрических схем и так далее.

Однако производительность труда конструкторов-чертёжников за последние 100 лет в области чертёжно-графических работ увеличилась всего лишь в полтора раза, хотя в металлообрабатывающей промышленности за то же время она повысилась почти в 15 раз. Большой объём создания новых видов техники и технологической оснастки требует значительного увеличения производительности труда при выполнении чертежно-графических работ. В последнее время разработаны методы, приспособления и целые комплексы, включающие в себя вычислительные машины, позволяющие механизировать и автоматизировать выполнение чертежей.

1.2 Классификация средств для выполнения чертёжно-графических работ

Все средства для выполнения графической документации разделены на пять классов в зависимости от того, как преобразуется и передается информация к пишущему устройству от источника информации, которым

является, например, человек, чертежный прибор или машина (рис.1.8.), а каждый класс на отдельные виды.

При выполнении чертежа вручную источником информации является человек, пишущим устройством - карандаш, ручка, мел и т.п. Информация от человека передается непосредственно пишущему устройству без помощи каких-либо приспособлений или механизмов. Этот класс используется при составлении эскизов.

К чертежным приборам относятся те чертёжные средства, которые осуществляют направление движения пишущего устройства. В этом случае прибор является внешней памятью, несущей информацию о линии. К этому классу относятся следующие виды чертежных средств: трафареты, специальные треугольники, лекала, штриховальные приборы, механизированные рейсшины, чертёжные приборы пантографной и координатной систем, вспомогательные приборы.

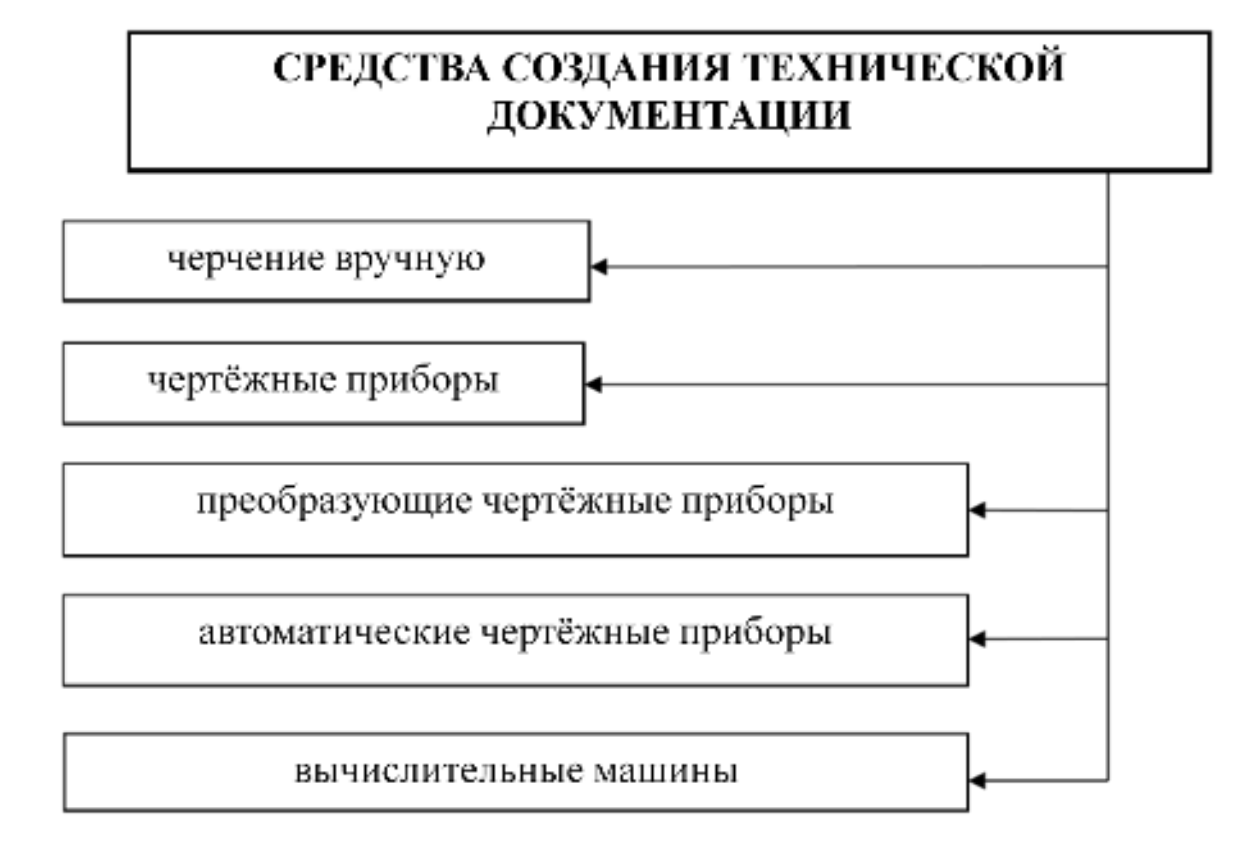

*Рисунок 1.8 – Средства создания технической документации*

Преобразующие чертежные приборы по определённому закону изменяют поступающую в них информацию. Например, на основе ортогональных проекций механически строится аксонометрическое изображение. В этот класс входят следующие виды приборов: перспектографы, аксонографы, аффинографы, геометрические математические приборы.

Автоматические чертежные машины являются более совершенным классом чертёжно-графических средств. Выполняя чертежи, они обладают высокой производительностью и возможностью выполнять логические операции. К чертежным машинам, автоматизирующим процесс выполнения чертежей, относятся электронно-механические и электронно-лучевые.

Вычислительные машины позволяют создавать геометрические модели деталей, сборок и т.п. Графическое отображение геометрических моделей является основой для выпуска технической (конструкторской и технологической) документации.

### *Чертежные приборы.*

В конце девятнадцатого и начале двадцатого столетия инженеры и техники начали проявлять повышенный интерес к инструментам и приборам, ускоряющим процесс черчения. Уже в то время были созданы и использовались готовальни, рейсшины, пантографные чертёжные приборы и т.д. Эти приборы и методика выполнения чертежей до 50-х годов нашего столетия совершенствовались и изменялись сравнительно мало. Чертёжные приборы представляют собой механические системы и обладают большой надежностью в работе. Но они лишь частично механизируют ручной труд при черчении, поэтому чертёжная работа остаётся пока очень трудоёмкой и малопроизводительной.

#### *Преобразующие чертежные приборы.*

Иногда по ортогональным проекциям трудно представить себе форму изображаемого объекта. Тогда, используя ортогональные проекции, переходят к аксонометрическим, которые обеспечивают большую наглядность.

Информация в преобразующий чертёжный прибор поступает не от проектировщика, а от внешней памяти, которой является чертеж или модель. Проектировщик управляет считывающим устройством (которым чаще всего бывает обводной штифт), а прибор строит преобразованные линии. Конструкция таких приборов обеспечивает выполнение некоторых логических операций по геометрическому преобразованию линий.

Прототипом механической части современной чертежной машины графопостроителя - можно считать координатограф - стол, снабженный направляющими с чертежным инструментом и зубчатыми рейками или винтовыми передачами с рукоятками и циферблатами, с помощью которых можно точно установить инструмент в заданной точке.

Все приборы для преобразования проекций можно разбить на три вида: для вычерчивания центральных проекций - перспектографы; для вычерчивания аксонометрических проекций - аксонографы; для вычерчивания параллельных проекций - аффинографы, пантографы.

#### *Автоматические чертежные машины.*

Автоматические чертежные машины представляют собой более совершенный класс чертежно-графических средств, обладающих высокой производительностью и способностью выполнять логические операции.

От ранее описанных чертежных средств эти машины отличаются тем, что вся информация о выполнении задания поступает не от проектировщика непосредственно, а от внешнего запоминающего устройства, и процесс считывания и преобразования информации происходит без участия проектировщика. Разработка алгоритмов, программ для работы этих машин и кодирование содержания программ осуществляются программистами. В конструкциях автоматических чертежных машин применяется электронная техника, поэтому они сложны и дороги, но обладают большой производительностью, так как помогают проектировщику выбрать оптимальные варианты конструкций и освобождают его от утомительного

выполнения чертежей вручную. Однако это не избавляет от необходимости значительных затрат времени на разработку алгоритмов и программ для ЭВМ.

#### *Вычислительные машины.*

Примерно четыре десятилетия назад аббревиатура «ЭВМ» была известна лишь узкому кругу специалистов. Однако за короткое время успели появиться на свет несколько поколений электронных машин, на каждое из которых уходило примерно десять лет. Сегодня ЭВМ стали обычным каждодневным явлением даже в школах и детских садах.

Каждое новое поколение электронных вычислительных машин качественно отличалось от предыдущего своими физико-технологическими принципами.

ЭВМ первого поколения - это ламповые гиганты, вобравшие в себя все премудрости электроники сороковых и начала пятидесятых годов двадцатого века. Быстродействие машин первого поколения составляло десятки тысяч арифметических действий в секунду, оперативная память - 1000...10000 бит. Набор средств ввода-вывода информации был очень беден.

В машинах второго поколения основную роль играют полупроводники. Повысились надежность и быстродействие. Значительно уменьшились и габариты. Переход на полупроводники дал возможность программирования на так называемых алгоритмических языках. ЭВМ второго поколения имели более совершенную систему ввода-вывода информации, появились быстродействующие читающие устройства, алфавитно-цифровые печатающие устройства и графопостроители. Все это дало возможность менять форму выдачи результатов: печатать в виде таблиц и готовых графиков.

Элементной базой машин третьего поколения стали интегральные схемы: несколько транзисторов и диодов размещались на одном кристалле полупроводника площадью всего в несколько квадратных миллиметров. Значительное уменьшение габаритов дало возможность увеличить

быстродействие ЭВМ до десяти и более миллионов операций в секунду, а емкость оперативной памяти до ста миллионов бит.

Основным отличием машин третьего поколения явилось то, что они научились не только считать, но и работать с буквенно-цифровой информацией, то есть перерабатывать не только числа, но и слова.

Изменился состав периферийных устройств ввода-вывода информации. Появились устройства знако-цифрового и графического отображения данных на электронно-лучевых трубках, устройства связи пользователей ЭВМ по телефонно-телеграфным линиям, графопостроители.

Чтобы получить изображение с помощью графопостроителя информацию о чертеже представляли в виде математических соотношений между размерами детали, позволяющими определить координаты всех опорных точек, ограничивающих элементарные участки изображения. Информацию о чертеже вводили в ЭВМ с помощью расчетной и графической программ, составленных на одном из алгоритмических языков программирования (например, ФОРТРАН) с использованием подпрограмм какого-либо графического языка (например, ГРАФОР). Расчетная и графическая программы обрабатывались на ЭВМ и на выходе получали команды управления чертежным автоматом, записанные на перфокарты (перфоленту) или магнитную ленту, либо передаваемые на чертежный автомат (графопостроитель) по каналу связи с ЭВМ.

На первый взгляд элементная база машин четвертого поколения осталась прежней - интегральные схемы, но значительно повысилась степень интеграции электронных схем, появились большие интегральные схемы.

Современные ЭВМ по своему быстродействию делятся на несколько классов.

Супер-ЭВМ - самые большие, сложные и дорогие машины, способные выполнять до десяти миллионов операций в секунду - предназначены для решения сверхсложных научно-технических задач ядерной физики и

энергетики, аэродинамики и космической баллистики, планирования и управления экономикой и производством.

Габариты мини-ЭВМ вместе с устройствами ввода-вывода и внешней памяти не больше размеров обычного письменного стола. Быстродействие порядка сотен тысяч операций в секунду. Это машины массового применения, широко распространенные в науке и технике.

Широкое применение в технологическом оснащении производства различных видов изделий нашли микро-ЭВМ, главным преимуществом которых являются: малые габариты, небольшая потребляемая мощность и более низкая материалоемкость и стоимость.

В начале 80-х годов появляются первые сообщения о персональных ЭВМ. Начать работу с этим компьютером может практически любой человек, даже не имеющий никакой компьютерной подготовки, так как структура математического обеспечения такова, что обращаться с ним также просто как с телевизором и пишущей машинкой.

В настоящее время на рынке ПЭВМ преобладают компьютеры следующих производителей: IBM, Intel, Aser, Hewlett-Packard Company (HP), AMD, Asus и др. совместимые с вычислительными машинами фирмы IBM.

Персональные компьютеры способны на экране дисплея, работающего в растровом режиме, давать не только буквенно-цифровую информацию, но и графические изображения. В качестве дополнительного оборудования к ним могут быть предложены джойстик, «мышь», световое перо или графический планшет для ввода информации и графопостроитель, принтер или плоттер для получения чертежей и других видов изображений.

Эти компьютеры очень удобны для организации учебного процесса по черчению и начертательной геометрии не только в вузах и техникумах, но и в профессионально-технических училищах и даже в школах.

1.3 Понятие о проектировании. Автоматизированное проектирование и  $CATIP$ 

Что такое проектирование? Точного и окончательного определения этого понятия не существует. Разные теоретики проектирования пытаются дать свои определения. Приведем некоторые из этих определений.

Проектирование - приведение изделия в соответствие с обстановкой при максимальном учете всех требований (Грегори).

Проектирование - творческая деятельность, которая вызывает к жизни нечто новое и полезное, чего ранее не существовало (Ризуик).

Проектирование - процесс, который кладет начало изменениям в искусственной среде (Дж. К. Джонс). Под искусственной средой здесь понимаются: транспорт, здания, средства связи, изделия и т.д.

Проектирование - процесс составления описания, необходимого для создания в заданных условиях еще не существующего объекта, на основе объекта первичного описания ланного  $\overline{M}$  $(MJI)$ алгоритма  $er$ функционирования ... (ГОСТ 22487).

Проектирование творческим процессом является сложным целенаправленной деятельности человека, основанным на глубоких научных знаниях, использовании практического опыта и навыков в определенной сфере.

Автоматизированное проектирование - проектирование, при котором преобразования описаний объекта и (или) отдельные алгоритма его функционирования ..., осуществляются взаимодействием человека и ЭВМ (ГОСТ 22487).

Функции между человеком и ЭВМ должны быть рационально распределены. Человек должен решать задачи творческого характера, а ЭВМ задачи, допускающие формализованное описание в виде алгоритма рутинного характера.

Преимуществом автоматизированного проектирования является возможность проводить на ЭВМ эксперименты на математических моделях. значительно сокращает дорогостоящее физическое моделирование. Это

Математические модели при этом должны удовлетворять требованиям универсальности, точности, адекватности и экономичности.

*Система автоматизированного проектирования (САПР)* – комплекс средств автоматизации проектирования, взаимосвязанных с необходимыми подразделениями проектной организации или коллективом специалистов (пользователей системы), выполняющий автоматизированное проектирование (ГОСТ 22487).

Объектами проектирования в САПР могут быть здания, сооружения, металлорежущие станки и т.д., в САПР ТП – технологические процессы.

Проектирование по содержанию – это процесс переработки определенного объема различной информации. Входами такого процесса (рис. 1.9) являются:

Замысел (цель) проектирования, выраженный в виде определенной совокупности условий и требований, которым должен удовлетворять искомый объект.

− Средства, т.е. факторы, которыми можно варьировать при проектировании.

Выход процесса – такое описание искомого объекта, которое необходимо и достаточно для материально – вещественного воплощения идеи проектирования в конкретный физический объект (т.е. его информационная модель в виде схем, чертежей, спецификаций, технологических карт и другой документации).

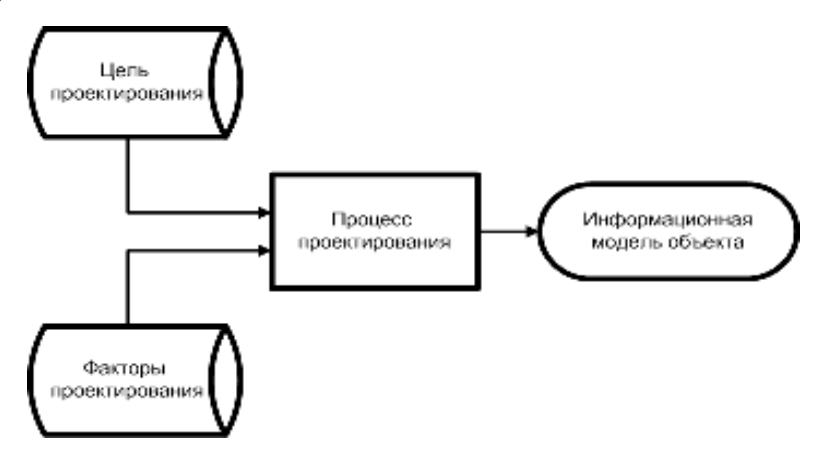

*Рисунок 1.9 – Структура процесса проектирования*

Таким образом, смысл процесса проектирования в любой САПР независимо от объекта проектирования один и тот же: получить в соответствие с замыслом такую информационную систему – модель, которая позволяет создать систему – оригинал, полностью соответствующую замыслу.

В процессе проектирования с помощью САПР в качестве промежуточных и окончательных решений используют математические модели:

- формы и геометрических параметров;
- структуры;
- временных и пространственно временных отношений;
- функционирования;
- состояний и значений свойств объекта;
- имитационные.

Модели формы и геометрических параметров – это плоские и объемные изображения объектов проектирования, выполненные в соответствии с правилами ЕСКД, ЕСТД, ЕСТПП ( чертежи, схемы, карты эскизов и т.д.).

Модели структуры – это кинематические, гидравлические, электронные и др. схемы. Для технологического процесса – это его структура, представленная, например, в виде маршрутной, операционной карты, а в процессе проектирования – в виде графа.

Модели временных и пространственно – временных отношений – это циклограммы, сетевые графики и т.д.

Модели функционирования – это, например, динамические и кинематические схемы, выполненные в режиме анимации.

Модели состояний и значений свойств объекта – это формальное (упрощенное) описание объекта (процесса) в виде отдельных формул, систем уравнений и т.д. Они предназначены для расчетов параметров объекта, проведения численных экспериментов (для технологического проектирования – это математические модели для расчета припусков и межпереходных размеров, режимов резания и т.д.).

Имитационные (статистические) модели позволяют, учитывая большую совокупность случайных факторов проигрывать (имитировать) на ЭВМ многочисленные и разнообразные реальные ситуации, в которых может оказаться будущий объект проектирования.

При создании и приобретении САПР и их составных частей необходимо руководствоваться следующими принципами:

- системного единства;
- совместимости;
- типизации;
- развития.

Принцип системного единства обеспечивает целостность системы и иерархичность проектирования отдельных частей и объекта в целом.

Принцип совместимости обеспечивает совместное функционирование составных частей САПР и сохраняет открытой систему в целом.

Принции типизации предусматривает разработку и использование типовых и унифицированных элементов САПР. Типизируют элементы, имеющие перспективу многократного использования.

Принцип развития дает возможность пополнения, совершенствования и обновления составных частей САПР.

Современные САПР, в том числе и САПР ТП базируются на новых информационных технологиях. Вследствие этого для них характерен ряд признаков:

- Объектно – ориентированное взаимодействие человека **GBM.**  $\mathbf{H}$ Пользователь работает в режиме манипулирования изображениями заготовок, деталей, сборочных единиц, со схемами, текстом и т.д. в реальном масштабе B времени. основу манипулирования заложено программирование **GBM.** соответствующих процедур, выполняемы Человек ВИЛИТ информационные объекты, получаемые посредством средств вывода информации, и воздействует на них за счет средств ввода информации.

– Сквозная информационная поддержка на всех этапах обработки информации на основе интегрированной базы данных. База данных предусматривает единую унифицированную форму представления, хранения, поиска, отображения, восстановления и защиты информации.

− Безбумажный процесс обработки информации. Все промежуточные варианты и необходимые численные данные записываются на машинных носителях и доводятся до пользователя через экран монитора. На бумаге фиксируется только окончательный вариант документа: технологическая карта, карта эскизов и т.д.

− Интерактивный режим решения задач, выполняемый в режиме диалога пользователя и ЭВМ. Новые информационные технологии требуют высокого интеллектуального уровня, профессиональной и психологической подготовки пользователя. Пользователь должен досконально знать принципы и все нюансы работы САПР, ее возможности, уметь свободно пользоваться средствами общения с компьютером, квалифицированно ставить задачи и осмысливать результаты их решения.

1.4 Стадии проектирования. Маршруты проектирования. Техническое задание на проектирование объекта

Стадии проектирования — наиболее крупные части проектирования, как процесса, развивающегося во времени. В общем случае выделяют стадии научно-исследовательских работ (НИР), эскизного проекта или опытноконструкторских работ (ОКР), технического, рабочего проектов, испытаний опытных образцов или опытных партий. Стадию НИР иногда называют предпроектными исследованиями или стадией технического предложения. Очевидно, что по мере перехода от стадии к стадии степень подробности и тщательность проработки проекта возрастают, и рабочий проект уже должен быть вполне достаточным для изготовления опытных или серийных образцов. Близким к определению стадии, но менее четко оговоренным понятием,

является понятие этапа проектирования. Проектирование на начальных этапах, в процессе которого принимаются принципиальные проектные решения по облику и принципам действия проектируемых устройств и систем, называют концептуальным проектированием.

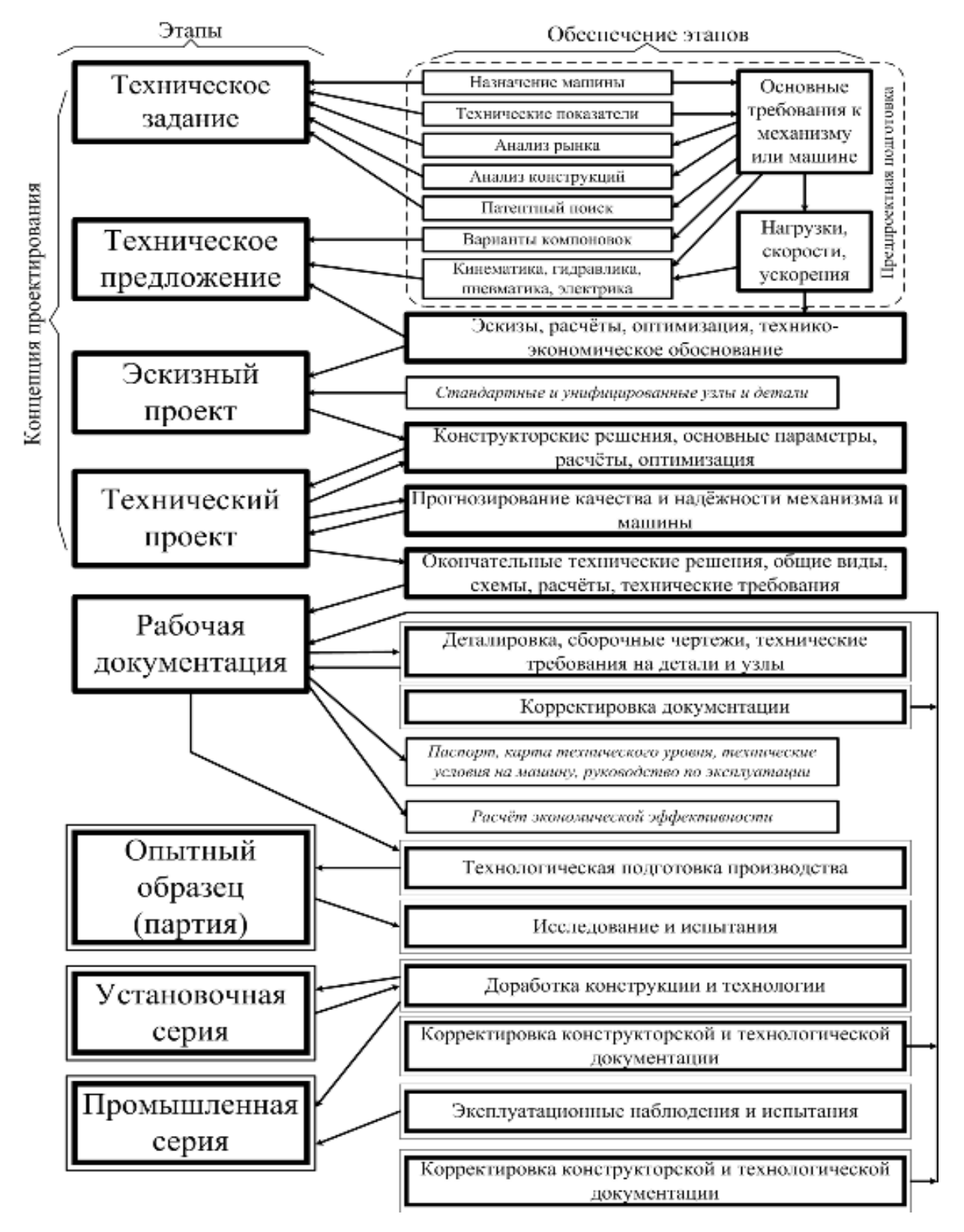

*Рисунок 1.10 – Декомпозиция этапов проектирования*

Стадии (этапы) проектирования подразделяют на составные части (рис. 1.10), называемые проектными процедурами. Примерами проектных процедур могут служить подготовка деталировочных чертежей, анализ кинематики, моделирование переходного процесса, оптимизация параметров и другие проектные задачи. В свою очередь, проектные процедуры можно расчленить на более мелкие компоненты, называемые проектными операциями, например, при анализе прочности детали сеточными методами операциями могут быть построение сетки, выбор или расчет внешних воздействий, собственно моделирование полей напряжений и деформаций, представление результатов моделирования в графической и текстовой формах. Проектирование сводится к некоторых последовательностей выполнению проектных процедур маршрутов проектирования.

Стремление сократить временные затраты на проектирование привело к разработке метолик параллельного проектирования *(совмешенного* проектирования), при котором параллельно во времени решаются задачи, связанные друг с другом по входным и выходным данным таким образом, что для решения одной из них требуется знание результатов решения другой задачи. Поскольку эти результаты к началу процедуры параллельного проектирования еще не получены, в методике параллельного проектирования должны быть указаны способы задания еще не определенных значений Примерам параллельного проектирования параметров. МОГУТ служить параллельная разработка аппаратных и программных средств вычислительных систем или одновременная разработка самолета и средств его аэродромного обслуживания.

Иногда разработку технического задания на проектирование называют внешним проектированием, а реализацию ТЗ — внутренним проектированием.

В ТЗ на проектирование объекта указывают, по крайней мере, следующие данные.

1. Назначение объекта.

2. Условия эксплуатации. Наряду с качественными характеристиками (представленными в вербальной форме) имеются числовые параметры, называемые внешними параметрами, для которых указаны области допустимых значений. Примеры внешних параметров: температура окружающей среды, внешние силы, электрические напряжения, нагрузки и т.п.

 $\overline{3}$ . Требования выходным  $\overline{\mathbf{K}}$ параметрам, T.e.  $\mathbf K$ величинам, характеризующим свойства объекта, интересующие потребителя. Эти требования выражены в виде условий работоспособности

$$
y_iRT_i
$$

где  $y_i$  - *i*-й выходной параметр,  $R$  {равно, меньше, больше, больше или равно, меньше или равно} - вид отношения;  $T_i$  - норма *i*-го выходного параметра. В случае  $R =$  "равно" нужно задать требуемую точность выполнения равенства.

Пример технического задания на проектирование: расход топлива на 100 км пробега автомобиля - 8 л: наработка до капитального ремонта - 3000 мото-ч; Грузоподъёмность  $-10 \text{ T}/4.$ 

### 1.5 Проектные процедуры

Создать проект объекта (изделия или процесса) означает выбрать структуру объекта, определить значения всех его параметров и представить результаты в установленной форме. Результаты (проектная документация) могут быть выражены в виде чертежей, схем, пояснительных записок, программ для программно-управляемого технологического оборудования и других документов на бумаге или на машинных носителях информации.

Разработка (или выбор) структуры объекта есть проектная процедура, называемая структурным синтезом, а расчет (или выбор) значений параметров элементов — процедура параметрического синтеза.

Задача структурного синтеза формулируется в системотехнике как задача принятия решений (ЗПР). Ее суть заключается в определении цели, множества возможных решений и ограничивающих условий.

Классификацию ЗПР осуществляют по ряду признаков. По числу критериев различают задачи одно- и многокритериальные. По степени неопределенности различают ЗПР детерминированные, ЗПР в условиях риска — при наличии в формулировке задачи случайных параметров, ЗПР в условиях неопределенности, т.е. при неполноте или недостоверности исходной информации.

Реальные залачи проектирования, правило, как являются Одна проблем многокритериальными. **ИЗ** основных постановки многокритериальных задач - установление правил предпочтения вариантов. Способы сведения многокритериальных задач к однокритериальным и последующие пути решения изучаются в дисциплинах, посвященных методам оптимизации и математическому программированию.

Наличие случайных факторов усложняет решение ЗПР. Основные подходы к решению ЗПР в условиях риска заключаются или в решении "для наихудшего случая", или в учете в целевой функции математического ожидания и дисперсии выходных параметров. В первом случае задачу решают как детерминированную при завышенных требованиях к качеству решения, что является главным недостатком подхода. Во втором случае достоверность результатов решения намного выше, но возникают трудности с оценкой целевой функции. Применение метода Монте-Карло в случае алгоритмических моделей становится единственной альтернативой и, следовательно, для решения требуются значительные вычислительные ресурсы.

Существуют две группы ЗПР в условиях неопределенности. Одна из них решается при наличии противодействия разумного противника. Такие задачи изучаются в теории игр, для задач проектирования в технике они не характерны. Во второй группе достижению цели противодействие оказывают

силы природы. Для их решения полезно использовать теорию и методы нечетких множеств.

При синтезе структуры автоматизированной системы постановка задачи должна включать в качестве исходных данных следующие сведения:

системой функций множество выполняемых (*другими* словами, множество работ, каждая из которых может состоять из одной или более операций); возможно, **ЧТО**  $\overline{B}$ этом множестве имеется частичная упорядоченность работ, что может быть представлено в виде ориентированного графа, в котором вершины соответствуют работам, а дуги — отношениям порядка;

- типы допустимых для использования серверов (машин), выполняющих функции системы;

- множество внешних источников и потребителей информации;

- во многих случаях задается также некоторая исходная структура системы в виде взаимосвязанной совокупности серверов определенных типов; эта структура может рассматриваться как обобщенная избыточная или как вариант первого приближения;

различного рода ограничения, в частности, ограничения на затраты материальных ресурсов и (или) на времена выполнения функций системы.

Задача заключается в синтезе (или коррекции) структуры, определении типов серверов (программно-аппаратных средств), распределении функций по серверам таким образом, чтобы достигался экстремум целевой функции при выполнении заданных ограничений.

Конструирование, разработка технологических процессов, оформление проектной документации — частные случаи структурного синтеза.

Задачу параметрического синтеза называют параметрической оптимизацией (или оптимизацией), если ее решают как задачу математического программирования, т.е.

Следующая после синтеза группа проектных процедур — процедуры Цель получение информации анализа. анализа  $\mathbf{o}$ характере

функционирования и значениях выходных параметров при заданных структуре объекта, сведениях о внешних параметрах и параметрах элементов . Если заданы фиксированные значения параметров и , то имеет место процедура одновариантного анализа. Одновариантный анализ часто выполняется с помощью моделирования.

Моделирование состоит из этапов формирования модели (modeling) и исследования модели (решения, simulation). В свою очередь, формирование модели включает две процедуры: во-первых, разработку моделей отдельных компонентов, во-вторых, формирование модели системы из моделей компонентов.

Первая из этих процедур выполняется предварительно по отношению к типовым компонентам вне маршрута проектирования конкретных объектов. Как правило, модели компонентов разрабатываются специалистами в прикладных областях, причем знающими требования к моделям и формам их представления в САПР. Обычно в помощь разработчику моделей в САПР предлагаются методики и вспомогательные средства, например, в виде программ анализа для экспериментальной отработки моделей. Созданные модели включаются в библиотеки моделей прикладных программ анализа.

На маршруте проектирования каждого нового объекта выполняется вторая процедура (рис. 1.11) — формирование модели системы с использованием библиотечных моделей компонентов. Как правило, эта процедура выполняется автоматически по алгоритмам, включенным в заранее разработанные программы анализа. Примеры таких программ имеются в различных приложениях и прежде всего в отраслях общего машиностроения и радиоэлектроники.

При применении этих программ пользователь описывает исследуемый объект на входном языке программы анализа не в виде системы уравнений, которая будет получена автоматически, а в виде списка элементов структуры, эквивалентной схемы, эскиза или чертежа конструкции.

Вторая процедура моделирования — simulation — сводится к решению уравнений математической модели, например, системы дифференциальных уравнений, и вычислению вектора выходных параметров.

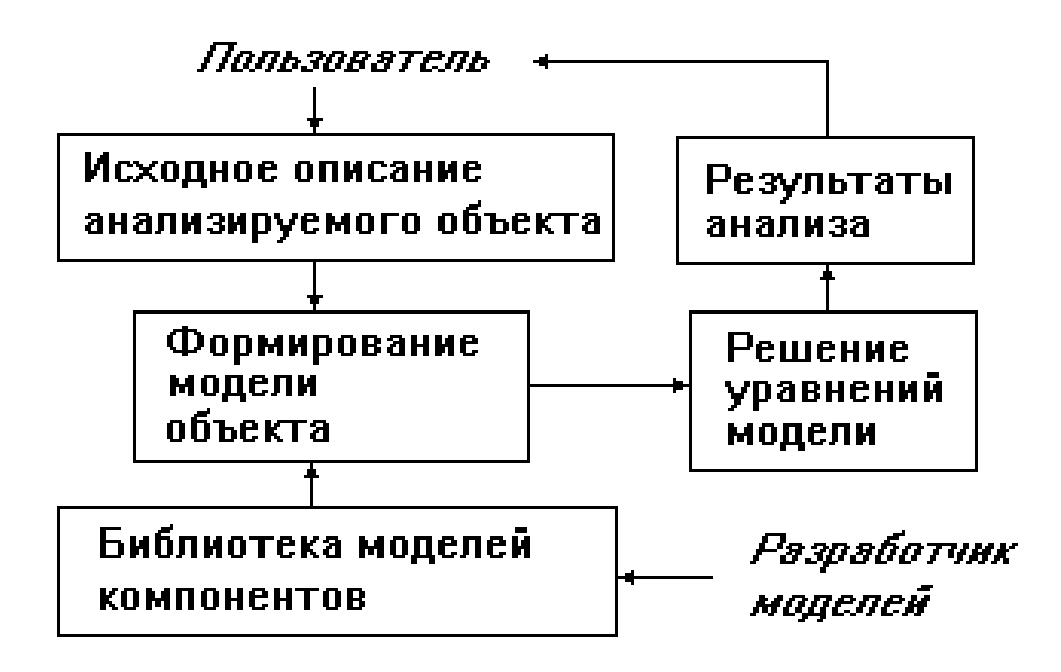

Рисунок 1.11 - Формирование модели системы

Если заданы статистические сведения о параметрах и нужно получить числовых характеристик распределений выходных параметров оценки (например, оценки математических ожиданий и дисперсий), то это процедура статистического анализа. Если требуется рассчитать матрицы абсолютной и (или) относительной чувствительности, то имеет место задача анализа чувствительности.

Элемент матрицы называют абсолютным коэффициентом чувствительности, он представляет собой частную производную -го выходного параметра по -ому параметру. Другими словами, является элементом вектора градиента -го выходного параметра. На практике удобнее использовать коэффициенты безразмерные относительные чувствительности, характеризующие степень влияния изменений параметров элементов на изменения выходных параметров.

В процедурах многовариантного анализа определяется влияние внешних параметров, разброса и нестабильности параметров элементов на выходные параметры. Процедуры статистического анализа и анализа чувствительности характерные примеры процедур многовариантного анализа.

Выполнение анализа и сопоставление полученных результатов с желаемыми значениями называют процедурой верификации.

## **2 САПР КАК СРЕДСТВО ПРОЕКТИРОВАНИЯ ДЕТАЛЕЙ МАШИН**

2.1 САПР в компьютерно - интегрированном производстве (КИП).

Одними из важнейших функций инженера являются проектирование изделий и технологических процессов их изготовления. В связи с этим САПР принято делить по крайней мере на два основных вида:

- САПР изделий (САПР И);
- САПР технологических процессов (САПР ТП) их изготовления.

Ввиду того, что на Западе сложилась своя терминология в области автоматизированного проектирования и она часто используется в публикациях, будем рассматривать и «западные» и отечественные термины.

*САПР изделий*. На Западе эти системы называют CAD (Computer Aided Design). Здесь Computer – компьютер, Aided – с помощью, Design – проект, проектировать. Т.е. по – существу термин «CAD» можно перевести как «проектирование с помощью компьютера». Эти системы выполняют объемное и плоское геометрическое моделирование, инженерные расчеты и анализ, оценку проектных решений, изготовление чертежей.

Научно – исследовательский этап САПР иногда выделяют в самостоятельную *автоматизированную систему научных исследований (АСНИ)* или, используя западную терминологию, автоматизированную систему инжиниринга – CAE (Computer Aided Engineering). Пример такой системы в России – «изобретающая машина», поддерживающая процесс принятия человеком новых нестандартных решений, иногда и на уровне изобретений.

*САПР технологии изготовления.* В России эти системы принято называть САПР ТП или АС ТППП (автоматизированные системы технологической подготовки производства). На Западе их называют CAPP (Computer Automated Process Planning). Здесь Automated – автоматический, Process – процесс, Planning – планировать, планирование, составление плана. С

помощью этих систем разрабатывают технологические процессы и оформляют их в виде маршрутных, операционных, маршрутно – операционных карт, проектируют технологическую оснастку, разрабатывают управляющие программы (УП) для станков с ЧПУ.

Более конкретное описание технологии обработки на оборудовании с ЧЧПУ (в виде кадров управляющей программы) вводится в *автоматизированную систему управления производственным оборудованием (АСУПР),* которую на Западе принято называть CAM (Computer Aided Manufacturing). Здесь Manufacturing – производство, изготовление. Техническими средствами, реализующими данную систему, могут быть системы ЧПУ станков, компьютеры, управляющие автоматизированными станочными системами.

Помимо этого различают: *систему производственного планирования и управления PPS* (Produktionsplaungs system), что соответствует отечественному термину *АСУП (автоматизированная система управления производством)*, а также *систему управления качеством* CAQ (Computer Aided Qulity Control). Здесь Qulity – качество, Control – управление. В России используется термин АСУК (автоматизированная система управления качеством).

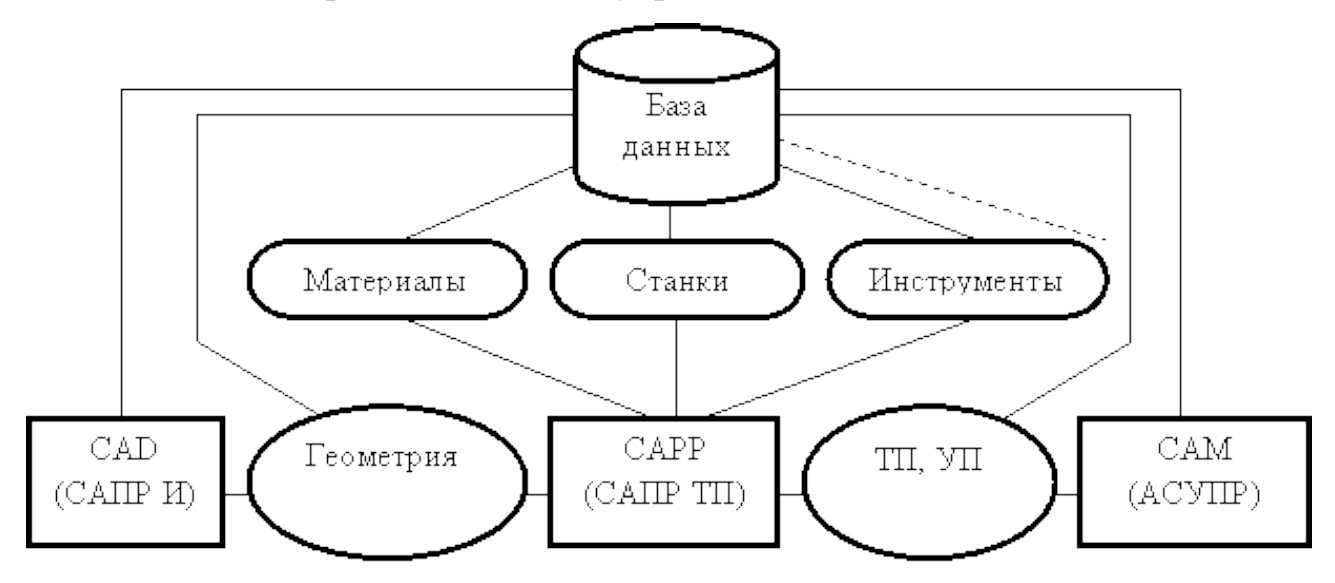

*Рисунок 2.1-Элементы интегрированной системы управления процессом проектирования деталей машин.*

Самостоятельное использование систем CAD, CAM дает экономический эффект. Но он может быть существенно увеличен их интеграцией посредством CAPP. Такая *интегрированная система CAD/CAM* на информационном уровне поддерживается единой базой данных. В ней хранится информация о структуре и геометрии изделия (как результат проектирования в системе CAD), о технологии изготовления (как результат работы системы CAPP) и управляющие программы для оборудования с ЧПУ (как исходная информация для обработки в системе CAM на оборудовании с ЧПУ) – рис.2.1.

Основные системы компьютерно – интегрированного производства (КИП) показаны на рис.2.2.

Этапы создания изделий могут перекрываться во времени, т.е. частично или полностью выполняться параллельно. На рис. 4.2. показаны лишь некоторые связи этапов жизненного цикла изделий и автоматизированных систем. Так, например, автоматизированная система управления качеством взаимосвязана практически со всеми этапами жизненного цикла изделия.

В настоящее время основной тенденцией в достижении высокой конкурентоспособности западных и российских предприятий является переход от отдельных замкнутых САПР и их частичного объединения к полной интеграции технической и организационной сфер производства. Такая интеграция связывается с внедрением модели компьютерно – интегрированного производства (КИП) или в западной версии CIM (Computer Integrated Manufacturing).

Информационная структура компьютерно – интегрированного производства показана на рис.2.3.

В структуре компьютерно – интегрированного производства выделяются три основных иерархических уровня:

1. Верхний уровень (уровень планирования), включающий в себя подсистемы, выполняющие задачи планирования производства.

2. Средний уровень (уровень проектирования), включающий в себя подсистемы проектирования изделий, технологических процессов, разработки управляющих программ для станков с ЧПУ.

Нижний уровень (уровень управления) включает в себя подсистемы управления производственным оборудованием.

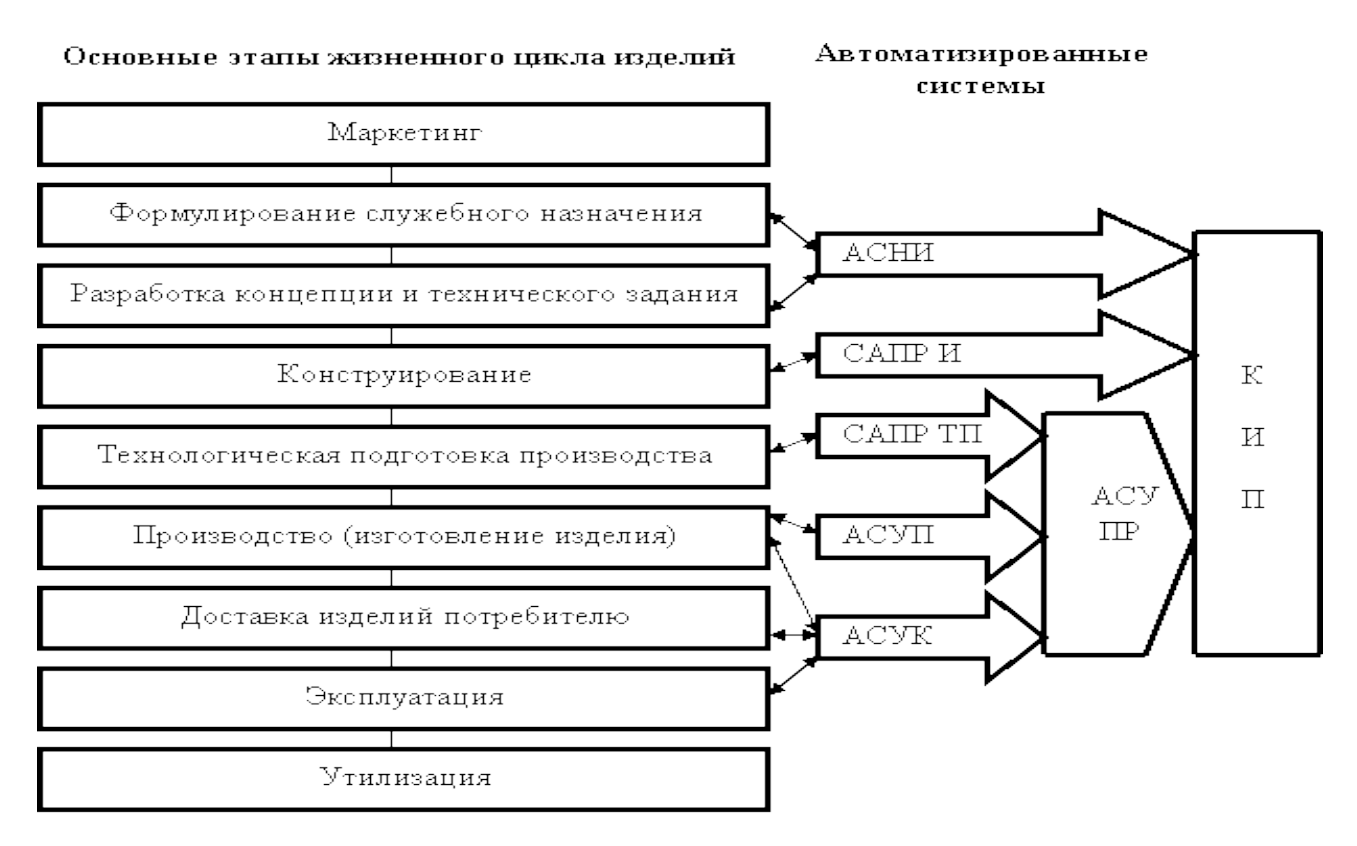

*Рисунок 2.2- Основные элементы системы КИП* 

Построение компьютерно – интегрированного производства включает в себя решение следующих проблем:

информационного обеспечения (отход от принципа централизации и переход к координированной децентрализации на каждом из рассмотренных уровней как путем сбора и накопления информации внутри отдельных подсистем, так и в центральной базе данных);

обработки информации (стыковка и адаптация программного обеспечения различных подсистем);
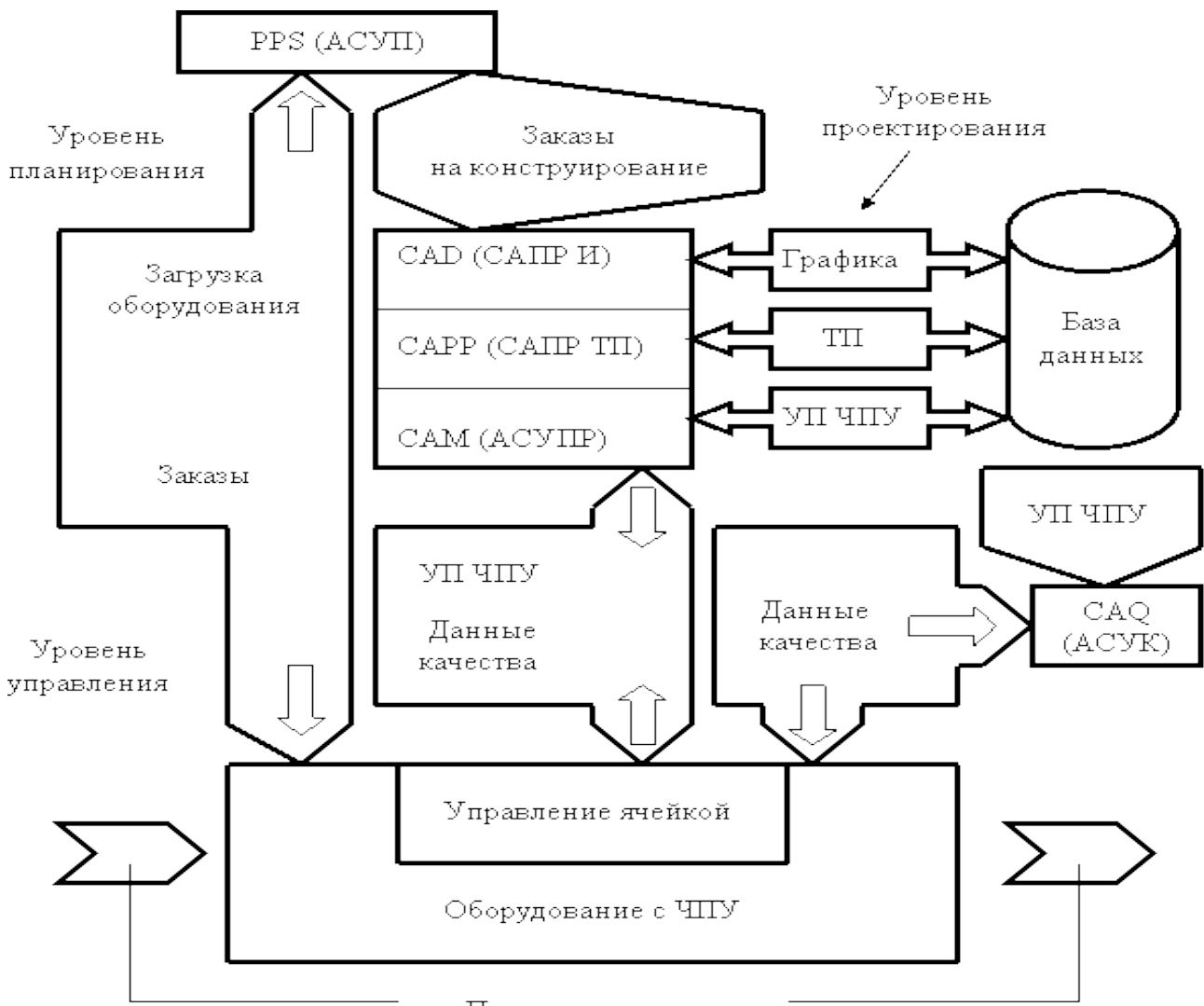

Поток материалов

*Рисунок 2.3- Информационная структура компьютерно – интегрированного производства*

− физической связи подсистем (создание интерфейсов, т.е. стыковка аппаратных средств ЭВМ, включая использование вычислительных систем).

Внедрение компьютерно – интегрированного производства значительно сокращает общее время прохождения заказов за счет:

- уменьшения времени передачи заказов с одного участка на другой и уменьшения времени простоя при ожидании заказов;
- перехода от последовательной к параллельной обработке;

устранения или существенного ограничения повторяемых ручных операций подготовки и передачи данных (например, машинное изображение геометрических данных можно использовать во всех отделах, связанных с конструированием изделий).

2.2 Роль САПР в жизненном цикле продукта.

Жизненный цикл промышленных изделий (ЖЦИ) включает ряд этапов, начиная от зарождения идеи нового продукта до его утилизации по окончании срока использования. Основные этапы жизненного цикла промышленной продукции представлены на рис. 1. К ним относятся этапы проектирования, технологической подготовки производства (ТПП), собственно производства, реализации продукции, эксплуатации и, наконец, утилизации (в число этапов жизненного цикла могут также входить маркетинг, закупки материалов и комплектующих, предоставление услуг, упаковка и хранение, монтаж и ввод в эксплуатацию).

Рассмотрим содержание основных этапов ЖЦИ для изделий машиностроения.

На этапе проектирования выполняются проектные процедуры формирование принципиального решения, разработка геометрических моделей и чертежей, расчеты, моделирование процессов, оптимизация и т.п.

На этапе подготовки производства разрабатываются маршрутная и операционная технологии изготовления деталей, реализуемые в программах для станков ЧПУ; технология сборки и монтажа изделий; технология контроля и испытаний.

На этапе производства осуществляются: календарное и оперативное планирование; приобретение материалов и комплектующих с их входным контролем; механообработки и другие требуемые виды обработки; контроль результатов обработки; сборка; испытания и итоговый контроль.

На постпроизводственных этапах выполняются консервация, упаковка, транспортировка; монтаж у потребителя; эксплуатация, обслуживание, ремонт; утилизация.

На всех этапах жизненного цикла имеются свои целевые установки. При этом участники жизненного цикла стремятся достичь поставленных целей с максимальной эффективностью. На этапах проектирования, ТПП и производства нужно обеспечить выполнение требований, предъявляемых к производимому продукту, при заданной степени надежности изделия и минимизации материальных и временных затрат, что необходимо для достижения успеха в конкурентной борьбе в условиях рыночной экономики. Понятие эффективности охватывает не только снижение себестоимости продукции и сокращение сроков проектирования и производства, но и обеспечение удобства освоения и снижения затрат на будущую эксплуатацию изделий. Особую важность требования удобства эксплуатации имеют для сложной техники, например, в таких отраслях, как авиа- или автомобилестроение.

Достижение поставленных целей на современных предприятиях, выпускающих сложные технические изделия, оказывается невозможным без широкого использования автоматизированных систем (АС), основанных на применении компьютеров и предназначенных для создания, переработки и использования всей необходимой информации о свойствах изделий и сопровождающих процессов. Специфика задач, решаемых на различных этапах жизненного цикла изделий, обусловливает разнообразие применяемых АС.

На рис. 2.4 указаны основные типы АС с их привязкой к тем или иным этапам жизненного цикла изделий.

Автоматизация проектирования осуществляется САПР. В САПР машиностроительных отраслей промышленности принято выделять системы функционального, конструкторского и технологического проектирования. Первые из них называют системами расчетов и инженерного анализа или системами CAE (Computer Aided Engineering). Системы конструкторского

проектирования называют системами CAD (Computer Aided Design). Проектирование технологических процессов выполняется в автоматизированных системах технологической подготовки производства (АСТПП), входящих как составная часть в системы CAM (Computer Aided Manufacturing).

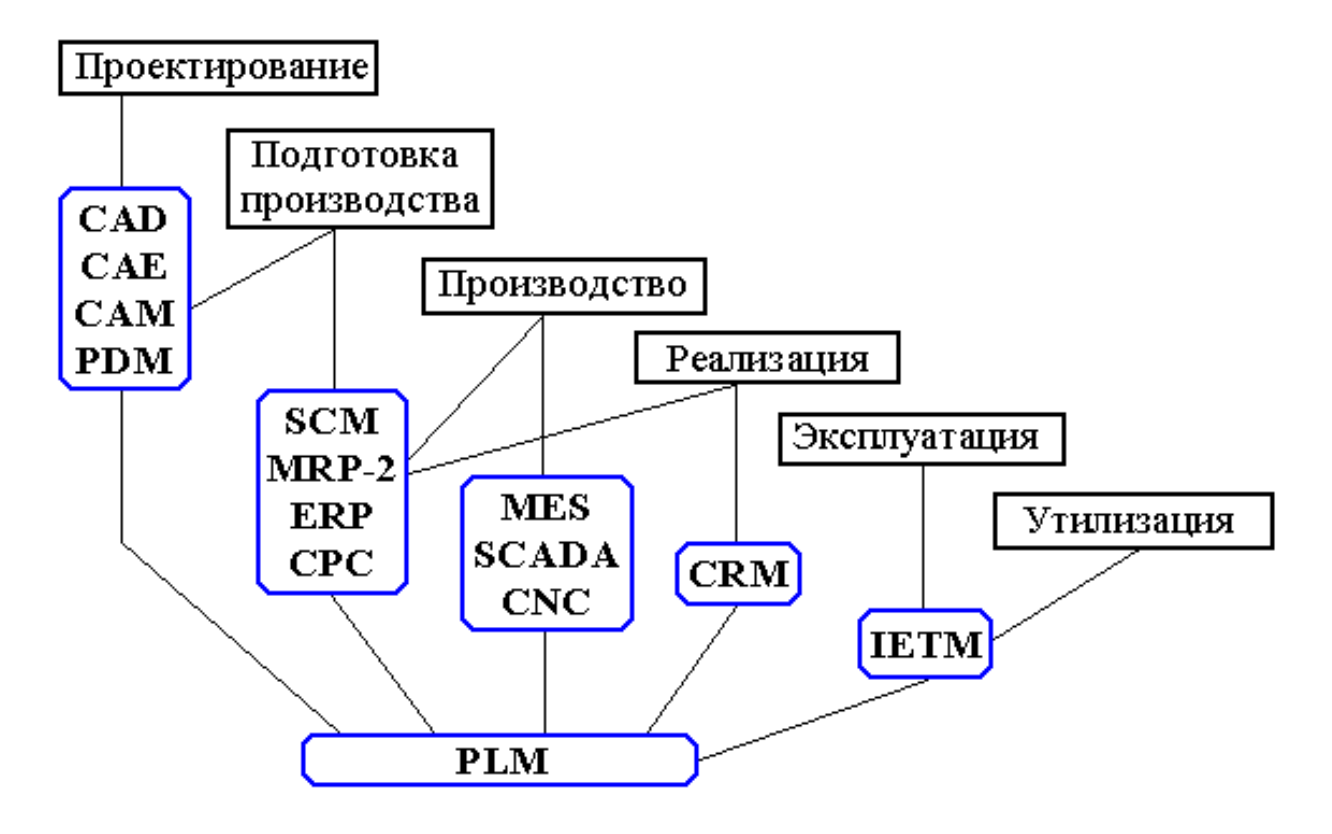

*Рисунок 2.4 -. Основные типы автоматизированных систем*

Для решения проблем совместного функционирования компонентов САПР различного назначения, координации работы систем CAE/CAD/CAM, управления проектными данными и проектированием разрабатываются системы, получившие название систем управления проектными данными PDM (Product Data Management). Системы PDM либо входят в состав модулей конкретной САПР, либо имеют самостоятельное значение и могут работать совместно с разными САПР.

На большинстве этапов жизненного цикла, начиная с определения предприятий-поставщиков исходных материалов и компонентов и кончая реализацией продукции, требуются услуги системы управления цепочками поставок — Supply Chain Management (SCM). Цепь поставок обычно определяют как совокупность стадий увеличения добавленной стоимости продукции при ее движении от компаний-поставщиков к компаниямпотребителям. Управление цепью поставок подразумевает продвижение материального потока с минимальными издержками. При планировании производства система SCM управляет стратегией позиционирования продукции. Если время производственного цикла меньше времени ожидания заказчика на получение готовой продукции, то можно применять стратегию "изготовление на заказ". Иначе приходится использовать стратегию "изготовление на склад". При этом во время производственного цикла должно входить время на размещение и исполнение заказов на необходимые материалы и комплектующие на предприятиях-поставщиках.

В последнее время усилия многих компаний, производящих программно-аппаратные средства автоматизированных систем, направлены на создание систем электронного бизнеса (E-commerce). Задачи, решаемые системами E-commerce, сводятся не только к организации на сайтах Internet витрин товаров и услуг. Они объединяют в едином информационном пространстве запросы заказчиков и данные о возможностях множества организаций, специализирующихся на предоставлении различных услуг и выполнении тех или иных процедур и операций по проектированию, изготовлению, поставкам заказанных изделий. Проектирование непосредственно под заказ позволяет добиться наилучших параметров создаваемой продукции, а оптимальный выбор исполнителей и цепочек поставок ведет к минимизации времени и стоимости выполнения заказа. Координация работы многих предприятий-партнеров с использованием технологий Internet возлагается на системы E-commerce, называемые системами

управления данными в интегрированном информационном пространстве CPC (Collaborative Product Commerce)

Управление в промышленности, как и в любых сложных системах, имеет иерархическую структуру. В общей структуре управления выделяют несколько иерархических уровней, показанных на рис. 2.5 Автоматизация управления на различных уровнях реализуется с помощью автоматизированных систем управления (АСУ).

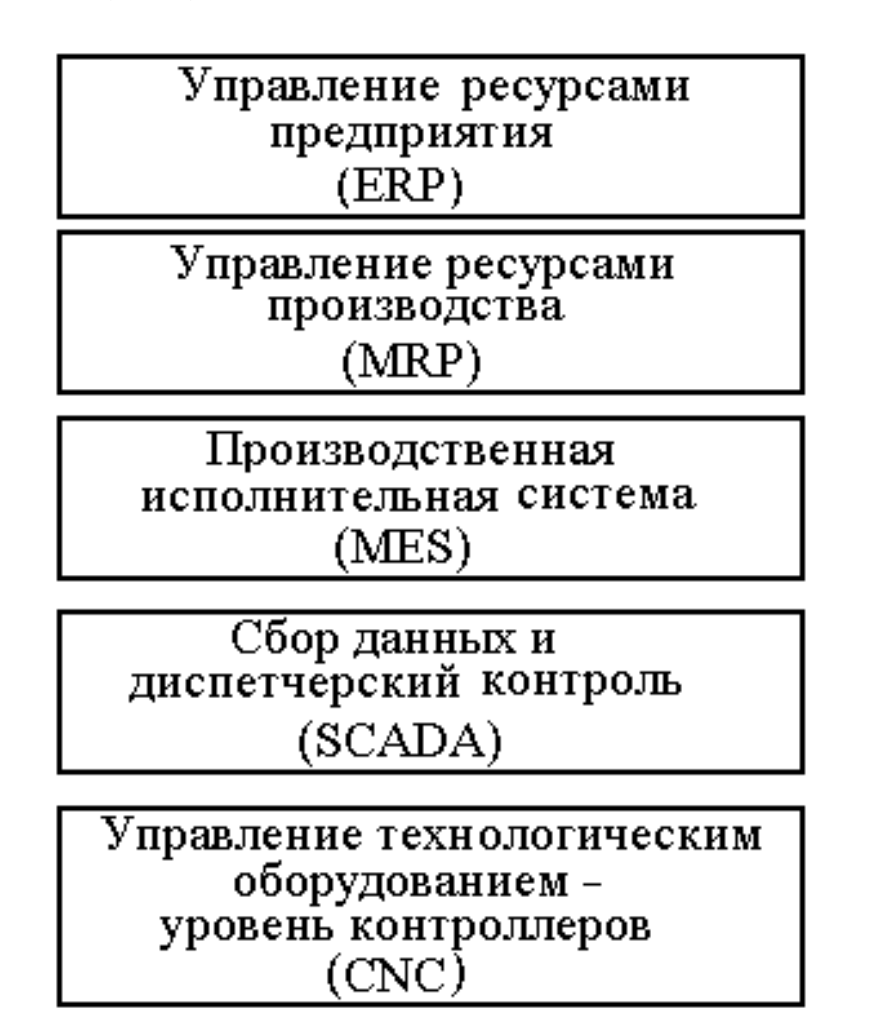

*Рисунок 2.5 - Общая структура управления*

Информационная поддержка этапа производства продукции осуществляется автоматизированными системами управления предприятием (АСУП) и автоматизированными системами управления технологическими процессами (АСУТП).

К АСУП относятся системы планирования и управления предприятием ERP (Enterprise Resource Planning), планирования производства и требований к материалам MRP-2 (Manufacturing Requirement Planning) и упомянутые выше системы SCM. Наиболее развитые системы ERP выполняют различные бизнесфункции, связанные с планированием производства, закупками, сбытом продукции, анализом перспектив маркетинга, управлением финансами, персоналом, складским хозяйством, учетом основных фондов и т.п. Системы MRP-2 ориентированы, главным образом, на бизнес-функции, непосредственно связанные с производством. В некоторых случаях системы SCM и MRP-2 входят как подсистемы в ERP, в последнее время их чаще рассматривают как самостоятельные системы.

Промежуточное положение между АСУП и АСУТП занимает производственная исполнительная система MES (Manufacturing Execution Systems), предназначенная для решения оперативных задач управления проектированием, производством и маркетингом.

В состав АСУТП входит система SCADA (Supervisory Control and Data Acquisition), выполняющая диспетчерские функции (сбор и обработка данных о состоянии оборудования и технологических процессов) и помогающая разрабатывать ПО для встроенного оборудования. Для непосредственного программного управления технологическим оборудованием используют системы CNC (Computer Numerical Control) на базе контроллеров (специализированных компьютеров, называемых промышленными), которые встроены в технологическое оборудование с числовым программным управлением (ЧПУ). Системы CNC называют также встроенными компьютерными системами.

На этапе реализации продукции выполняются функции управления отношениями с заказчиками и покупателями, проводится анализ рыночной ситуации, определяются перспективы спроса на планируемые изделия. Эти функции возложены на систему CRM.

Функции обучения обслуживающего персонала выполняют интерактивные электронные технические руководства IETM (Interactive Electronic Technical Manuals). С их помощью выполняются диагностические операции, поиск отказавших компонентов, заказ дополнительных запасных деталей и некоторые другие операции на этапе эксплуатации систем.

Управление данными в едином информационном пространстве на протяжении всех этапов жизненного цикла изделий возлагается на систему управления жизненным циклов продукции PLM (Product Lifecycle Management). Характерная особенность PLM — обеспечение взаимодействия различных автоматизированных систем многих предприятий, т.е. технологии PLM (включая технологии CPC) являются основой, интегрирующей информационное пространство, в котором функционируют САПР, ERP, PDM, SCM, CRM и другие автоматизированные системы многих предприятий.

2.3 Графические возможности программ САПР.

#### *Типы геометрических моделей*

Подсистемы машинной графики и геометрического моделирования (МГиГМ) занимают центральное место в машиностроительных САПР-К. Конструирование изделий в них, как правило, проводится в интерактивном режиме при оперировании геометрическими моделями, т.е. математическими объектами, отображающими форму деталей, состав сборочных узлов и возможно некоторые дополнительные параметры (масса, момент инерции, цвета поверхности и т.п.).

В подсистемах МГиГМ типичный маршрут обработки данных включает в себя получение проектного решения в прикладной программе, его представление в виде геометрической модели (геометрическое моделирование), подготовку проектного решения к визуализации, собственно визуализацию в аппаратуре рабочей станции и при необходимости корректировку решения в

интерактивном режиме. Две последние операции реализуются на базе аппаратных средств машинной графики. Когда говорят о математическом обеспечении МГиГМ, имеют в виду прежде всего модели, методы и алгоритмы для геометрического моделирования и подготовки к визуализации. При этом часто именно математическое обеспечение подготовки к визуализации называют математическим обеспечением машинной графики.

Различают математическое обеспечение двумерного (2D) и трехмерного (3D) моделирования. Основные применения 2D-графики — подготовка чертежной документации в машиностроительных САПР, топологическое проектирование печатных плат и кристаллов БИС в САПР электронной промышленности. В развитых машиностроительных САПР используют как 2D, так и 3D моделирование для синтеза конструкций, представления траекторий рабочих органов станков при обработке заготовок, генерации сетки конечных элементов при анализе прочности и т.п.

В процессе 3D моделирования создаются геометрические модели, т.е. модели, отражающие геометрические свойства изделий. Различают геометрические модели каркасные (проволочные), поверхностные, объемные (твердотельные).

Каркасная модель представляет форму детали в виде конечного множества линий, лежащих на поверхностях детали. Для каждой линии известны координаты концевых точек и указана их инцидентность ребрам или поверхностям. Оперировать каркасной моделью на дальнейших операциях маршрутов проектирования неудобно, и поэтому каркасные модели в настоящее время используют редко.

Поверхностная модель отображает форму детали с помощью задания ограничивающих ее поверхностей, например, в виде совокупности данных о гранях, ребрах и вершинах.

Особое место занимают модели деталей с поверхностями сложной формы, так называемыми скульптурными поверхностями. К таким деталям относятся корпуса многих транспортных средств (например, судов,

автомобилей), детали, обтекаемые потоками жидкостей и газов (лопатки турбин, крылья самолетов), и др.

Объемные модели отличаются тем, что в них в явной форме содержатся сведения о принадлежности элементов внутреннему или внешнему по отношению к детали пространству.

Рассмотренные модели отображают тела с замкнутыми объемами, являющиеся так называемыми многообразиями (manifold). Некоторые системы геометрического моделирования допускают оперирование немногообразными моделями (nonmanifold), примерами которых могут быть модели тел, касающихся друг друга в одной точке или вдоль прямой. Немногообразные модели удобны в процессе конструирования, когда на промежуточных этапах полезно работать одновременно с трехмерными и двумерными моделями, не задавая толщины стенок конструкции, и т.п.

#### *Построение геометрических моделей*

В настоящее время применяют следующие подходы к построению и представлению геометрических моделей.

Граничное представление (Boundary-representation или B-rep) — задание граничных элементов детали – поверхностей (граней), ребер, вершин. Например, модель B-rep с плоскими поверхностями может быть задана списком граней вместе с инцидентными им ребрами и списком ребер с инцидентными им вершинами. Поверхности сложной формы дополнительно задаются или уравнениями поверхностей или результатами применения функций создания примитивов. К числу таких функций относятся заметание (sweeping), натягивание (skinning), сопряжение (blending). Заметание (называемое также протягиванием) составляет основу кинематического метода синтеза поверхностей, согласно которому задают двумерный контур и траекторию его перемещения, а след от перемещения контура принимают в качестве поверхности детали. Натягивание заключается в натягивании поверхности на

заданные плоские поперечные сечения тела. Сопряжение – функция скругления острых ребер, образуемых при пересечении поверхностей.

Позиционный метод (называемый также декомпозиционным),  $\bf{B}$ соответствии с которым рассматриваемое пространство разбивают на ячейки (позиции) и деталь задают указанием ячеек, принадлежащих детали. Ячейки могут иметь форму параллелепипедов одинаковых размеров (воксельное представление), более экономную форму параллелепипедов кратных размеров (октантное представление) или ячейки могут быть неодинаковой формы (ячеечное представление). Очевидно, что с ростом числа ячеек увеличивается точность моделирования, но модели становятся весьма громоздкими.

Метод конструктивной геометрии (Constructive Solid Geometry) представление сложной детали в виде совокупностей базовых элементов формы (БЭФ) и выполняемых над ними теоретико-множественных операций. Этот подход называют также объектно-ориентированным моделированием или feature-based modeling. Это основной способ конструирования сборочных узлов в современных САПР-К. К БЭФ относятся заранее разработанные модели простых тел, это, в первую очередь, модели параллелепипеда, цилиндра, сферы, Типичными теоретико-множественными операциями призмы. являются объединение, пересечение, разность. Например, модель плиты с отверстием в ней может быть получена вычитанием цилиндра из параллелепипеда.

Метод конструктивной геометрии порождает еще один способ построения геометрических моделей, называемый конструктивным представлением. Конструктивное представление объемной геометрии — это описание последовательности применения операций при создании геометрической модели. Обычно история синтеза модели из БЭФ соответствует последовательности операций при изготовлении деталей, что удобно при проектировании технологических процессов в системах САМ.

Рассмотренные модели хранятся и обрабатываются в векторной форме. Однако для визуализации в современных рабочих станциях в связи с использованием в них растровых дисплеев необходима растеризация -

преобразование модели в растровую форму. Обратную операцию перехода к векторной форме называют векторизацией, векторная форма характеризуется меньшими затратами памяти. В частности, векторизация должна выполняться по отношению к данным, получаемым сканированием изображений в устройствах автоматического ввода.

#### *Поверхностные модели*

Важной составной частью геометрических моделей является описание поверхностей. Если поверхности детали — плоские грани, то модель может быть выражена достаточно просто определенной информацией о гранях, ребрах, вершинах детали. При этом обычно используется метод конструктивной геометрии. Представление с помощью плоских граней имеет место и в случае более сложных поверхностей, если эти поверхности аппроксимировать множествами плоских участков — полигональными сетками. Тогда можно поверхностную модель задать одной из следующих форм:

- − модель есть список граней, каждая грань представлена упорядоченным списком вершин (циклом вершин); эта форма характеризуется значительной избыточностью, так как каждая вершина повторяется в нескольких списках.
- − модель есть список ребер, для каждого ребра заданы инцидентные вершины и грани.

Процесс построения 3D-изображения в виде полигональных сеток можно представить состоящим из трех этапов. На первом этапе поверхность преобразуется в множество многоугольников (полигонов). Далее выполняются геометрические преобразования и установки освещения. На заключительном третьем этапе, так называемом "рендеринг" (rendering), создается двумерное изображение из полученных на предыдущих этапах многоугольников.

Однако аппроксимация полигональными сетками при больших размерах ячеек сетки дает заметные искажения формы, а при малых размерах ячеек оказывается неэффективной по вычислительным затратам. Поэтому более

популярны описания неплоских поверхностей кубическими уравнениями в форме Безье или B-сплайнов.

Знакомство с этими формами удобно выполнить, показав их применение для описания геометрических объектов первого уровня — пространственных кривых.

## *Графический процессор*

Графический процессор (ГП или GPU) предназначен для хранения, обработки и передачи на монитор данных о выводимом на экран изображении. ГП существенно повышает производительность компьютера, освобождая центральный процессор (ЦП) от обработки графических данных. По своей сложности современные ГП могут превосходить ЦП.

Обработки графических данных включает определение объектов, составляющих сцену, расчет местоположения вершин, задающих эти объекты, построение по вершинам граней, наложение на грани текстур и т.п.

Графические процессоры имеют конвейерную архитектуру. В классическом варианте различают вершинные и пиксельные процессоры конвейеры.

Поступающие в ГП данные об изображаемом объекте сначала обрабатываются в вершинном процессоре (Vertex Pipeline) с помощью программ, называемых вершинными шейдерами (Vertex Shader). Вершинный шейдер рассчитывает геометрию сцены и параметры вершин (координаты, цвет, освещение и др.), может выполнять такие операции, как деформация и анимация объектов.

Далее происходит сборка (Setup) трехмерной модели в полигоны. На этом этапе вершины соединяются между собой линиями, образуя каркасную модель. При соединении вершин друг с другом образуются полигоны (треугольники).

После этапа сборки данные поступают в пиксельный процессор (Pixel Pipeline), который определяет конечные пикселы, которые будут выведены в

кадровый буфер. Пиксельный процессор в итоге своей работы выдает конечное значение цвета пиксела и Z-значение для последующего этапа конвейера. Пиксельный процессор работает под управлением специальной программы, называемой пиксельным шейдером (Pixel Shader). Пиксельные шейдеры — это программы, выполняемые пиксельными процессорами во время растеризации для каждого пиксела изображения. Поскольку пиксельные шейдеры реализуют различные операции над отдельными пикселами, такие как затенение или освещение, текстурирование (операцию выполняет блок наложения текстур TMU), присвоение цвета, данных о прозрачности и т.п., то можно говорить, что пиксельный процессор работает на этапе растеризации.

Пиксельные шейдеры реализуют такие функции, как мультитекстурирование (наложение нескольких слоев текстуры), попиксельное освещение, создание процедурных текстур, постобработка кадра и т.д.

После обработки данных в пиксельном процессоре с помощью пиксельных шейдеров данные обрабатываются блоком растровых операций ROP (Raster Operations). На данном этапе с использованием буфера глубины (Zбуфера) определяются и отбрасываются те пикселы, которые будут не видны пользователю. Когда рассчитывается новый пиксел, его глубина сравнивается со значениями глубин уже рассчитанных пикселов с теми же координатами Х и Y. Если новый пиксел имеет значение глубины больше какого-либо значения в Z-буфере, новый пиксел не записывается в буфер для отображения (если меньше — то записывается).

Кроме буфера глубины, позволяющего отсекать невидимые поверхности, при создании реалистичных трехмерных изображений необходимо учитывать, что объекты могут быть полупрозрачными. Эффект полупрозрачности создается путем объединения цвета исходного пиксела с пикселом, уже находящимся в буфере. В результате цвет точки является комбинацией цветов переднего и заднего плана. Для учета прозрачности объектов используется так называемый alpha-коэффициент прозрачности, который имеет значение от 0 до 1 (для каждого цветового пиксела).

Описанная классическая архитектура графического конвейера дает наглядное представление об основных этапах формирования изображения видеокартой. При этом нужно отметить, что в графическом процессоре используется не один, а несколько конвейеров, работающих параллельно; чем больше в графическом процессоре таких конвейеров, тем он производительнее. Действительно, если, к примеру, в графическом процессоре реализовано 16 конвейеров, то первый из них обрабатывает 1-й, затем 17-й, потом 33-й пиксел и т.д.; второй — 2-й, 18-й и 34-й соответственно.

История развития графических процессоров до сих пор шла в одном направлении — увеличивалось число конвейеров. Понятие "конвейер" является устойчивым, но его нельзя считать строгим техническим термином. Дело в том, что в графическом процессоре используются разные конвейеры, которые выполняют отличающиеся друг от друга функции. В этом смысле более правильно говорить о вершинных или пиксельных конвейерах, но не о конвейерах вообще. Раньше под конвейером понимали пиксельный процессор, который был подключен к своему блоку наложения текстур (TMU). Например, если у графического процессора (GPU) используется восемь пиксельных процессоров, каждый из которых подключен к своему блоку TMU, то говорят, что у GPU восемь конвейеров. В то же время отождествлять число конвейеров с числом пиксельных процессоров не совсем корректно, поскольку конвейерная обработка подразумевает работу не только с пикселами, но и с вершинами, а значит, необходимо учитывать и число вершинных процессоров. Поэтому число конвейеров может выступать в качестве корректной характеристики графического процессора только в том случае, если количество конвейеров совпадает с числом пиксельных и вершинных процессоров и блоков TMU, то есть когда каждый конвейер включает по одному вершинному и пиксельному процессору, а также по одному блоку TMU. В то же время этот подход к архитектуре графического процессора нельзя признать оптимальным. Дело в том, что такая линейная организация конвейера подразумевает равномерное распределение нагрузки между отдельными стадиями конвейера. В то же время

в реальных приложениях нагрузка на отдельные блоки графического процессора может быть различной. Отчасти решить проблему оптимизации нагрузки графического процессора позволяет такая архитектура, при которой количество пиксельных процессоров не совпадает с количеством вершинных процессоров. При этом разработчикам приходится искать золотую середину между количеством вершинных и пиксельных процессоров.

Понятно, что в подобном случае говорить о классическом конвейере не вполне корректно.

Недостатки конвейерной обработки данных в графических процессорах можно было бы решить, перейдя к архитектуре унифицированных процессоров, то есть когда не существует отдельных вершинных или пиксельных процессоров, а есть процессоры общего назначения, способные исполнять как шейдеры.  $\overline{M}$ пиксельные Естественно, вершинные, так ЧTO ЛЛЯ унифицированных процессоров потребуются и новые программы обработки, то Model. Унифицированные шейдеры (Shader)  $SM$ ). есть процессоры поддерживаются в API DirectX 10.

При обработке графической информации возможны ситуации, когда заняты все вершинные процессоры и лишь часть пиксельных процессоров, остальные пиксельные процессоры простаивают. Возможна и обратная ситуация, когда будут недоиспользованы вершинные процессоры.

Поэтому компания NVIDIA предложила применять унифицированные графические процессоры, которые могли бы выполнять как вершинные, так и пиксельные шейдеры. Унифицированные процессоры могут выполнять также обычные расчеты, чего вообще не было предусмотрено в графических процессорах предыдущих поколений.

Унифицированные **NVIDIA** процессоры называются унифицированными потоковыми процессорами (Unified Streaming Processors, SP) и представляют собой скалярные процессоры общего назначения для обработки данных с плавающей запятой. Напомним, что традиционно в процессорах существует два типа математики: векторная и скалярная. В случае

векторной математики данные (операнды) представляются в виде n-мерных векторов, при этом над большим массивом данных проводится всего одна операция. Самый простой пример — задание цвета пиксела в виде четырехмерного вектора с координатами R, G, B, A, где первые три координаты  $(R, G, B)$  задают цвет пиксела, а последняя — его прозрачность. В качестве простого примера векторной операции можно рассмотреть сложение цвета двух пикселов. При этом одна операция осуществляется одновременно над восемью операндами (двумя 4-мерными векторами). В скалярной математике операции осуществляются над парой чисел. Понятно, что векторная обработка увеличивает скорость и эффективность обработки за счет того, что обработка целого набора (вектора) данных выполняется одной командой.

В унифицированной архитектуре ядра G80 объединены в единый массив модули обработки вершинных и пиксельных шейдеров (в терминах NVIDIA они получили название потоковых или унифицированных графических процессоров). Отныне ГП способен подключать к решению конкретных задач ограниченный набор действительно необходимых модулей, при этом арбитраж процессов выполняет блок Thread Processor, способный распознавать и перенаправлять потоки, назначая оптимальные режимы их обработки.

2.4 Классификация САПР.

САПР характеризуют следующие признаки:

- тип, разновидность, сложность объекта проектирования;
- уровень, комплексность автоматизации проектирования;
- характер, число выпускаемых проектных документов;
- число уровней в структуре технического обеспечения САПР.

Три первых признака отражают особенности объектов проектирования, следующие четыре - возможности систем, восьмой признак - особенности технической базы САПР.

Тип объекта проектирования. ГОСТ предусматривает деление САПР на следующие группы.

1. САПР изделий машиностроения.

2. САПР изделий приборостроения.

3. САПР технологических процессов в машино- и приборостроении.

4. САПР программных изделий.

5. САПР организационных систем.

Разновидность объектов проектирования. ГОСТ требует указания обозначений на объекты проектирования и кодирования в соответствии с системой обозначения документации на объекты, проектируемые САПР.

Сложность объектов проектирования делится на:

1) простые – с числом составных частей до 102;

2) средние – до 103;

3) сложные – до 104;

4) очень сложные – до 105;

5) самые сложные – свыше  $106$ .

Составной частью объекта проектирования, представляющего технический комплекс, является деталь (микросхема).

Уровень автоматизации проектирования делится на:

1) низкоавтоматизированный – до 25% проектных процедур;

2) среднеавтоматизированный – до 50%;

3) высокоавтоматизированный – свыше 50%.

Чтобы отнести САПР к третьей группе, в ней должны быть использованы методы многовариантного оптимального проектирования.

Комплексность автоматизации проектирования: 1) одноэтапные; 2) многоэтапные; 3) комплексные, т.е. автоматизация всех этапов проектирования. Число уровней в структуре технического обеспечения.

1. Одноуровневые комплексы технических средств – ЭВМ среднего класса: программная обработка данных, хранение их на основе штатного набора периферийных устройств, где единая мониторная система, банк данных и пакет прикладных программ. Терминальные микроЭВМ совместимы с основной (центральной) ЭВМ и служат либо для подготовки задач к решению на основной ЭВМ, либо для решения простых задач с помощью тех же программных и информационных средств.

2. Двухуровневые КТС имеют радиальную или кольцевую структуру (вычислительная сеть). В такой САПР функции мониторной системы и СУБД распределены по узлам вычислительной сети.

3. Трехуровневые САПР помимо двухуровневого КТС включают чертежные автоматы, комплексы для контроля программ к станкам с числовым программным управлением.

# 2.5 Состав и структура САПР

Как и любая сложная система, САПР состоит из подсистем (рис. 9). Различают подсистемы проектирующие и обслуживающие.

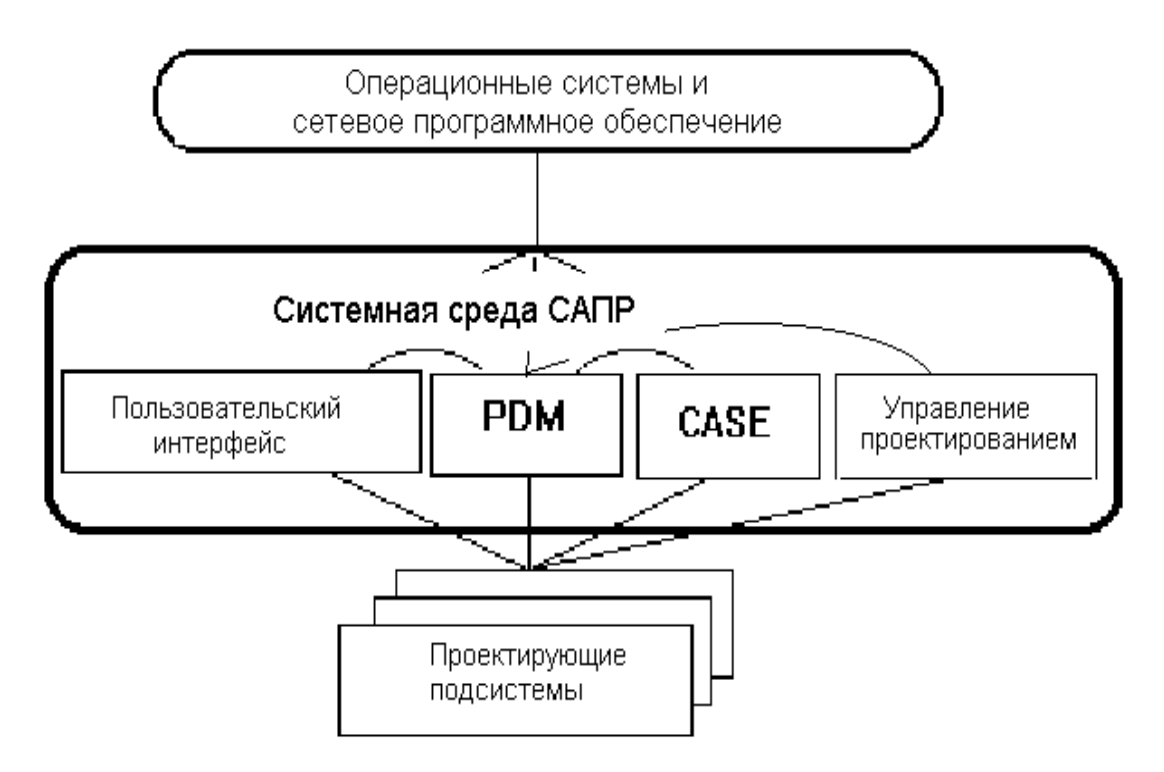

*Рисунок 9 - Структура программного обеспечения САПР*

*Проектирующие* подсистемы непосредственно выполняют проектные процедуры. Примерами проектирующих подсистем могут служить подсистемы геометрического трехмерного моделирования механических объектов, изготовления конструкторской документации, схемотехнического анализа, трассировки соединений в печатных платах.

*Обслуживающие* подсистемы обеспечивают функционирование проектирующих подсистем, их совокупность часто называют системной средой (или оболочкой) САПР. Типичными обслуживающими подсистемами являются подсистемы управления проектными данными (PDM - Product Data Management), управления процессом проектирования (DesPM - Design Process Management), пользовательского интерфейса для связи разработчиков с ЭВМ, CASE (Computer Aided Software Engineering) для разработки и сопровождения программного обеспечения САПР, обучающие подсистемы для освоения пользователями технологий, реализованных в САПР.

## 2.6 Обеспечения САПР.

При разработке, внедрении, эксплуатации любой САПР, в том числе и САПР ТП следует иметь в виду, что эта работа требует многогранного (всестороннего) подхода к данной проблеме. Поэтому необходимо рассматривать,по крайней мере, следующие виды обеспечения (по – другому стороны, грани) САПР:

- техническое;
- программное;
- методическое;
- математическое;
- информационное;
- лингвистическое;
- организационное.

Данные виды обеспечения САПР расположены здесь и рассматриваются ниже не в порядке их важности (приоритетности), а в порядке их перечисления. *Техническое обеспечение САПР*

Основу технического обеспечения САПР составляет, как правило, персональный компьютер. Конструктивно он представляет собой системный блок, состоящий из корпуса с блоком питания, в котором установлены: материнская плата с процессором, оперативной памятью, видеокартой (видеоплатой), при необходимости звуковой картой и сетевой картой; жесткий диск (винчестер); привод для компакт – дисков; привод для дискет. Кроме этого в состав компьютера обязательно входит монитор (дисплей), клавиатура, манипулятор «мышь». Это основные устройства компьютера. Кроме них применяются периферийные устройства: принтер, плоттер, звуковые колонки, микрофон, цифровой фотоаппарат, цифровая видеокамера.

Пример обозначения параметров компьютера:

Intel Pentium  $4 - 1700$  MHz/128 Mb DDR/40 Gb HDD/32 Mb Video/52x CD – ROM/FDD 1,44 Mb/Монитор 17''/Клавиатура/Мышь.

Здесь: Intel Pentium 4 – тип процессора; 1700 MHz – его тактовая частота в мегаГерцах; 128 Mb – объем оперативной памяти в мегаБайтах; DDR – тип оперативной памяти; 40 Gb – объем винчестера в гегаБайтах; 32 Mb – объем видеопамяти (видеокарты); 52х CD – ROM – наличие и характеристика привода для компакт – дисков; FDD 1,44 Mb – наличие привода для дискет и объем дискеты; Монитор 17'' – наличие монитора с размером экрана 17 дюймов по диагонали; Клавиатура/Мышь – наличие клавиатуры и мыши.

На практике в настоящее время широко применяются локальные вычислительные сети (ЛВС). Это принадлежащая одной организации коммуникационная система, связывающая различные аппаратные средства: компьютеры, принтеры, плоттеры. Слово «локальная» указывает на близость расположения компьютеров. Диапазон действия ЛВС колеблется от нескольких метров до  $8 - 10$  км.

ЛВС предоставляет пользователям следующие возможности:

обмен информацией (сообщениями электронной почтой, файлами текстовых документов, чертежей и программ);

разделение ресурсов компьютеров, т.е. совместное использование баз данных и программ, хранящихся на любом из компьютеров сети (либо на удаленном мощном компьютере – сервере с жестким диском большой емкости);

вывод информации, например, на дорогостоящий лазерный принтер или плоттер, подключенный только к одному из компьютеров сети.

ЛВС состоит из следующих основных элементов:

− файлового сервера;

рабочих станций;

сетевой операционной системы;

несущей среды (кабелей), сетевых карт и других аппаратных средств.

*Сервер* – это мощная ПЭВМ, на жестком диске которой хранятся прикладные программы, базы данных и т.д., необходимые для работы пользователей сети. Сервер, предназначенный только для обслуживания сетевых запросов, называется выделенным. При генерации (установке) сети можно сформировать и совмещенный сервер, на котором можно работать как на рабочей станции.

*Рабочие станции* – подключенные к сети ПЭВМ, на которых работают отдельные пользователи.

Каждая рабочая станция и сервер в ЛВС должны иметь специальное программное обеспечение: сетевую оболочку или операционную систему.

Кабель в ЛВС определяет физическую среду передачи информации. Существует три типа кабелей:

1. *Витая пара* (физически этот кабель состоит из четырех витых пар в оплетке, одна пара используется для передачи информации в одном направлении, вторая – в другом направлении, две оставшиеся пары предназначены для передачи служебных сообщений по сети, на практике иногда они не используются).

2. Коаксиальный.

3. Волоконно – оптический (физически это кварцевая нить в полимерной оплетке, оплетка предназначена для придания гибкости кабелю; передача информации по кабелю производится световыми излучениями с разной длиной волны, за счет чего образуется ряд информационных каналов).

Скорость передачи информации важнейший показатель эффективности сети, она измеряется в Мбит/с, Гбит/с. Скорость передачи информации по витой паре составляет от 10 до 100 Мбит/с, по коаксиальному кабелю – от 0,5 до 10 Мбит/с, по волоконно – оптическому теоретически – сотни Гбит/с, практически – около 2 Гбит/с (за счет более низкой пропускной способности приемных и передающих устройств).

Сетевые карты физически могут быть встроены в материнскую плату или устанавливаться в разъемы системного блока компьютера. Их тип определяется выбранной топологией сети.

В ЛВС компьютеры располагаются сравнительно недалеко друг от друга. Для связи на большом расстоянии можно использовать аппаратуру обычных телефонных линий, которая, правда, поддерживает относительно низкую скорость передачи информации. Дополнительным устройством при этом является модем. Когда с компьютера информация передается по телефонной линии, передаваемые сигналы подвергаются модуляции, а когда принимается - демодуляции. Отсюда название - модем. Назначение модема замена двоичного сигнала компьютера (сочетания 0 и 1) аналоговым сигналом с частотой, соответствующей рабочему диапазону телефонной линии.

Конструктивно модем - это печатная плата, вставляемая в компьютер или присоединяемая к нему, связанная с кабелем, подключаемым к телефонной розетке.

Телефонные сети начинают переводиться на цифровые сигналы, совместимые с сигналами компьютеров. Поэтому необходимость в модемах в перспективе отпадет.

## Программное обеспечение САПР

Программное обеспечение (ПО) САПР - совокупность машинных программ и сопутствующих им эксплуатационных документов, необходимых для выполнения автоматизированного проектирования.

ПО подразделяется на общее и прикладное (специальное). В свою очередь, общее ПО можно подразделить на общесистемное программное обеспечение и языки (среды, студии) программирования.

Общесистемное ПО служит для организации функционирования технических средств. Его основу составляет операционная система.

Операционная система - это комплекс программ, который загружается при включении компьютера. Она производит диалог с пользователем, осуществляет управление компьютером, его ресурсами (оперативной памятью, местом на дисках и т.д.), запускает прикладные программы на выполнение и Т.Д.

Зачем нужна операционная система? Основная причина заключается в том, что элементарные операции для работы с устройствами компьютера и управления его ресурсами – это операции очень низкого уровня. Поэтому действия, которые необходимы пользователю и прикладным программам, состоят из сотен и тысяч таких элементарных операций.

Например, накопитель на магнитных дисках «понимает» только такие элементарные операции, как включить/выключить двигатель дисковода, установить читающие головки на определенный цилиндр и т.д. И даже для выполнения такого несложного действия, как копирование файла с дискеты на винчестер или наоборот, необходимо выполнить большое количество элементарных операций. Операционная система скрывает от пользователя эти сложные и ненужные подробности и предоставляет ему удобный интерфейс для работы с компьютером.

Персональные компьютеры ранее работали  $\overline{h}$ управлением операционной системы MS DOS фирмы Microsoft Corp. Для еще большего упрощения работы с компьютером раньше применялись операционные

программы («оболочки») такие, как Norton Commander и DOS Navigator. В настоящее время используются Windows Commander, FAR manager. Но необходимости в них большой нет, т.к. такие операции, как создание каталогов (папок), копирование файлов и т.д. легко выполняется и средствами операционной системы типа Windows, под управлением которой работают большинство современных персональных компьютеров. Версии этой операционной системы: Windows 3.1, Windows 3.11, Windows 95, Windows 98, Windows 2000, Windows XP.

Операционная система типа Windows предоставляет следующие возможности для программистов:

1. Независимость программ от внешних устройств. DOS - программа может работать с аппаратными средствами компьютера (монитором, клавиатурой, принтером и т.д.) непосредственно, минуя DOS. Windows программа может обращаться к внешним устройствам только через Windows. Это снимает с программиста проблему обеспечения совместимости с конкретными внешними устройствами, т.к. ее берет на себя Windows. Поэтому любая Windows - программа может работать с любым внешним устройством, если с ним может работать Windows. Программы (драйверы) для поддержки наиболее распространенных устройств входят в Windows, а для остальных устройств - поставляются вместе с этими устройствами.

2. Наличие средств для построения пользовательского интерфейса. В Windows входят все необходимые средства для построения пользовательского интерфейса: окон, меню, запросов, списков и т.д. При этом стиль пользовательского интерфейса практически стандартен и считается одним из лучших.

3. Доступность всей оперативной памяти. В отличие от MS DOS средства управления оперативной памятью Windows обеспечивают доступность всей оперативной памяти компьютера (а не только ее части), что облегчает создание больших программ.

Другие возможности: обмен данными между приложениями Windows, организация встроенных справочных программ и т.д.

Для пользователей Windows предоставляет следующие возможности:

1. Единый пользовательский интерфейс. Т.к. Windows предоставляет программисту все необходимые средства для создания пользовательского интерфейса (окон, меню и т.д.), то программисты пользуются ими, а не изобретают собственные средства. Вследствие этого пользовательский интерфейс Windows - программ в значительной степени унифицирован, и пользователям не требуется изучать для каждой программы новые принципы организации взаимодействия с этой программой.

2. Многозадачность. Windows обеспечивает возможность одновременного выполнения нескольких программ, переключения с одной задачи на другую, управления приоритетами выполняемых программ.

3. Поддержка мультимедиа. При подключении соответствующих устройств Windows может воспринимать звуки от микрофона, компакт - диска, изображения от цифрового фотоаппарата, цифровой видеокамеры или с компакт - диска, выводить звуки на колонки или в наушники, выводить на экран монитора движущиеся изображения.

Другие возможности: совместимость с DOS - приложениями, удобство поддержки устройств, поддержка масштабируемых шрифтов и т.д.

используются Для создания программ языки (среды, студии) программирования.

#### Информационное обеспечение САПР

Информационное обеспечение (ИО), состоящее из баз данных (БД), систем управления базами данных (СУБД), а также других данных, совокупность используемых проектировании; отметим, вся при что используемых при проектировании данных называется информационным фондом САПР, а БД вместе с СУБД носит название банка данных (БнД).

Эти данные о комплектующих изделиях, типовых проектных решениях, параметрах элементов, сведения о состоянии текущих разработок в виде промежуточных и окончательных проектных решений, структур и параметров проектируемых объектов. Совокупность данных, используемых в САПР, составляет информационный фонд. Основная функция ИО – это ведение фонда, обновление, сохранение и организация доступа к данным.

В состав ИО САПР входят:

− программные модули;

− исходные и результирующие данные для программных модулей;

нормативно-справочная проектная документация, государственные и отраслевые стандарты, руководящие материалы и указания, типовые проектные решения, текущая проектная документация, отражающая ход и состояние выполнения проекта.

Различают следующие способы ведения ИО САПР:

- − использование файловой системы;
- построение библиотек;
- − использование БД;

− создание информационных программ адаптеров.

Применение файловой системы и построение библиотек широко распространено, так как поддерживается средствами операционной системы. Эти способы применяют при хранении программных модулей, диалоговых сценариев поддержки процесса проектирования, вводе крупных масштабов исходных данных, хранении текстовых документов. Однако они мало пригодны при оперативной обработке справочных данных.

Лингвистические средства системы управления базами данных изменяются от языков программирования до языков, ориентированных на конкретного пользователя.

Основные функции СУБД:

создание схемы базы данных;

- организация хранения данных;  $\equiv$
- зашита целостности БД;  $\equiv$
- поддержание загрузки БД;  $\overline{\phantom{0}}$
- предоставление пользователям доступа к БД.

Создание информационных программ адаптеров - для организации межмодульного интерфейса. В САПР, программы которых оперируют с большим числом данных (входных, промежуточных, результирующих), области обмена удобно организовать в виде некоторого банка данных. Это позволяет часть функций, выполняемых адаптером, возложить на СУБД, что в итоге сокращает время на разработку информационного и программного обеспечения. Адаптер выполняет совокупность операций по организации информационного взаимодействия между программными модулями.

## Лингвистическое обеспечение САПР

Лингвистическое обеспечение (ЛО), выражаемое языками общения между проектировщиками и ЭВМ, языками программирования и языками обмена данными между техническими средствами САПР.

Его основу которого составляют специальные языковые средства (языки процедур проектирования), предназначенные ДЛЯ описания автоматизированного проектирования и проектных решений. Проблемноориентированные языки - это Фортран, Си и др. Для решения геометрических задач инженерного типа ПОЯ соединяют в себе средства алгоритмического языка для решения математических задач и специальные языковые средства объектов.  $ROII$ моделирования геометрических Создаются  $\Pi$ <sup>O</sup> соответствующим областям применения (строительство, электроника и т.д.). Но чрезмерное разнообразие языков затрудняет обмен средствами САПР между Развитие гибких производственных требует предприятиями. систем тщательного решения вопросов по составу лингвистического обеспечения.

Методическое обеспечение САПР

*Методическое обеспечение* (МетО), включающее различные методики проектирования, иногда к МетО относят также математическое обеспечение, а также документы, регламентирующие порядок эксплуатации системы, носящие характер инструкций.

# *Организационное обеспечение САПР*

*Организационное обеспечение* (ОО), представляемое штатными расписаниями, должностными инструкциями и другими документами, регламентирующими работу проектного предприятия.

## 3 КОМПЬЮТЕРНАЯ ГРАФИКА И САПР

3.1 Понятие о компьютерной графике (КГ).

Компьютерная графика - это раздел информатики, занимающийся проблемами создания и обработки на компьютере графических изображений.

Более 90% информации здоровый человек получает через зрение или ассоциирует  $\mathbf{c}$ геометрическими пространственными представлениями. Компьютерная графика имеет огромный потенциал для облегчения процесса познания  $\overline{\mathbf{M}}$ творчества, она позволяет развивать  $\overline{V}$ обучающихся пространственное воображение, практическое понимание, художественный вкус. Понятие «компьютерная графика» очень часто трактуется по-разному. Из одних источников компьютерная графика - это область информатики, занимающаяся проблемами получения различных изображений (рисунков, чертежей, мультипликации) на компьютере. Из других – компьютерная графика - это новая отрасль знаний, которая, с одной стороны, представляет комплекс аппаратных и программных средств, используемых для формирования, преобразования и выдачи информации в визуальной форме на средства отображения ЭВМ. С другой стороны, под компьютерной графикой понимают совокупность методов и приемов для преобразования при помощи ЭВМ данных в графическое представление.

Вообще, в широком смысле слова, компьютерная графика – это все, для чего используется визуальная, образная среда отображения на мониторе. Если сузить понятие до практического использования, под компьютерной графикой будет пониматься процесс создания, обработки и вывода изображений разного рода с помощью компьютера.

Работа с компьютерной графикой - одно из самых популярных направлений использования персонального компьютера, причем занимаются этой работой не только профессиональные художники и дизайнеры. На любом

предприятии время от времени возникает необходимость в подаче рекламных объявлений в газеты и журналы, в выпуске рекламной листовки или буклета. Иногда предприятия заказывают такую работу специальным дизайнерским бюро или рекламным агентствам. Без компьютерной графики не обходится ни одна современная программа. Работа над графикой занимает до 90% рабочего времени программистских коллективов, выпускающих программы массового применения. Основные трудозатраты в работе редакций и издательств тоже составляют художественные и оформительские работы с графическими программами. Необходимость широкого использования графических программных средств стала особенно ощутимой в связи с развитием Интернета и, в первую очередь, благодаря службе World Wide Web, связавшей в единую "паутину" миллионы "домашних страниц". У страницы, оформленной без компьютерной графики мало шансов привлечь к себе внимание. Область применения компьютерной графики не ограничивается одними художественными эффектами. Во всех отраслях науки, техники, медицины, в коммерческой и управленческой деятельности используются построенные с помощью компьютера схемы, графики, диаграммы, предназначенные для наглядного отображения разнообразной информации. Конструкторы, разрабатывая новые модели автомобилей и самолетов, используют трехмерные графические объекты, чтобы представить окончательный вид изделия. Архитекторы создают на экране монитора объемное изображение здания, и это позволяет им увидеть, как оно впишется в ландшафт. Информация, содержащаяся в изображении, представлена в наиболее концентрированной форме, и эта информация, как правило, более доступна для анализа: для ее восприятия получателю достаточно иметь относительно небольшой объем специальных знаний.

Можно считать, что первые системы машинной графики (кодирования графических объектов) появились вместе с первыми цифровыми компьютерами. Формирование машинной графики как самостоятельного направления относится к началу 60-х годов. Были сформулированы принципы

рисования отрезками, удаления невидимых линий, методы отображения сложных поверхностей, определены методы формирования теней, учета освещенности сюжета. В середине 1960-х была разработана цифровая электронная чертежная машина (фирма Itek). В 1964 году General Motors представила свою DAC-1 – систему автоматизированного проектирования, разработанную совместно с IBM.

В 70-е годы значительное число теоретических и прикладных работ было направлено на развитие методов отображения пространственных форм и объектов. Это направление принято называть трехмерной машинной графикой.

Математическое моделирование трехмерных сюжетов требует учета трехмерности пространства предметов, расположения в нем источников освещения и наблюдения, это определило необходимость разработки методов представления сложных поверхностей, генерирования текстур, рельефа, моделирования условий освещения. Методы трехмерной машинной графики позволяют визуализировать сложные функциональные зависимости, получать изображение проектируемых, еще не созданных объектов, оценить облик предмета из недоступной для наблюдения позиции и решить ряд подобных задач.

Компьютерная графика прочно вошла в нашу жизнь. Появляется все больше клипов, сделанных с помощью компьютерной графики. Компьютерная графика расширяет выразительные возможности. При творческом ее использовании реклама приобретает удивительную силу воздействия на зрителя. С помощью одной только компьютерной графики очень трудно донести до зрителя рекламную идею. И если в клипе лишь компьютерная графика, лишь созданный ее средствами сюрреалистический мир, то зритель остается холодным, хотя увиденное и поражает воображение. Ведь известно, что реклама наиболее эффективна тогда, когда потребителю хочется идентифицировать себя с человеком, пользующимся тем или иным товаром. Процесс узнаваемости себя в клипе – залог успеха.

Компьютерная или машинная графика - это вполне самостоятельная область человеческой деятельности, со своими проблемами и спецификой. Компьютерная графика – это и новые эффективные технические средства для проектировщиков, конструкторов и исследователей, и программные системы и машинные языки, и новые научные, учебные дисциплины, родившиеся на базе синтеза таких наук как аналитическая, прикладная и начертательная геометрии, программирование для ПК, методы вычислительной математики и т.п. Машина наглядно изображает такие сложные геометрические объекты, которые раньше математики даже не пытались изобразить.

Само понятие "компьютерная графика" уже достаточно известно - это создание рисунков и чертежей с помощью компьютера. А вот компьютерная анимация – это несколько более широкое явление, сочетающее компьютерный рисунок (или моделирование) с движением. Вообще же "анимацией" просвещенный мир называет тот вид искусства, который у нас в России зовется мультипликацией. "Animate" - по-английски и по-французски значит "оживлять", "воодушевлять". "Animation" - это оживление или воодушевление. Кстати, слово "реанимация" - того же происхождения: "ре" "повторное", "анимация" - "оживление". Дело в том, что привычное слово "мультипликация" - от английского "multiplication" (умножение), совсем не отражает ни сущность, ни технологию мультфильмов. Итак, компьютерная анимация - это анимация, помощи компьютера. Под графической информацией созданная при понимаются модели объектов и их изображения. Интерактивная компьютерная графика - это так же использование компьютеров для подготовки и воспроизведения изображений, но при этом пользователь имеет возможность оперативно вносить изменения в изображение непосредственно в процессе его воспроизведения, то есть предполагается возможность работы с графикой в режиме диалога в реальном масштабе времени. Интерактивная графика представляет собой важный раздел компьютерной графики, когда пользователь имеет возможность динамически управлять содержимым изображения, его

формой, размером и цветом на поверхности дисплея с помощью интерактивных устройств управления.

Главное отличие компьютерной графики по сравнению с графикой, созданной непосредственно человеком, состоит в возможности редактирования, преобразования. Если изображение на бумаге или холсте является законченным произведением, которое не поддается дальнейшему изменению, компьютерное (цифровое) изображение в большинстве случаев не теряет способности как к изменению содержимого изображения, так и к способу отображения. Эти особенности являются следствием представления изображения в компьютерной графике.

Любое изображение в электронных устройствах хранится как дискретная информация, а значит, обладает всеми свойствами информации: запоминаемостью, передаваемостью, воспроизводимостью, преобразуемостью, стираемостью.

3.2 Виды цветовых моделей.

Цветовая модель - это система представления широкого диапазона цветов и оттенков при помощи концептуального и количественного описания (например, на основе ограниченного числа доступных красок в полиграфии или цветовых каналов в мониторах).

Большинство цветовых моделей основано на использовании трех основных цветов, соответствующих восприятию человеческого глаза. Каждый основной цвет представлен цифровым (двоичным) значением, а все остальные комбинация этих цветов. Технически цвета определяются как такое представление не совсем совершенно, но удобна для использования в компьютерных программах и устройствах для однозначного определения цвета.

Любая цветовая модель должна удовлетворять трем требованиям:

- реализовать цвета стандартным для нее способом, не зависящим от конкретного устройства;

- точно определять диапазон воспроизводимых цветов;
- учитывать механизмы излучения или отражения.

Все цветовые модели разделяются на четыре класса:

- − аддитивные;
- − субтрактивные;
- − перцепционные;
- колориметрические.
- −

# *Аддитивная цветовая модель (RGB)*

Этот класс представлен единственной моделью, получившей распространение на практике. Модель основана на том, что большинство цветов видимого спектра можно получить смешением трех *первичных* цветов – красного (Red), зеленого (Green) и синего (Blue) (рис 3.1). Соответственно модель получила название **RGB.** Когда все три компонента принимают максимальное значение, получается яркий белый цвет. Все нулевые значения образуют абсолютно черный цвет (точнее, отсутствие света), а одинаковые, но не нулевые значения соответствуют шкале серого. Сочетание компонентов с разными значениями образуют соответствующий цветовой тон. Попарное смешении первичных цветов дает *вторичные* цвета: голубой, пурпурный и желтый. Первичные и вторичные цвета относятся к *базовым* цветам.

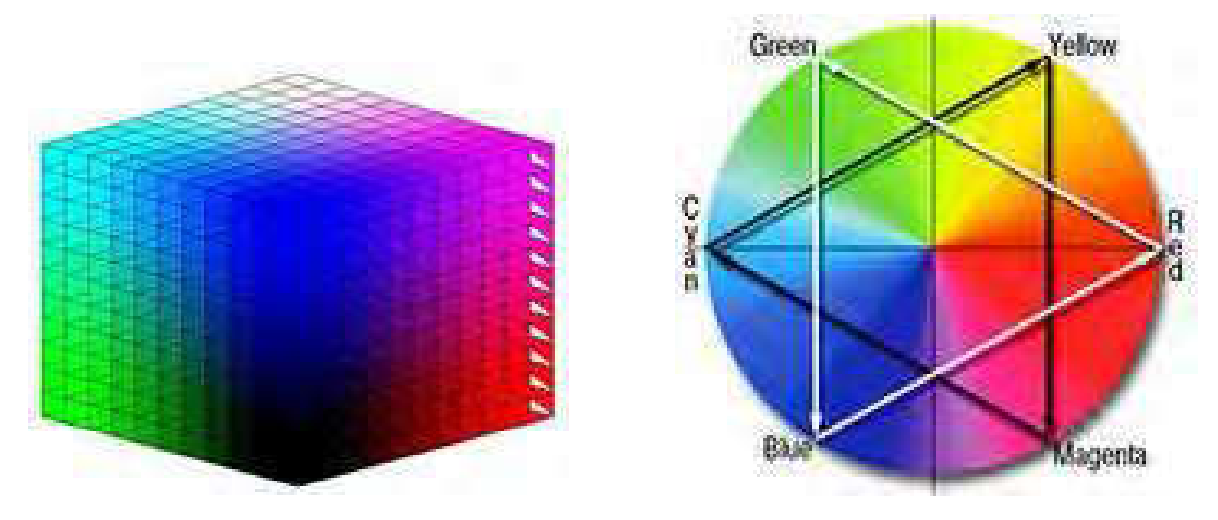

*Рисунок 3.1 – Аддитивная цветовая модель RGB.* 

Условно цветовую модель **RGB** удобнее всего представить в виде куба. В этом случае каждому цвету однозначно можно сопоставить точку внутри куба, соответствующую значениям координат, однозначно определяет цветность, а его модуль выражает яркость.

Аддитивные цвета нашли широкое применение в видеосистемах, устройствах записи на фотопленку, мониторах, сканерах, цифровых камерах и т.п. Несмотря на простоту и наглядность, цветовая модель **RGB** имеет два существенных недостатка: аппаратная зависимость и ограниченный цветовой охват (при котором невозможно получить все цвета видимого спектра).

## *Субтрактивные цветовые модели (CMY и CMYK).*

Субтрактивные цвета, в отличие от аддитивных, получаются путем поглощения (вычитания) одного из первичных цветов из белого цвета, что соответствует физике процессов отражения и поглощения света от поверхности объекта: Белый – красный = голубой; белый – зеленый = пурпурный; белый синий = желтый.

Для описания этих процессов используется модель **CMY,** в которой используются три основных субтрактивных цвета (голубой, пурпурный и желтый) (рис.3.2).

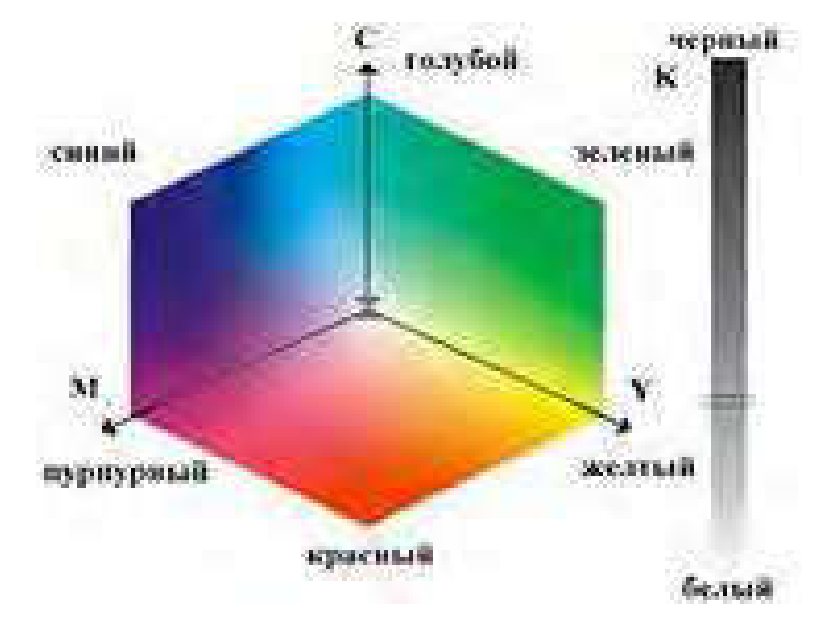

*Рисунок 3.2 – Субтрактивная цветовая модель CMYK.*
При смешении двух субтрактивных красок результирующий цвет затемняется. Смешение равных значений всех компонентов дает оттенки серого. Белый цвет получается при отсутствии всех цветов, тогда как их присутствие в полном объеме *теоретически* дает черный цвет. На практике получение черного цвета путем смешения трех основных неэффективно (1.практически невозможно создать идеально чистые пурпурную, голубую и желтые краски, в результате при смешении этих цветов получается не чистый черный цвет, а грязно-коричневый абсолютно неэкономный расход красок, любые цветные краски дороже обычных черных.).

В итоге, практическое применение получила другая субтрактивная модель – **CMYK,** использующая дополнительную, черную краску. Буква К в названии модели используется во избежание путаницы (последняя буква в слове Black – черный), т.к. с буквы В начинается слово Blue (синий).

Модель **CMYK** имеет те же ограничения, что и RGB- модель – аппаратная зависимость и ограниченный цветовой диапазон.

*Перцепционные цветовые модели (HSB и др.)*

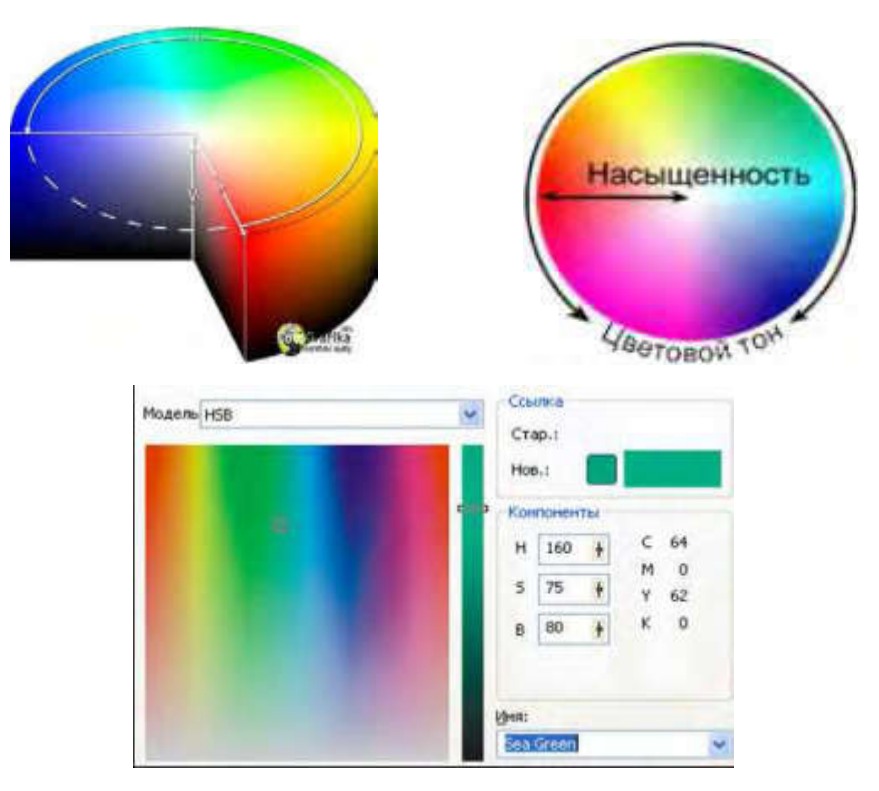

*Рисунок 3.3 – Перцепционная цветовая модель HSB*

Для устранения аппаратной зависимости, свойственной адаптивным и субтрактивным цветовым моделям, были разработаны перцепционные (интуитивные) цветовые модели. Они основаны на принципе раздельного восприятия цветности и яркости цвета – как воспринимает цвет глаз человека (рис.3.3).

Прототипом большинства таких моделей является **HSV**- модель, на основе которой позже появились HSB, HSL и другие модели. Цвет в них задается не в виде смеси трех основных цветов, а посредством двух компонентов (например, в модели **HSB** это цветовой тон и насыщенность). Третий параметр во всех этих моделях задает яркость изображения.

#### *Колориметрические цветовые модели (Lab и др.)*

Для корректного измерения цвета необходимы специальные цветовые модели, обеспечивающие однозначные и воспроизводимые результаты измерений. Рассмотренные выше модели не отвечают этим требованиям (т.к. аппаратно зависимы или имеют ограниченный цветовой охват).

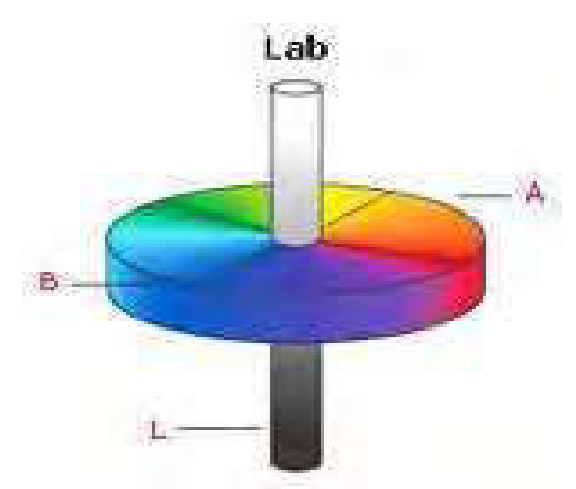

*Рисунок 3.4 – Колориметрическая цветовая модель Lab*

Для решения этих проблем была предложена новая аппаратнонезависимая колориметрическая модель **СистемаRGB CIE** (или RGB MKO). В ее основе лежит выбор трех монохроматических линейно-независимых цветов: красного с длиной волны 700 нм, зеленого с длиной волны 546,1 нм и синего с длиной волны 435,8 нм. Однако и эта модель имеет ряд недостатков: сложность вычислений и наличие отрицательной составляющей красного компонента для получения некоторых цветов видимого спектра (рис.3.4). На практике это сделать нельзя, т.к. не существует отрицательной интенсивности света.

Поэтому после усовершенствования появилась новая модель – **Lab (или CIE Lab)**. В данном случае реальный вид цветового пространства **Lab** в графическом виде можно представить в виде шара, через центр которого проходят оси: вертикально – ось яркости **L,** от черного внизу до белого вверху; слева направо – ось цветности **a**, от зеленого до красного справа; и третья ось, перпендикулярная этим двум, - ось цветности **b**, от синего спереди до желтого сзади.

3.3 Понятие о разрешении изображений.

Размер точки растрового изображения как на твердой копии (бумага, пленка и т. д.), так и на экране зависит от примененного метода и параметров растрирования оригинала. При растрировании на оригинал как бы накладывается сетка линий, ячейки которой образуют элемент растра. Частота сетки растра измеряется числом линий на дюйм (lines per inch – Ipi) и называется линиатурой.

Размер точки растра рассчитывается для каждого элемента и зависит от интенсивности тона в данной ячейке. Чем больше интенсивность, тем плотнее заполняется элемент растра. То есть, если в ячейку попал абсолютно черный цвет, размер точки растра совпадет с размером элемента растра. В этом случае говорят о 100% заполняемости. Для абсолютно белого цвета значение заполняемости составит 0%. На практике заполняемость элемента на отпечатке обычно составляет от 3 до 98%. При этом все точки растра имеют одинаковую оптическую плотность, в идеале приближающуюся к абсолютно черному цвету. Иллюзия более темного тона создается за счет увеличения размеров точек и, как следствие, сокращения пробельного поля между ними при одинаковом

расстоянии между центрами элементов растра. Такой метод называют растрированием с амплитудной модуляцией (AM).

Таким образом, разрешающая способность характеризует расстояние между соседними пикселами (рис. 3.4). Разрешающую способность измеряют количеством пикселов на единицу длины. Наиболее популярной единицей измерения является dpi(dots per inch) – количество пикселов в одном дюйме длины (2.54 см). Не следует отождествлять шаг с размерами пикселов – размер пикселов может быть равен шагу, а может быть как меньше, так и больше, чем шаг.

Размеррастра обычно измеряется количеством пикселов по горизонтали и вертикали. Можно сказать, что для компьютерной графики зачастую наиболее удобен растр с одинаковым шагом для обеих осей, то есть dpiX = dpiУ. Это удобно для многих алгоритмов вывода графических объектов. Иначе – проблемы. Например, при рисовании окружности на экране дисплея EGA (устаревшая модель компьютерной видеосистемы, ее растр– прямоугольный, пикселы растянуты по высоте, поэтому для изображения окружности необходимо генерировать эллипс).

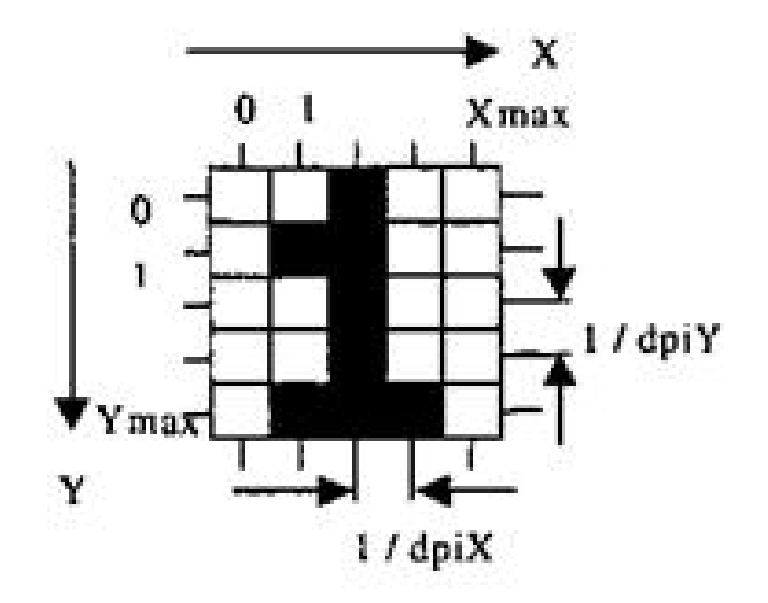

*Рисунок 3.4 – Растр*

Форма пикселов растра определяется особенностями устройства графического вывода (рис. 3.5). Например, пикселы могут иметь форму прямоуголь-ника или квадрата, которые по размерам равны шагу растра (дисплей на жидких кристаллах); пикселы круглой формы, которые по размерам могут и не равняться шагу растра (принтеры).

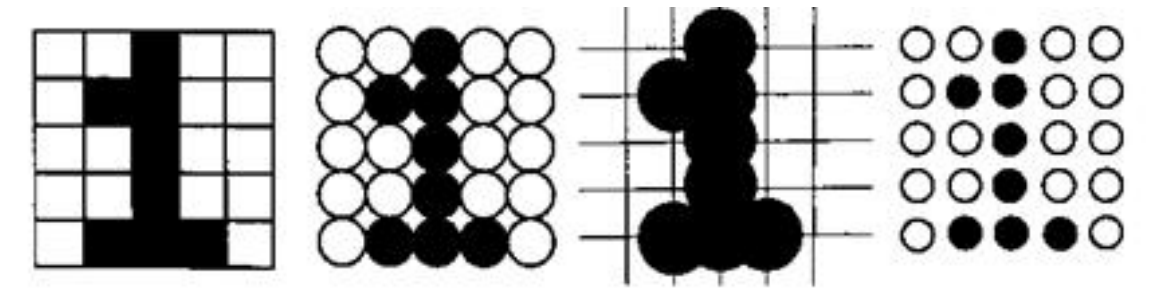

*Рисунок 3.5 – Примеры показа одного и того же изображения на различных растрах*

Интенсивность тона (так называемую светлоту) принято подразделять на 256 уровней. Большее число градаций не воспринимается зрением человека и является избыточным. Меньшее число ухудшает восприятие изображения (минимально допустимым для качественной полутоновой иллюстрации принято значение 150 уровней). Нетрудно подсчитать, что для воспроизведения 256 уровней тона достаточно иметь размер ячейки растра  $256 = 16 \times 16$  точек.

При выводе копии изображения на принтере или полиграфическом оборудовании линиатуру растра выбирают, исходя из компромисса между требуемым качеством, возможностями аппаратуры и параметрами печатных материалов. Для лазерных принтеров рекомендуемая линиатура составляет 65– 100 dpi, для газетного производства – 65–85 dpi, для книжно–журнального – 85– 133 dpi, для художественных и рекламных работ – 133–300 dpi.

Динамический диапазон. Качество воспроизведения тоновых изображений принято оценивать динамическим диапазоном (D). Это оптическая плотность, численно равная десятичному логарифму величины, обратной коэффициенту пропускания (для оригиналов, рассматриваемых "на

просвет", например слайдов) или коэффициенту отражения (для прочих оригиналов, например полиграфических отпечатков).

Для оптических сред, пропускающих свет, динамический диапазон лежит в пределах от 0 до 4. Для поверхностей, отражающих свет, значение динамического диапазона составляет от 0 до 2. Чем выше динамический диапазон, тем большее число полутонов присутствует в изображении и тем лучше качество его восприятия.

В цифровом мире компьютерных изображений термином пиксел обозначают несколько разных понятий. Это может быть отдельная точка экрана компьютера, отдельная точка напечатанная на лазерном принтере или отдельный элемент растрового изображения. Эти понятия не одно и тоже, поэтому чтобы избежать путаницы следует называть их следующим образом: видео пиксел при ссылке на изображение экрана компьютера; точка при ссылке на отдельную точку, создаваемую лазерным принтером. Существует коэффициент прямоугольности изображения, который введен специально для изображения количества пикселов матрицы рисунка по горизонтали и по вертикали.

Возвращаясь к аналогии с листом бумаги можно заметить, что любой растровый рисунок имеет определенное количество пикселов в горизонтальных и вертикальных рядах. Существуют следующие коэффициенты прямоугольности для экранов: 320х200, 320х240, 600х400, 640х480, 800х600 и др. Этот коэффициент часто называют размером изображения. Произведение этих двух чисел дает общее количество пикселов изображения.

Существует также такое понятие как коэффициент прямоугольности пикселов. В отличие от коэффициента прямоугольности изображения он относится к реальным размерам видео пиксела и является отношением реальной ширины к реальной высоте. Данный коэффициент зависит от размера дисплея и текущего разрешения, и поэтому на разных компьютерных системах принимает различные значения. Цвет любого пиксела растрового изображения запоминается в компьютере с помощью комбинации битов. Чем больше битов

для этого используется, тем больше оттенков цветов можно получить. Число битов, используемых компьютером для любого пиксела, называется битовой глубиной пиксела. Наиболее простое растровое изображение состоит из пикселов имеющих только два возможных цвета черный и белый, и поэтому изображения, состоящие из пикселов этого вида, называются однобитовыми изображениями. Число доступных цветов или градаций серого цвета равно 2 в степени равной количеству битов в пикселе.

Цвета, описываемые 24 битами, обеспечивают более 16 миллионов доступных цветов и их часто называют естественными цветами. Растровые изображения обладают множеством характеристик, которые должны быть организованы и фиксированы компьютером.

Размеры изображения и расположение пикселов в нем это две основных характеристики, которые файл растровых изображений должен сохранить, чтобы создать картинку. Даже если испорчена информация о цвете любого пиксела и любых других характеристиках компьютер все равно сможет воссоздать версию рисунка, если будет знать, как расположены все его пикселы. Пиксел сам по себе не обладает никаким размером, он всего лишь область памяти компьютера, хранящая информацию о цвете, поэтому коэффициент прямоугольности изображения не соответствует никакой реальной размерности. Зная только коэффициент прямоугольности изображения с некоторой разрешающей способностью можно определить настоящие размеры рисунка. Поскольку размеры изображения хранятся отдельно, пикселы запоминаются один за другим, как обычный блок данных. Компьютеру не приходится сохранять отдельные позиции, он всего лишь создает сетку по размерам заданным коэффициентом прямоугольности изображения, а затем заполняет ее пиксел за пикселом.

## 3.4 Виды графической информации

*Растровая графика*

*Растровой графикой* называют изображение (рис 3.6), составленное из массива небольших квадратиков или точек, именуемых пикселями (pixel- от английского picture element (элемент изображения)).

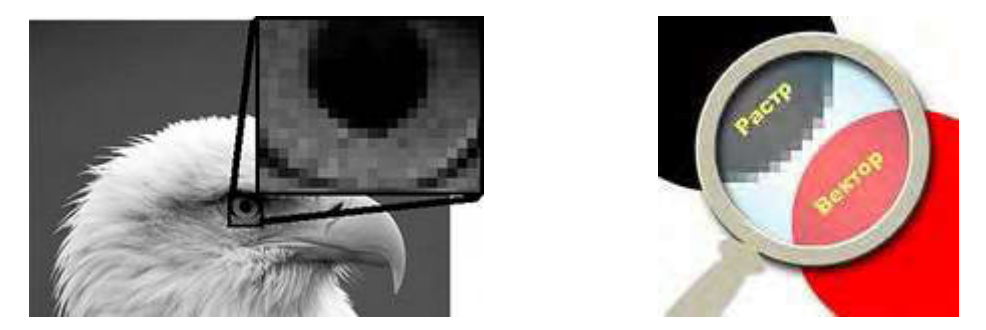

*Рисунок 3.6 – Растровые изображения*

*Достоинства растровой графики* — техническая реализуемость и быстрота преобразования графической информации в цифровой вид, живописность и фотореалистичность. Современные программы растровой графики позволяют имитировать любую технику живописи, графики и фотографии с хорошей проработкой цвета.

*Недостатки:* Большие объемы файлов, что вполне объяснимо, учитывая, что для каждой точки рисунка отводится в зависимости от цветности одна или несколько ячеек оперативной памяти, соответственно, чем качественнее и больше рисунок, тем больше памяти он занимает.

Невозможность увеличения для рассмотрения деталей (пикселизация). Сложности редактирования, так как все точки — отдельные объекты, а их в картинке среднего размера — миллионы.

#### *Векторная графика*

В векторной графике базовый объект — линия (рис 3.7).

*Линия* — элементарный объект векторной графики. Как и любой объект, линия обладает свойствами: формой (прямая, кривая), толщиной, цветом, начертанием (сплошная, пунктирная). Окончание линии (то есть ее форма в конечном узле) также выступает одним из свойств с изменяемыми параметрами.

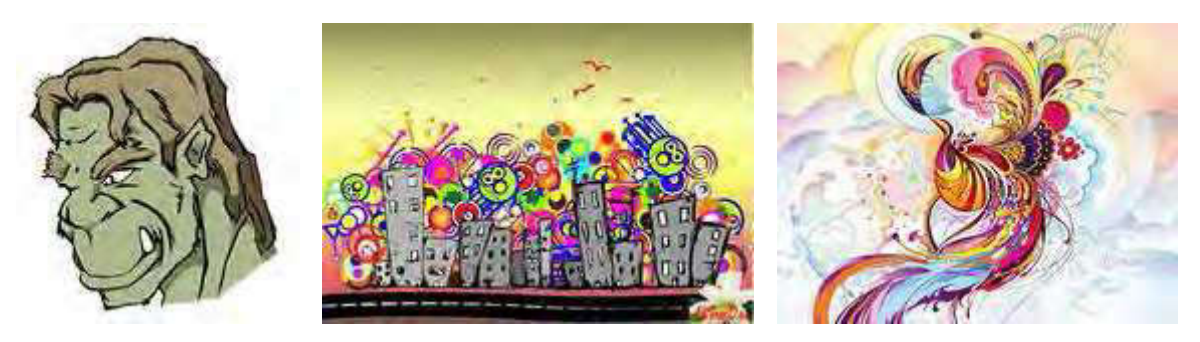

*Рисунок 3.7 – Векторные изображения*

*Достоинства векторной графики*: экономичность (в плане занимаемого дискового пространства); легкость преобразования изображения без ухудшения его качества; возможность включения фрагментов точечной графики; максимальное использование возможностей выводных устройств машинной графики.

*Недостатки векторной графики*: ограничение в живописных средствах, трудоемкость создания фотореалистических изображений; трудоемкость кодирования изображений (невозможность автоматизировать ввод графической информации, как это происходит при сканировании или использовании цифровой фотокамеры для растровой графики).

# *Фрактальная графика*

Фрактальная графика, как и векторная, основана на математических вычислениях (рис 3.8). Однако базовым элементом фрактальной графики является сама математическая формула, то есть никаких объектов в памяти компьютера не хранится и изображение строится исключительно по уравнениям.

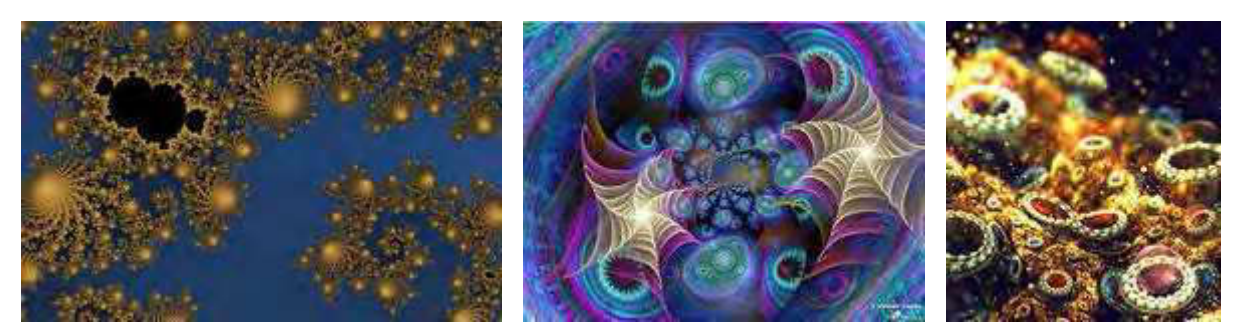

*Рисунок 3.8 – Фрактальные изображения*

Фракталом называется структура, состоящая из частей, которые в какомто смысле подобны целому.

Слово «фрактал» образовано от латинского «fractus» и в переводе означает «состоящий из фрагментов».

Одним из основных свойств фракталов является самоподобие, т. е. вид объектов не претерпевает существенных изменений при разглядывании их через микроскоп с любым увеличением.

## Трехмерная графика

Трёхмерная графика — раздел компьютерной графики, охватывающий алгоритмы и программное обеспечение для оперирования объектами в трёхмерном пространстве, а также результат работы таких программ.

Трёхмерное изображение отличается от плоского построением геометрической проекции трёхмерной модели сцены на экране компьютера с помощью специализированных программ.

При этом модель может как соответствовать объектам из реального мира (автомобили, здания, ураган, астероид), так и быть полностью абстрактной (проекция четырёхмерного фрактала).

Для получения трёхмерного изображения требуются следующие шаги:

моделирование — создание математической модели сцены и объектов в ней.

рендеринг - построение проекции в соответствии с выбранной физической моделью.

Трёхмерная графика опирается на следующие понятия:

Твердые тела — это близкие аналоги реальных тел. Они имеют площадь поверхности и некий объем, заполненный некоей материей, пространственную форму.

Поверхности — это как бы оболочки пространственных объектов. Оболочки имеют нулевую толщину, но к ним можно применять материалы,

текстуры так, что при этом их внешний вид будет неотличим от реальных объектов. Форму поверхностей модифицировать легче, чем форму твердых тел.

− *Каркасы* — это объемные объекты, построенные из тонких линий ребер. Другое название — проволочный каркас.

− *Полигональные модели* — объекты, поверхность которых составлена из небольших треугольных или четырехугольных кусочков. Все кусочки точно состыкованы по своим границам с границами соседних кусочков. Полигональные модели широко применяются в компьютерных играх и анимации.

− *Тонирование (рендеринг)* — процесс закрашивания поверхностей трехмерных моделей для придания им реалистичности. При тонировании используются текстуры, фактуры, материалы, освещение, тени... Соответствующий английский термин для тонирования — Render.

− *Кости* — кинематические каркасы, использующиеся при анимации трехмерных моделей. И действительно, если рассмотреть структуру анимированных персонажей, то их каркасы будут напоминать скелет, составленный только из самых крупных костей. Соответствующий английский термин для костей — Bones.

− *Текстуры* — растровые картинки, которые накладываются на поверхность объектов для придания им реалистичности. Широко применяются текстуры дерева, стали, пластмасс и других естественных материалов. Особое искусство при создании текстур — делать их бесшовными.

− *Фактуры* — элементы поверхности объектов, придающие им рельефность. Предметы, покрытые фактурами, становятся шероховатыми, колючими, пушистыми и т.д.

− *Материалы* — наборы свойств, придаваемых поверхностям. Эти свойства — цвет, способность отражать и поглощать свет, прозрачность, текстура, фактура и т.д.

## 3.5 Сферы применения графики

#### *Научная графика*

Первые компьютеры использовались лишь для решения научных и производственных задач. Чтобы лучше понять полученные результаты, производили их графическую обработку, строили графики, диаграммы, чертежи рассчитанных конструкций. Первые графики на машине получали в режиме символьной печати. Затем появились специальные устройства графопостроители (плоттеры) для вычерчивания чертежей и графиков чернильным пером на бумаге. Современная научная компьютерная графика дает возможность проводить вычислительные эксперименты с наглядным представлением их результатов (рис 3.9).

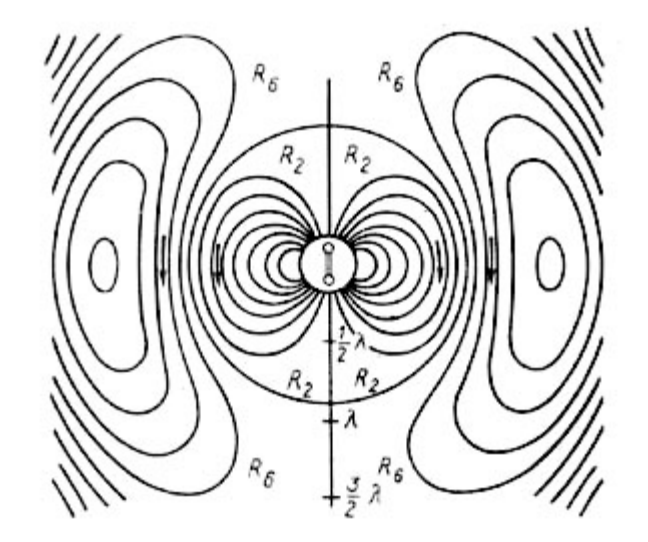

*Рисунок 3.9 – Результат вычислительного эксперимента*

Деловая графика - область компьютерной графики, предназначенная для наглядного представления различных показателей работы учреждений. Плановые показатели, отчетная документация, статистические сводки - вот объекты, для которых с помощью деловой графики создаются иллюстративные материалы (рис 3.10). Программные средства деловой графики включаются в состав электронных таблиц.

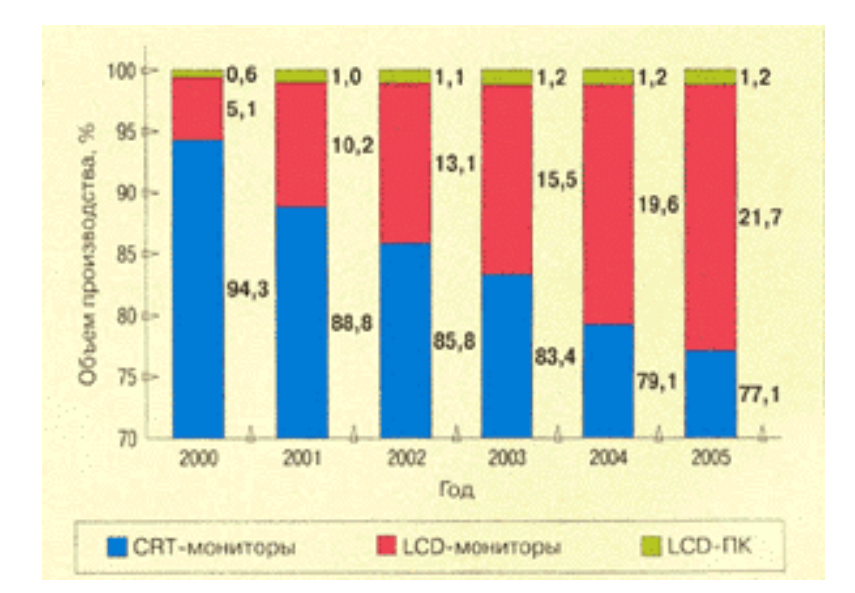

*Рисунок 3.10 – Диаграмма динамики роста производства*

Конструкторская графика используется в работе инженеровконструкторов, архитекторов, изобретателей новой техники. Этот вид компьютерной графики является обязательным элементом САПР (систем автоматизации проектирования). Средствами конструкторской графики можно получать как плоские изображения (проекции, сечения), так и пространственные трехмерные изображения (рис 3.11).

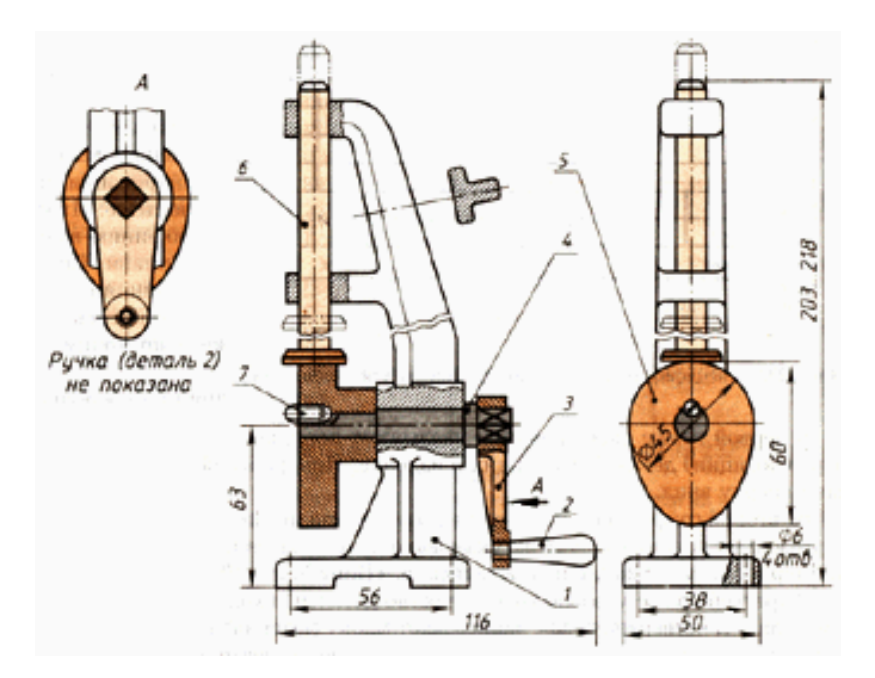

*Рисунок 3.11 – Технический рисунок изделия*

Иллюстративная графика - это произвольное рисование и черчение на экране компьютера (рис 3.12). Пакеты иллюстративной графики относятся к прикладному программному обеспечению общего назначения. Простейшие программные средства иллюстративной графики называются графическими редакторами.

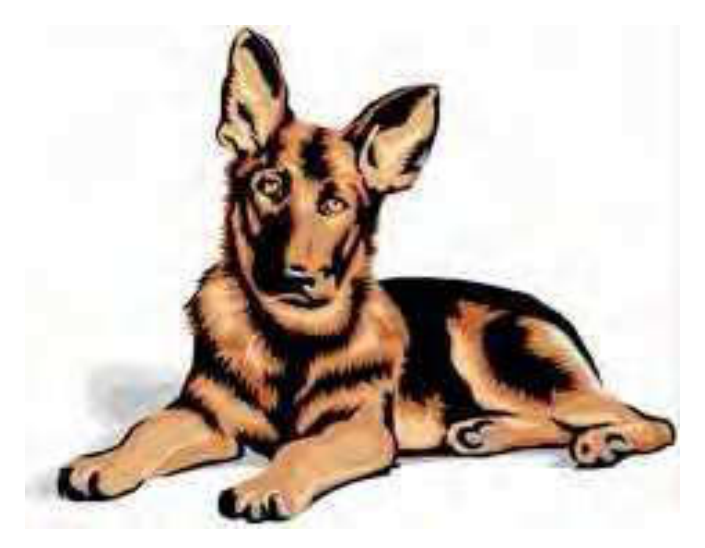

*Рисунок 3.12 – Иллюстрация из книги*

Художественная и рекламная графика - ставшая популярной во многом благодаря телевидению. С помощью компьютера создаются рекламные ролики, мультфильмы, компьютерные игры, видеоуроки, видеопрезентации. Графические пакеты для этих целей требуют больших ресурсов компьютера по быстродействию и памяти. Отличительной особенностью этих графических пакетов является возможность создания реалистических изображений и "движущихся картинок". Получение рисунков трехмерных объектов, их повороты, приближения, удаления, деформации связано с большим объемом вычислений. Передача освещенности объекта в зависимости от положения источника света, от расположения теней, от фактуры поверхности, требует расчетов, учитывающих законы оптики.

Компьютерная анимация - это получение движущихся изображений на экране дисплее. Художник создает на экране рисунке начального и конечного положения движущихся объектов, все промежуточные состояния рассчитывает

и изображает компьютер, выполняя расчеты, опирающиеся на математическое описание данного вида движения. Полученные рисунки, выводимые последовательно на экран с определенной частотой, создают иллюзию движения.

Мультимедиа - это объединение высококачественного изображения на экране компьютера со звуковым сопровождением. Наибольшее распространение системы мультимедиа получили в области обучения, рекламы, развлечений.

#### 4 МАТЕМАТИЧЕСКИЕ МОДЕЛИ В САПР

#### 4.1 Понятие о математической модели

Моделирование представляет собой процесс замещения объекта исследования некоторой его моделью и проведение исследований на модели с целью получения необходимой информации об объекте. Модель — это физический или абстрактный образ моделируемого объекта, удобный для проведения исследований и позволяющий адекватно отображать интересующие исследователя физические свойства и характеристики объекта. Удобство проведения исследований может определяться различными факторами: легкостью и доступностью получения информации, сокращением сроков и уменьшением материальных затрат на исследование и др.

Различают моделирование предметное и абстрактное. При предметном моделировании строят физическую модель, которая соответствующим образом отображает основные физические свойства и характеристики моделируемого объекта. При этом модель может иметь иную физическую природу в сравнении с моделируемым объектом (например, электронная модель гидравлической или механической системы). Если модель и объект одной и той же физической природы, то моделирование называют физическим.

Физическое моделирование широко применялось до недавнего времени при создании сложных технических объектов. Обычно изготавливался макетный или опытный образец технического объекта, проводились испытания, в процессе которых определялись его выходные параметры и характеристики, надежность опенивались функционирования  $\overline{M}$ степень выполнения технических требований, предъявляемых к объекту. Если вариант технической неудачным, все повторялось разработки оказывался сначала. T. e. осуществлялось повторное проектирование, изготовление опытного образца, испытания и т. д.

Физическое моделирование сложных технических систем сопряжено с большими временными и материальными затратами.

Абстрактное моделирование связано с построением абстрактной модели. Такая модель представляет собой математические соотношения, графы, схемы, диаграммы и т. п. Наиболее мощным и универсальным методом абстрактного моделирования является математическое моделирование. Оно широко используется как в научных исследованиях, так и при проектировании.

Математическое моделирование позволяет посредством математических символов и зависимостей составить описание функционирования технического объекта в окружающей внешней среде, определить выходные параметры и характеристики, получить оценку показателей эффективности и качества, осуществить поиск оптимальной структуры и параметров объекта. Применение математического моделирования при проектировании в большинстве случаев позволяет отказаться от физического моделирования, значительно сократить объемы испытаний и доводочных работ, обеспечить создание технических объектов с высокими показателями эффективности и качества. Одним из основных компонентов системы проектирования в этом случае становится математическая модель.

Математическая модель — это совокупность математических объектов и отношений между ними, адекватно отображающая физические свойства создаваемого технического объекта. В качестве математических объектов выступают числа, переменные, множества, векторы, матрицы и т. п. Процесс формирования математической модели и использования ее для анализа и синтеза называется математическим моделированием. В конструкторской практике под математическим моделированием обычно понимается процесс построения математической модели, а проведение исследований на модели в процессе проектирования называют вычислительным экспериментом. Такое деление удобно для проектировщиков и функционально вполне обосновано, поэтому в дальнейшем будем придерживаться этой терминологии.

Для осуществления вычислительного эксперимента на ЭВМ необходимо разработать алгоритм реализации математической модели.

Алгоритм — это предписание, определяющее последовательность выполнения операций вычислительного процесса. Алгоритм автоматизированного проектирования представляет собой совокупность предписаний, обеспечивающих выполнение операций и процедур проектирования, необходимых для получения проектного решения. Для наглядности алгоритмы чаще всего представляют в виде схем или графов, иногда дают их вербальное (словесное) описание. Алгоритм, записанный в форме, воспринимаемой вычислительной машиной, представляет собой программную модель. Процесс программирования называют программным моделированием.

#### 4.2 Классификация математических моделей

Математические модели можно классифицировать по различным признакам (рис.4.1). Если исходить из соотношений, которые выражают зависимости между состояниями и параметрами, то различают следующие модели:

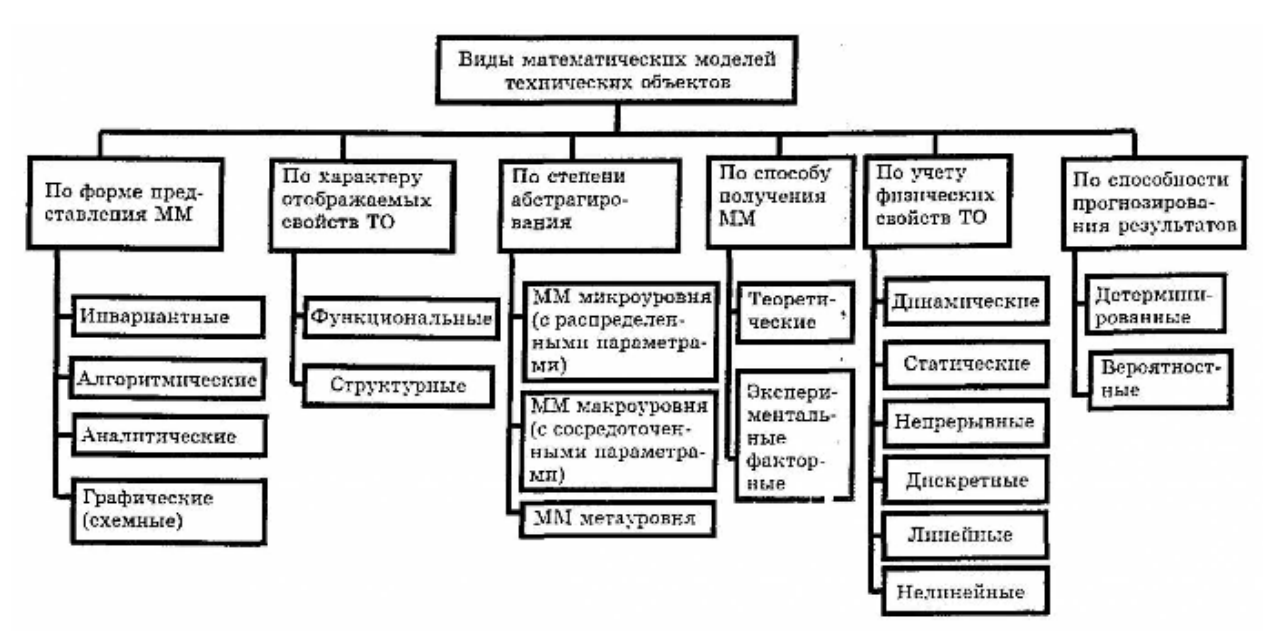

*Рисунок 4.1 – Классификация математических моделей*

детерминированные, когда при совместном рассмотрении ЭТИХ соотношений состояние системы в заданный момент времени однозначно определяется через ее параметры, входную информацию и начальные условия;

стохастические, когда с помощью упомянутых соотношений можно определить распределения вероятностей для состояний системы, если заданы распределения вероятностей для начальных условий, ее параметров и входной информации.

По характеру изменения внутренних процессов выделяют:

непрерывные модели, в которых состояние изменяется в каждый момент времени моделирования;

дискретные модели, когда переходит из одного состояния в другое в фиксированные моменты времени, а на (непустых) интервалах между ними состояние не изменяется.

классификации способа Если при исходить из представления внутренних процессов для изучения, то модели разделяются на аналитические и имитационные.

Лля аналитических молелей характерно.  $TTO$ процессы функционирования элементов записываются в виде некоторых математических схем (алгебраических, дифференциальных, конечно-разностных, предикатных и т.д.). Аналитическая модель может исследоваться одним из следующих способов: аналитическим, когда стремятся получить в общем, виде явные зависимости для искомых величин; численным, когда, не имея общего решения, удается найти частное решения или некоторые свойства общего решения, например, оценить устойчивость, периодичность, и т.п.

В имитационных моделях моделирующий алгоритм приближенно воспроизводит функционирование элементов во времени, причем элементарные явления, составляющие динамический процесс, имитируются с сохранением логической структуры и последовательности протекания во времени. Сущность этого метода моделирования обеспечивается реализацией на ЭВМ следующих видов алгоритмов: отображения динамики функционирования элементов,

обеспечения взаимодействия элементов и объединения их в единый процесс; генерация случайных факторов  $\mathbf{c}$ требующимися вероятностными характеристиками; статистической обработки и графической презентации реализации имитационного эксперимента. Моделирующий результатов алгоритм позволяет по исходным данным, содержащим сведения о начальном состоянии процесса и его параметрах, получать информацию о состоянии в произвольный момент времени.

Графическая (схемная) модель представляется в виде графов. эквивалентных схем, динамических моделей, диа грамм и т.п. Лля графических моделей использования должно существовать правило однозначного соответствия условных изображений элементов графической и компонентов инвариантной математических моделей.

На каждом уровне иерархии различают математические модели эпементов и систем

Рассмотрим классификацию моделей структурного синтеза:

1) перебор вариантов готовых законченных структур;

2) последовательный синтез;

3) трансформация описания разных аспектов.

Перебор вариантов. Такие структуры создаются заранее и хранятся в базе данных. Выбор варианта основан либо на случайной выборке, либо на эвристических способностях человека в диалоговом режиме, либо на установлении корреляции параметров, характеризующих структуру. Затем выполняется оценка варианта структуры  $\mathbf{C}$ помощью процедуры параметрического анализа и синтеза и принимается решение на основе результатов оценки о выборе лучшей структуры из числа рассмотренных структур. Для такого сравнения вариантов предусматриваются некоторые критерии, объединяющие частные показатели.

Если задачу структурного синтеза удается сформулировать как задачу дискретного математического программирования.

Последовательный синтез характеризуется поэтапным решением задачи синтеза с возможностями оценки получающихся промежуточных структур. способа последовательного синтеза: Отмечают два наращивание, т.е. поочередное добавление элементов к исходной структуре (алгоритмы компоновки и размещения, где оценкой является количество межблочных связей, и предпочтение отдается тем промежуточным вариантам, при которых большое число связей оказывается сконцентрированным в пределах одного блока); выделение, т.е. из некоторой обобщенной структуры постепенно лишние элементы (обобщенные технологические улаляются маршруты обработки деталей, обработки печатных плат, куда включены операции, которые могут встретиться при различных сочетаниях конструктивных особенностей). Сопоставление чертежа конкретной платы и обобщенного маршрута позволяет убрать лишние операции и сформировать конкретный технологический маршрут.

Трансформация описаний разных аспектов, например, изготовление конструкторской документации, где формализовано преобразование результатов конструкторского проектирования в графическое изображение, выполняемое по правилу проекционного черчения.

Кроме указанных процедур синтеза существуют комбинированные, т.е. сочетание этих процедур. Например, диалоговые, в которых процедуры оценки выполняет ЭВМ, а принятие решения остается за человеком. Назначение ЭВМ - подсказать варианты; назначение человека - модифицировать структуру. Возможно применение экспертных систем для генерации вариантов структуры и для связи пользователя с САПР в режиме диалога (экспертные системы воспринимают от высококвалифицированных специалистов знания, а затем используют их при решении задач структурного синтеза).

Классификация математических моделей по уровню абстракции, т.е. по степени подробности описания свойств объекта и формы представления взаимосвязей между параметрами, выделяет три укрупненных уровня:

микроуровень, отражающий наиболее детальное рассмотрение свойств объекта или процесса, например, физические процессы, например, при пилении различных материалов (процессы на уровне технологических переходов);

макроуровень, использующий представление о среде, как о дискретном (процессы на уровне маршрутной технологии, при разработке которой предполагается, что отдельные технологические операции выполняются в определенных точках производственной системы - рабочих местах);

метауровень, использующий дискретное представление не только о пространстве, но и о времени (планирование работы производственного участка на определенный календарный период, т.е. моделирование на уровне производственной системы).

Различные уровни различаются не только степенью подробности описания свойств объектов, но и используемым математическим аппаратом. При переходе от микро- к метауровню увеличивается степень подробности описания и, соответственно, размерность математической модели.

4.3 Свойства математических моделей

Основные свойства математических моделей:

- универсальность ММ характеризует полноту отображения в модели свойств реального объекта или процесса;

- точность ММ оценивается степенью совпадения значений параметров реального объекта и значений тех же параметров, рассчитанных с помощью оцениваемой ММ:

- адекватность ММ - способность отображать заданные свойства объекта с погрешностью не выше заданной. Адекватность модели имеет место в ограниченной области изменения вектора внешних переменных.

- экономичность ММ характеризуется затратами вычислительных ресурсов (машинное время и память; размерность ММ, количество параметров).

4.4 Методика получения элементов ММ

Основные этапы моделирования.

1. Постановка задачи.

Определение цели анализа и пути ее достижения и выработки общего подхода к исследуемой проблеме. На этом этапе требуется глубокое понимание существа поставленной задачи. Иногда, правильно поставить задачу не менее сложно чем ее решить. Постановка - процесс не формальный, общих правил нет.

2. Изучение теоретических основ и сбор информации об объекте оригинала.

На этом этапе подбирается или разрабатывается подходящая теория. Если ее нет, устанавливаются причинно - следственные связи между переменными описывающими объект. Определяются входные и выходные данные, принимаются упрощающие предположения.

3. Формализация.

Заключается в выборе системы условных обозначений и с их помощью записывать отношения между составляющими объекта в виде математических выражений. Устанавливается класс задач, к которым может быть отнесена полученная математическая модель объекта. Значения некоторых параметров на этом этапе еще могут быть не конкретизированы.

4. Выбор метода решения.

На этом этапе устанавливаются окончательные параметры моделей с учетом условия функционирования объекта. Для полученной математической задачи выбирается какой- либо метод решения или разрабатывается

специальный метод. При выборе метода учитываются знания пользователя, его предпочтения, а также предпочтения разработчика.

5. Реализация модели.

Разработав алгоритм, пишется программа, которая отлаживается, тестируется и получается решение нужной задачи.

6. Анализ полученной информации.

Сопоставляется полученное и предполагаемое решение, проводится контроль погрешности моделирования.

7. Проверка адекватности реальному объекту.

Результаты, полученные по модели сопоставляются либо с имеющейся об объекте информацией или проводится эксперимент и его результаты сопоставляются с расчётными.

Процесс является итеративным. B моделирования случае неудовлетворительных результатов этапов 6. или 7. осуществляется возврат к одному из ранних этапов, который мог привести к разработке неудачной модели. Этот этап и все последующие уточняются и такое уточнение модели происходит до тех пор, пока не будут получены приемлемые результаты.

Методика составления ММ заключается в следующем.

 $1<sup>1</sup>$ Выбор свойств ВС, которые подлежат отображению в ММ. Этот выбор основан на анализе возможных применений модели и определяет степень универсальности ММ.

2. Сбор исходной информации о выбранных свойствах объекта (опыт и знания проектировщика, научно-техническая и справочная литература, описание прототипов).

3. Синтез структуры ММ. Структура ММ – общий вид математических соотношений модели без конкретизации числовых значений параметров (в виде графа, схемы, формул).

4. Расчет числовых значений параметров ММ

# **5 ОСНОВЫ ГРАФИЧЕСКОГО МОДЕЛИРОВАНИЯ ДЕТАЛЕЙ МАШИН В САПР**

5.1 Понятие о графическом моделировании деталей машин.

Подсистемы машинной графики и геометрического моделирования (МГиГМ) занимают центральное место в машиностроительных САПР-К. Конструирование изделий в них, как правило, проводится в интерактивном режиме при оперировании геометрическими моделями, т.е. математическими объектами, отображающими форму деталей, состав сборочных узлов и возможно некоторые дополнительные параметры (масса, момент инерции, цвета поверхности и т.п.).

В подсистемах МГиГМ типичный маршрут обработки данных включает в себя получение проектного решения в прикладной программе, его представление в виде геометрической модели (геометрическое моделирование), подготовку проектного решения к визуализации, собственно визуализацию в аппаратуре рабочей станции и при необходимости корректировку решения в интерактивном режиме. Две последние операции реализуются на базе аппаратных средств машинной графики. Когда говорят о математическом обеспечении МГиГМ, имеют в виду прежде всего модели, методы и алгоритмы для геометрического моделирования и подготовки к визуализации. При этом часто именно математическое обеспечение подготовки к визуализации называют математическим обеспечением машинной графики.

Различают математическое обеспечение двумерного (2D) и трехмерного (3D) моделирования. Основные применения 2D-графики — подготовка чертежной документации в машиностроительных САПР, топологическое проектирование печатных плат и кристаллов БИС в САПР электронной промышленности. В развитых машиностроительных САПР используют как 2D, так и 3D моделирование для синтеза конструкций, представления траекторий

рабочих органов станков при обработке заготовок, генерации сетки конечных элементов при анализе прочности и т.п.

В процессе 3D моделирования создаются геометрические модели, т.е. модели, отражающие геометрические свойства изделий. Различают геометрические модели каркасные (проволочные), поверхностные, объемные (твердотельные).

Каркасная модель представляет форму детали в виде конечного множества линий, лежащих на поверхностях детали. Для каждой линии известны координаты концевых точек и указана их инцидентность ребрам или поверхностям. Оперировать каркасной моделью на дальнейших операциях маршрутов проектирования неудобно, и поэтому каркасные модели в настоящее время используют редко.

Поверхностная модель отображает форму детали с помощью задания ограничивающих ее поверхностей, например, в виде совокупности данных о гранях, ребрах и вершинах.

Особое место занимают модели деталей с поверхностями сложной формы, так называемыми скульптурными поверхностями. К таким деталям относятся корпуса многих транспортных средств (например, судов, автомобилей), детали, обтекаемые потоками жидкостей и газов (лопатки турбин, крылья самолетов), и др.

Объемные модели отличаются тем, что в них в явной форме содержатся сведения о принадлежности элементов внутреннему или внешнему по отношению к детали пространству.

Рассмотренные модели отображают тела с замкнутыми объемами, являющиеся так называемыми многообразиями (manifold). Некоторые системы геометрического моделирования допускают оперирование немногообразными моделями (nonmanifold), примерами которых могут быть модели тел, касающихся друг друга в одной точке или вдоль прямой. Немногообразные модели удобны в процессе конструирования, когда на промежуточных этапах

полезно работать одновременно с трехмерными и двумерными моделями, не задавая толщины стенок конструкции, и т.п.

5.2 Виды моделирования деталей машин

В настоящее время применяют следующие подходы к построению и представлению геометрических моделей.

Граничное представление (Boundary-representation или B-rep) — задание граничных элементов детали – поверхностей (граней), ребер, вершин. Например, модель B-rep с плоскими поверхностями может быть задана списком граней вместе с инцидентными им ребрами и списком ребер с инцидентными им вершинами. Поверхности сложной формы дополнительно задаются или уравнениями поверхностей или результатами применения функций создания примитивов. К числу таких функций относятся заметание (sweeping), натягивание (skinning), сопряжение (blending). Заметание (называемое также протягиванием) составляет основу кинематического метода синтеза поверхностей, согласно которому задают двумерный контур и траекторию его перемещения, а след от перемещения контура принимают в качестве поверхности детали. Натягивание заключается в натягивании поверхности на заданные плоские поперечные сечения тела. Сопряжение – функция скругления острых ребер, образуемых при пересечении поверхностей.

Позиционный метод (называемый также декомпозиционным), в соответствии с которым рассматриваемое пространство разбивают на ячейки (позиции) и деталь задают указанием ячеек, принадлежащих детали. Ячейки могут иметь форму параллелепипедов одинаковых размеров (воксельное представление), более экономную форму параллелепипедов кратных размеров (октантное представление) или ячейки могут быть неодинаковой формы (ячеечное представление). Очевидно, что с ростом числа ячеек увеличивается точность моделирования, но модели становятся весьма громоздкими.

Метод конструктивной геометрии (Constructive Solid Geometry) представление сложной детали в виде совокупностей базовых элементов формы (БЭФ) и выполняемых над ними теоретико-множественных операций. Этот подход называют также объектно-ориентированным моделированием или feature-based modeling. Это основной способ конструирования сборочных узлов в современных САПР-К. К БЭФ относятся заранее разработанные модели простых тел, это, в первую очередь, модели параллелепипеда, цилиндра, сферы, призмы. Типичными теоретико-множественными операциями являются объединение, пересечение, разность. Например, модель плиты с отверстием в ней может быть получена вычитанием цилиндра из параллелепипеда.

Метод конструктивной геометрии порождает еще один способ построения геометрических моделей, называемый конструктивным представлением. Конструктивное представление объемной геометрии — это описание последовательности применения операций при создании геометрической модели. Обычно история синтеза модели из БЭФ соответствует последовательности операций при изготовлении деталей, что удобно при проектировании технологических процессов в системах САМ.

Рассмотренные модели хранятся и обрабатываются в векторной форме. Однако для визуализации в современных рабочих станциях в связи с использованием в них растровых дисплеев необходима растеризация преобразование модели в растровую форму. Обратную операцию перехода к векторной форме называют векторизацией, векторная форма характеризуется меньшими затратами памяти. В частности, векторизация должна выполняться по отношению к данным, получаемым сканированием изображений в устройствах автоматического ввода.

5.3 Редакторы для моделирования деталей машин

Среди CAD-систем в машиностроении (MCAD) различают системы нижнего, среднего и верхнего уровней. Это разделение возникло на рубеже 80-

90-х годов прошлого века. Системами нижнего уровня (или легкими системами) стали называть сравнительно дешевые САПР, ориентированные на 2D-графику, т.е. на автоматизацию преимущественно чертежных работ. Техническим обеспечением легких САПР были персональные ЭВМ, в то время значительно уступавшие по своим возможностям рабочим станциям.

Системы верхнего уровня, называемые также "тяжелыми" САПР (или high-end), разрабатывались для реализации на рабочих станциях или мейнфреймах. Эти системы были более универсальными, но и дорогими, ориентированными на геометрическое твердотельное и поверхностное моделирование. Оформление чертежной документации в них обычно осуществляется с помощью предварительной разработки трехмерных геометрических моделей. В дальнейшем системы, в которых 3D-моделирование ограничивалось лишь твердотельными моделями, т.е. занимавшие промежуточное положение между "легкими" и "тяжелыми" САПР, стали называть системами среднего уровня.

В настоящее время развитие САПР привело к тому, что во многих системах среднего уровня появились средства поверхностного моделирования, а возможности персональных ЭВМ стали приемлемыми для систем верхнего уровня. В результате изменились принципы, по которым различают тяжелые и средние системы. Тяжелыми теперь называют системы CAE/CAD/CAM/PDM, т.е. системы с возможностями конструкторского и технологического проектирования, инженерного анализа, управления проектными данными и с расширенным составом специализированных программных модулей в подсистемах CAD и CAM. В отличие от них, системы среднего уровня теперь называют также серийными, mainstream или mid-range.

К классу high-end систем сегодня CATIA, Unigraphics NX, ProEngineer, а к mainstream системам - SolidWorks, SolidEdge, Inventor и ряд других.

Системы одного уровня по своим функциональным возможностям приблизительно равноценны, новые достижения, появившиеся в одном из

программно-методических комплексов САПР, в скором времени реализуются в новых версиях других комплексов.

В САПР крупных предприятий обычно используют программы разных уровней. Связано это с тем, что более 80% всех процедур конструирования можно выполнить на CAD-системах нижнего и среднего уровней, кроме того, "тяжелые" системы дороги. Поэтому предприятие приобретает лишь ограниченное число экземпляров (лицензий) программы верхнего уровня, а большинство клиентских рабочих мест обеспечивается экземплярами программ нижнего или среднего уровней. При этом возникает проблема обмена информацией между разнотипными CAD-системами. Она решается путем использования языков и форматов, принятых в CALS-технологиях, хотя для неискаженной передачи геометрических данных с помощью промежуточных унифицированных языков приходится преодолевать определенные трудности.

В мире существует множество САПР для моделирования деталей машин, поэтому ниже приведем самые распространенные.

Система Unigraphics NX — универсальная система геометрического моделирования и конструкторско-технологического проектирования, в том числе разработки больших сборок, прочностных расчетов и подготовки конструкторской документации. В ней используется концепция мастеринтерактивного проектирования, процессов средств учитывающих особенности конкретных приложений. В конструкторской части (подсистема CAD) имеются средства для твердотельного конструирования, геометрического моделирования на основе сплайновых моделей поверхностей, создания чертежей по 3D модели, проектирования сборок (в том числе с сотнями и тысячами компонентов) с учетом ассоциативности, анализ допусков и др. В качестве графического ядра используется Parasolid. В технологической части (подсистема САМ) предусмотрены разработка управляющих программ для токарной и электроэрозионной обработки, синтез и анализ траекторий инструмента при фрезерной трех- и пятикоординатной обработке, при проектировании пресс-форм и штампов и др. Для инженерного анализа

(подсистема CAE) в систему включены модули прочностного анализа с использованием МКЭ с соответствующими пре- и постпроцессорами, кинематического и динамического анализа механизмов с определением сил, скоростей и ускорений, анализа литьевых процессов пластических масс.

Система твердотельного параметрического моделирования механических конструкций SolidWorks построена на графическом ядре Parasolid. Синтез конструкции начинается с построения опорного тела с помощью операций типа выдавливания, протягивания или вращения контура с последующим добавлением и/или вычитанием тех или иных тел. Используется технология граничного моделирования (B-representation) с аналитическим или сплайновым описанием поверхностей. При проектировании сборок на основе БЭФ можно задавать различные условия взаимного расположения деталей, автоматически контролировать зазоры и отсутствие взаимопересечения деталей. Предусмотрены IGES, DXF, DWG-интерфейсы с другими системами. В систему входит модуль прочностных расчетов Cosmos/Works.

В системе Компас для трехмерного твердотельного моделирования используется оригинальное графическое ядро. Синтез конструкций выполняется с помощью булевых операций над объемными примитивами, модели деталей формируются путем выдавливания или вращения контуров, построением по заданным сечениям. Возможно задание зависимостей между параметрами конструкции, расчет массо-инерционных характеристик. Разработка проектно-конструкторской документации, в том числе различных спецификаций, выполняется подсистемой Компас-График. Имеются библиотеки с данными о типовых деталях и графическими изображениями, а также программы специального назначения (проектирование тел вращения, пружин, металлоконструкций, трубопроводной арматуры, штамповой оснастки, выбора подшипников качения, раскроя листового материала и др.). Проектирование технологических процессов выполняется с помощью подсистемы Компас Автопроект, программирование объемной обработки на станках с ЧПУ — с помощью подсистемы ГЕММА-3D. Ряд необходимых

функций управления проектными данными возложено на подсистему Компас-Менеджер.

ANSYS (http://www.ansys.com/) - универсальная программная система конечно-элементного (МКЭ) анализа, существующая и развивающаяся на протяжении последних 30 лет, является довольно популярной у специалистов в области компьютерного инжиниринга и КЭ решения линейных и нелинейных, стационарных нестационарных пространственных  $\mathbf H$ задач механики деформируемого твёрдого тела и механики конструкций. Моделирование и позволяет областях промышленности избежать анализ  $\overline{B}$ некоторых дорогостоящих и длительных циклов разработки типа <проектирование изготовление - испытания>.

ADEM — одна из CAD/CAM систем среднего уровня, разработанная компанией Adem Technologies.

Основные функции ядра системы:

- Компьютерная обработка бумажных чертежей
- Плоское моделирование, черчение
- Оформление конструкторской документации
- Оформление спецификаций
- Работа с архивами, документооборот
- Объемное твердотельное моделирование
- Объемное поверхностное и гибридное моделирование
- Получение чертежей от объемной модели
- Анализ геометрии и корректности конструкции
- Проектирование и планирование техпроцессов
- Плоское фрезерование  $2x-2,5x$  координатное
- Объемное фрезерование  $3x-5x$
- Токарная обработка
- Электроэрозия 2х-4х
- Листоштамповка.

5.4 Особенности интерфейсов редакторов САПР

Интерфейсы САПР и их особенности рассмотрим на примере нескольких систем.

SolidWorks изначально разрабатывался для Windows, поэтому имеет типичный для этой ОС интерфейс: вызов команд осуществляется из меню, панелей инструментов или с помощью заранее заданных комбинаций клавиш; доступны функции перетаскивания, копирования и т.п. Более подробно работа с командами будет рассмотрена ниже, а сейчас уместно остановиться на двух особенностях, отличающих SolidWorks от других аналогичных систем.

Большую часть времени пользователь проводит в двух компонентах системы: Менеджере свойств и графической области.

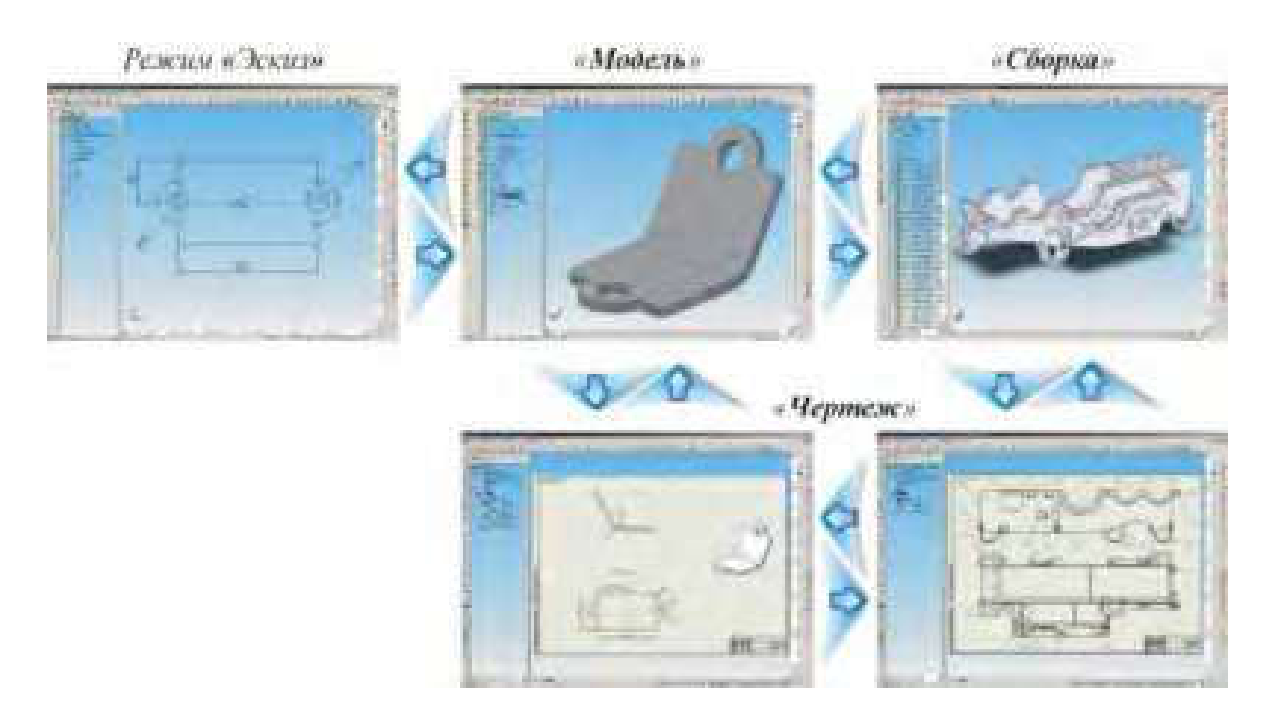

*Рисунок 5.2 - Типы документов SolidWorks*

Одной из информационных составляющих Менеджерa свойств является логическое дерево построения модели. Оно представляет собой своеобразную графическую структуру модели, отражающую все геометрические примитивы, а также операции над ними. Особенностью этого дерева является то, что в нем записывается своего рода история моделирования. Другими словами, если удалить элементы, к которым были привязаны последующие построения, то модель окажется некорректной. Поэтому, проектируя изделие, необходимо четко представлять иерархию дерева и возможные способы последующего изменения геометрии.

Что касается графической области, то тут имеют место два режима: твердотельное моделирование и работа с эскизами (в предыдущем разделе уже упоминалось, что любая 3D модель состоит из конструктивных элементов, а те, в свою очередь, строятся по двумерным эскизам). Эскизы не сохраняются в отдельных типах документов, а как часть твердотельной модели

Кроме режимов работы, SolidWorks работает с тремя типами документов (рис 5.2):

− деталь (расширение \*.SLDPRT;

- − сборка (расширение \*.SLDASM;
- − чертеж (расширение \*.SLDDRW;

Интерфейс системы AutoCAD 2012 относится к ленточному типу. После запуска программы открывается рабочее окно AutoCAD.

В основе организации окна AutoCAD 2012 лежит ленточный интерфейс (рис 5.2). То есть вместо использования разрозненных панелей инструментов и строки меню разработчики AutoCAD предложили использовать так называемую ленту инструментов. Если вы работали когда-нибудь хотя бы с одним из приложений пакета Microsoft Office 2007 и 2010 (Word, Excel и т.п.), понятие ленты инструментов вам должно быть знакомо. Именно там впервые в массовом порядке начала применяться лента инструментов (и ленточный интерфейс). С оглядкой на Microsoft Office также решили снабдить свое детище новомодным интерфейсом.

В версиях AutoCAD до 2009 использовался другой интерфейс, основанный на строке меню и панелях инструментов. И до сих пор не утихают споры о том, что лучше. Однако в AutoCAD сохранена возможность использования и строки меню, и панелей инструментов совместно с лентой

инструментов, так что вы сможете сами выбрать наиболее подходящую для вас организацию окна AutoCAD.

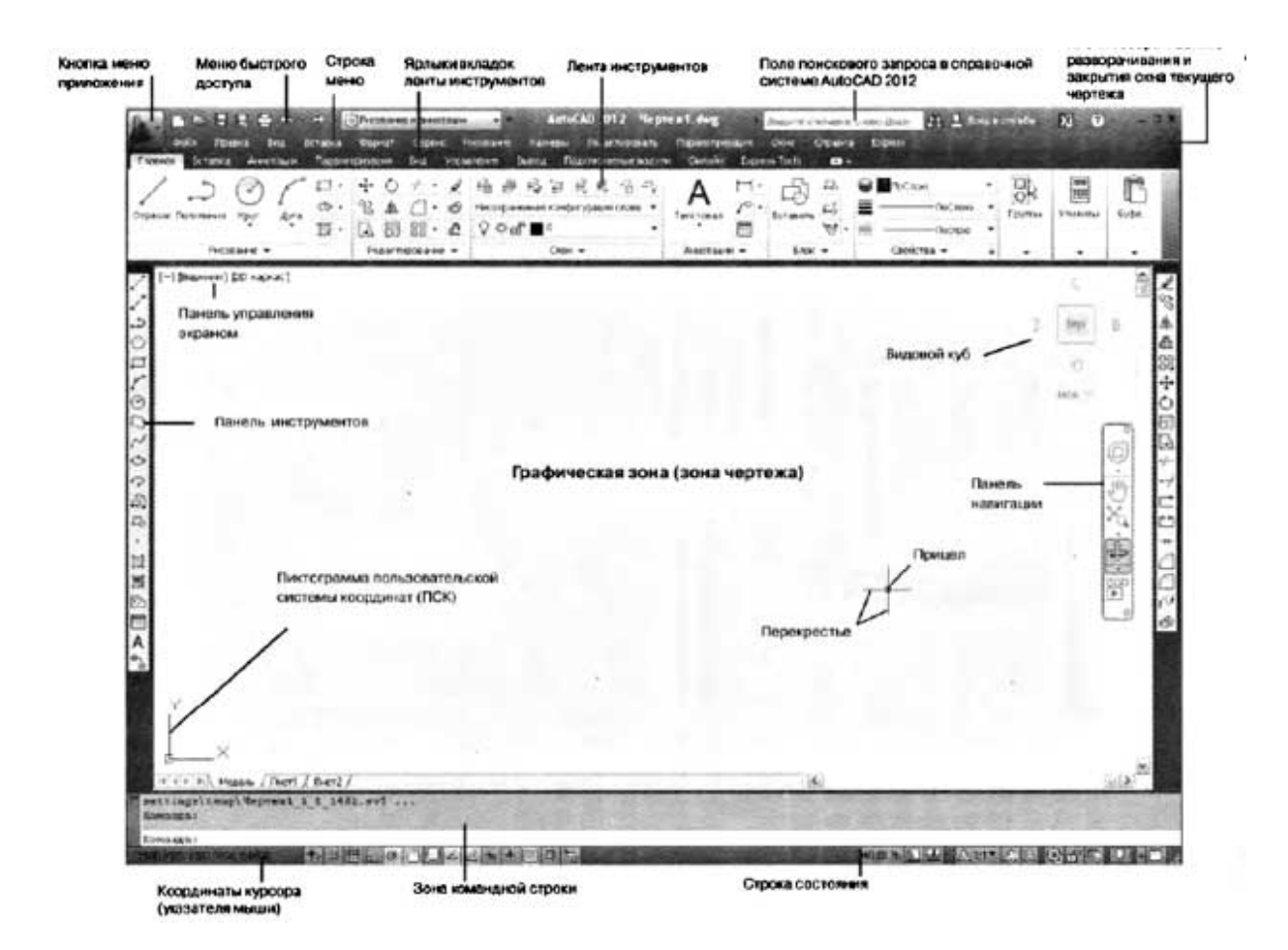

*Рисунок 5.2 - Устройство окна AutoCAD 2012 с ленточным интерфейсом*

По умолчанию после установки AutoCAD 2012 загружается в начальном рабочем пространстве, то есть с настройками и интерфейсом, максимально нейтральными и общими. Называется он 2D рисование и аннотации.

Для трехмерного проектирования предназначено рабочее пространство 3D Моделирование. Переход между рабочими пространствами осуществляется либо выбором из раскрывающегося списка на панели инструментов Рабочие пространства (панель быстрого доступа), либо по щелчку кнопкой мыши по строке состояния, в правом нижнем углу окна AutoCAD 2012.

Лента имеет несколько вкладок, переход между которыми осуществляется щелчком мыши по их названиям. Названия вкладок

размещаются над самой лентой и заменяют собой строку меню, которая по умолчанию отсутствует. Каждая из вкладок ленты содержит группу или группы инструментов, предназначенных для выполнения определенного класса задач:

- − Главная эта вкладка доступна по у молчанию при запуске AutoCAD 2012 и содержит все основные инструменты по рисованию и редактированию, а также управлению слоями (переходу между слоями), вставке блоков и аннотаций, а также заданию внешнего вида линий построения (тип, цвет, толщина).
- − Вставка как следует из названия этой вкладки, она предназначена для работы с блоками. Базовые инструменты блоков (например, инструмент вставки блока) присутствуют и на главной вкладке, но здесь собран весь набор возможностей по работе с блоками и их атрибутами.
- − Аннотации если вам понадобится нанести размеры, вставить/отредактировать аннотацию, поставить выноску, начертить таблицу или задать параметры текстовой надписи, то вам прямая дорога на эту вкладку.
- − Сервис данная вкладка призвана обеспечить удобный доступ к настройкам AutoCAD 2012, а также к различным сервисным функциям. В качестве примера одной из сервисных функций можно отметить средство измерения расстояний на чертеже.
- − Параметризация содержит инструменты для задания геометрических и размерных зависимостей, а также управления имеющимися зависимостями на чертеже.
- − Вид содержит настройки, влияющие на параметры и способы отображения чертежа в окне AutoCAD 2012, а также на внешний вид самого окна AutoCAD 2012.
- − Управление содержит инструменты для настройки интерфейса окна AutoCAD, управления чертежами и данными (импорт, экспорт), а также многие другие.
- − Вывод на данной вкладке сосредоточены инструменты вывода на печать и экспорта.
- − Онлайн здесь вы найдете инструменты для работы через Интернет.

КОМПАС-3D — это программа для операционной системы Windows. Поэтому ее окно имеет те же элементы управления, что и другие Windowsприложения.

Заголовок расположен в самой верхней части окна. В нем отображается название программы, номер ее версии и имя текущего документа.

Главное меню расположено в верхней части программного окна, сразу под заголовком. В нем расположены все основные меню системы. В каждом из меню хранятся связанные с ним команды.

Стандартная панель расположена в верхней части окна системы под Главным меню. На этой панели расположены кнопки вызова стандартных команд операций с файлами и объектами.

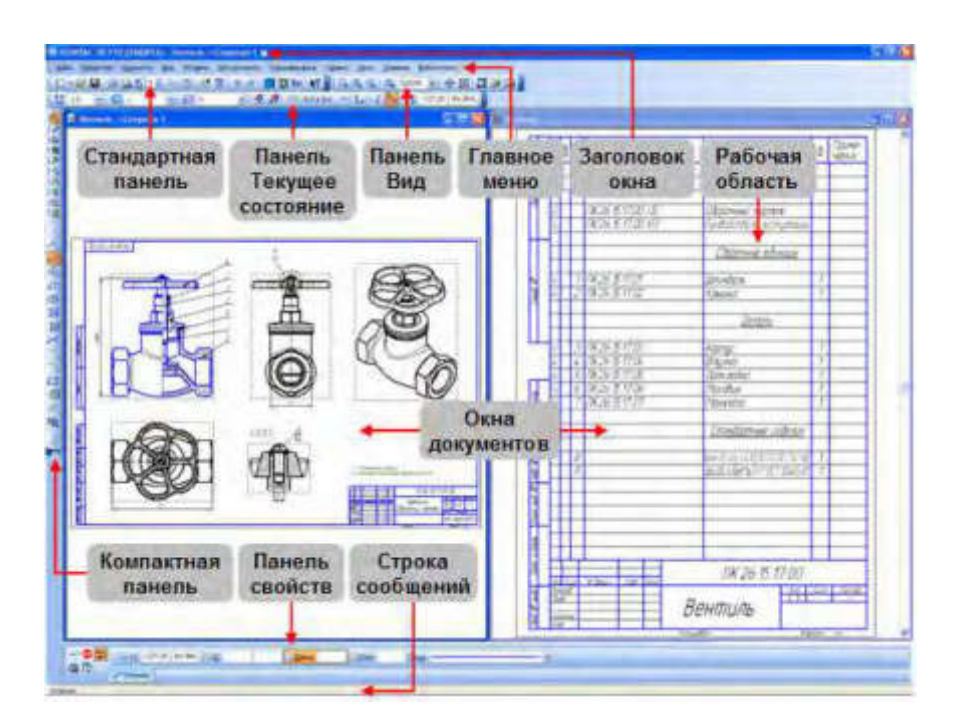

*Рисунок 5.3 - Главное окно системы КОМПАС-3D*

На панели Вид расположены кнопки, которые позволяют управлять изображением: изменять масштаб и перемещать изображение.

Панель Текущее состояние находится в верхней части окна сразу над окном документа. Состав панели определяется режимом работы системы. Например, в режиме работы с чертежом или фрагментом на ней расположены средства управления курсором, слоями, привязками и т.д.

В рабочей области располагаются окна открытых документов: чертежей, спецификаций, фрагментов и т.д.

Компактная панель находится в левой части окна системы и состоит из Панели переключения и инструментальных панелей. Каждой кнопке на Панели переключения соответствует одноименная инструментальная панель. Инструментальные панели содержат наборы кнопок, сгруппированных по функциональному признаку. Состав Компактной панели зависит от типа активного документа.

Панель свойств служит для управления процессом выполнения команды. На ней расположены одна или несколько вкладок и Панель специального управления.

Строка сообщений располагается в нижней части программного окна. В ней появляются различные сообщения и запросы системы. Это может быть краткая информация о том элементе экрана, к которому подведен курсор; сообщение о том, ввода каких данных ожидает система в данный момент; краткая информация по текущему действию, выполняемому программой.

Контекстная панель отображается на экране при выделении объектов документа и содержит кнопки вызова наиболее часто используемых команд редактирования. Набор команд на панели зависит от типа выделенного объекта и типа документа.

Контекстное меню — меню, состав команд в котором зависит от совершаемого пользователем действия. В нем находятся те команды, выполнение которых возможно в данный момент. Вызов осуществляется щелчком правой кнопки мыши на поле документа, элементе графического изображения или интерфейса системы в любой момент работы.

КОМПАС-3D имеет следующие документы:

Чертеж — основной тип графического документа в КОМПАС-3D. Чертеж содержит один или несколько видов с графическим изображением изделия, основную надпись, рамку, иногда — дополнительные элементы оформления (знак неуказанной шероховатости, технические требования и т.д.). Чертеж может содержать один или несколько листов. Для каждого листа можно задать формат, кратность, ориентацию и др. свойства. Файл чертежа имеет расширение cdw.

Фрагмент — вспомогательный тип графического документа в КОМПАС-3D. Фрагмент отличается от чертежа отсутствием рамки, основной надписи и других объектов оформления. Он используется для хранения изображений, которые не нужно оформлять как отдельный лист (эскизные прорисовки, разработки и т.д.). Кроме того, во фрагментах можно хранить созданные типовые решения для последующего использования в других документах. Файл фрагмента имеет расширение frw.

Спецификация — документ, содержащий информацию о составе сборки, представленную в виде таблицы. Спецификация оформляется рамкой и основной надписью. Она часто бывает многостраничной. Файл спецификации имеет расширение spw.

Текстовый документ — документ, содержащий преимущественно текстовую информацию. В документ можно вставить фрагмент КОМПАС, растровое изображение различных форматов, таблицы. Текстовый документ оформляется рамкой и основной надписью. Он часто бывает многостраничным. В текстовом документе можно создавать пояснительные записки, извещения, технические условия и т.п. Файл текстового документа имеет расширение kdw.

Деталь — трехмерная модель изделия, изготавливаемого из однородного материала, без применения сборочных операций. Файл детали имеет расширение m3d.

Сборка — модель изделия, состоящего из нескольких деталей с заданным взаимным положением. В состав сборки могут также входить другие

сборки (подсборки) и стандартные изделия. Файл сборки имеет расширение a3d.

Технологическая сборка — сборка, содержащая технологические данные, например, результат пересчета размеров модели с учетом допусков, технологические объекты (центровые отверстия, отверстия для крепления и т.п.), технологические модели (люнеты, центры, инструменты и прочая оснастка).

### 5.5 Маршрут проектирования в САПР

Маршрут проектирования в машиностроении выполняется по с помощью САПР. Возможный вариант маршрута проектирования представлен на рис. 5.4.

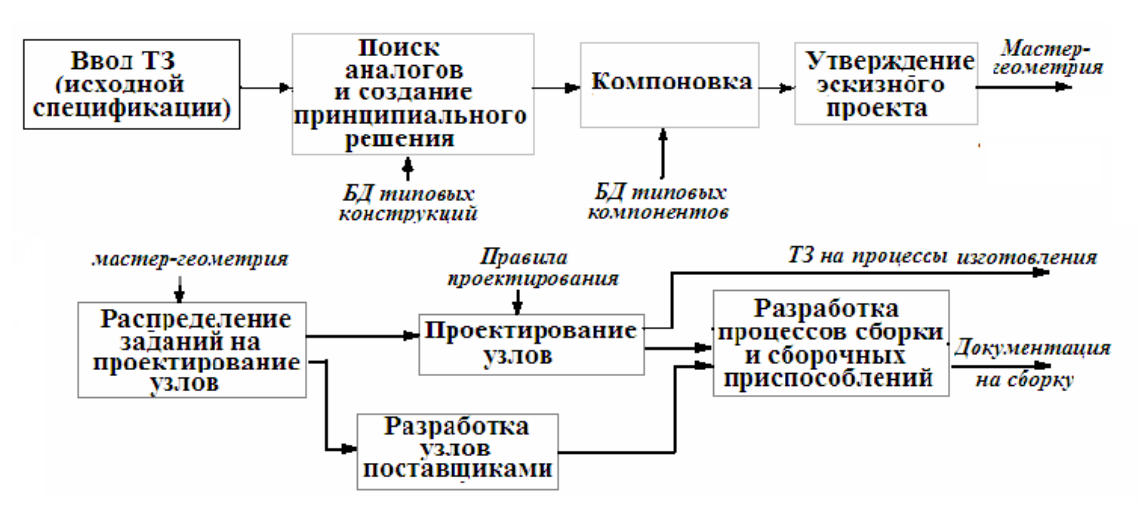

*Рисунок 5.4 – Алгоритм моделирования геометрических объектов в САПР*

# 5.6 Понятие о геометрическом примитиве

Основное назначение примитивов - обеспечить программистов и пользователей удобным набором программных средств для формирования геометрических объектов, для передачи информации о простейших

геометрических объектах, с помощью которых может быть сформировано описание принятой модели для его передачи в другую систему. Эти структуры подобны параметрам функций графической библиотеки. Однако в первом случае действуют ограничения машинной графики.

Описание геометрического примитива обычно содержит метрическую и атрибутивную части. Атрибутивная часть передает графические параметры геометрического примитива.

5.6 Виды геометрических примитивов и их свойства

Наиболее употребимыми являются следующие геометрические примитивы:

1) точка (point) - простейший геометрический объект, имеющий нулевую размерность. Точка характеризуется только местоположением;

2) отрезок (segment) - совокупность точек (пикселов), через которые проходит геометрический отрезок с заданными конечными точками. Характеризуется начальной и конечной точками, или начальной точкой и приращениями координат, или длиной и углом наклона;

3) ломаная (open polygon, polyline) - последовательности отрезков, соединяющих заданные точки;

4) полигон, или многоугольник (polygon) - область, ограниченная замкнутой ломанной; 5) прямоугольник (rectangle) - частный случай полигона, ограниченного четырехугольником, все углы которого прямые. Как правило прямоугольник - геометрический примитив имеет стороны, параллельные осям координат;

6) плоская кривая (planar curve) - множество точек плоскости, координаты которых удовлетворяют уравнению F(x,y)=0. Если эта кривая во всех точках имеет непрерывно изменяющуюся касательную, то она называется

гладкой кривой (smooth curve). Плоские кривые чаще всего применяются для работы с изолиниями.

Наиболее часто в САПР используют следующие виды плоских кривых: кривая Безье (Besier curve) - полиномиальная кривая, используемая для аппроксимации кривой по опорным точкам. Кривая Безье целиком лежит в выпуклой оболочке опорных точек; сплайн порядка k (spline of the order k) рассматриваемая на отрезке [a, b] с узлами a=x0соединения (joint) - точки, в которых соединяются два последовательных сегмента сплайновой кривой (определена в пространстве координат), те же точки в параметрическом пространстве называют опорными точками (knots); бета-сплайн (Beta-spline) специальная кривая, построенная на основе кубического сплайна и имеющая дополнительные параметры для учета локального наклона и гладкости. В САПР, предназначенных для решения крупномасштабных задач, число геометрических примитивов обычно расширяется, в их состав включают дуги окружностей и эллипсов, окружности и эллипсы, дуги других кривых второго порядка, различные треугольники и правильные многоугольники и т.п.

# 6 ОСНОВЫ ИМИТАЦИОННОГО МОДЕЛИРОВАНИЯ В САПР

#### 6.1 Понятие о имитационном моделировании

Все рассмотренные до сих пор численные модели имели очень важные общие черты. Для каждой моделируемой ситуации была известна цель (или несколько целей), достижение которой (которых) считалось желательным. Однако далеко не все ситуации таковы. В особенности ими изобилует современный этап прикладных исследований, когда приходится иметь дело со сложными системами, в которых не только наличествует множество целевых функций, но далеко не все ясно с количественным выражением этих функций. Здесь речь вообще может идти не столько о решении тех или иных оптимизационных задач (хотя и это тоже есть), сколько об исследовании сложных систем, о прогнозировании их будущих состояний в зависимости от избираемых стратегий управления.

Практика настоятельно потребовала метод для исследования сложных появился. Этот метод получил название "имитационное систем, OH моделирование", что представляет собой дословный перевод английского выражения "Simulation modeling". Как легко убедиться, в этом термине содержится тавтология, фактически "имитационная имитация". Однако термин "имитационное моделирование" так широко уже распространился, что, хоть он и неудачен, маловероятно, что он претерпит изменение. Попытаемся сейчас глубже понять, что стоит за этим термином.

Метод имитационного моделирования - состоит в том, что процесс функционирования сложной системы представляется в виде определенного алгоритма, то есть логических действий, которые и реализуются на компьютере. По результатам реализации могут быть сделаны те или иные выводы относительно исходного процесса. На самом деле в имитационном моделировании применяется не только логика, но и весь аппарат численного

моделирования без изъятия, так как имитационное моделирование не есть параллельная  $\mathbf{C}$ численным моделированием методика, HO методика, иерархически стоящая выше, чем количественный счет. Она включает элементы принятия решений, то есть логику, стоящую выше математики

# 6.2 Виды имитационного моделирования

Имитационное моделирование представляет собой процесс построения и испытания некоторого моделирующего алгоритма, имитирующего поведение и взаимодействие исследуемой системы с учетом случайных входных воздействий и внешней среды.

Имитационная модель обладает самым главным свойством моделей вообще - она может быть объектом эксперимента, причем эксперимент проводится с моделью, представленной в виде компьютерной программы.

Имитационная модель отображает стохастический процесс смены дискретных состояний системы. При реализации модели на компьютере производится накопление статистических данных по показателям модели, которые являются предметом исследований. По окончании моделирования обрабатывается, и результаты моделирования накопленная статистика получаются в виде выборочных распределений исследуемых величин. Таким образом, математическая статистика и теория вероятностей являются математическими основами имитационного моделирования.

Имитационные модели МОГУТ быть реализованы средствами универсальных языков программирования (Паскаль, Си, Фортран и др.). Они предоставляют практически неограниченные возможности в разработке и программ моделей. Однако, модель в отладке виде программы на универсальном языке программирования часто непонятна исследователю. Ведь необязательно исследователь. спениалист  $\overline{B}$ совершенно конкретной предметной области должен знать тонкости программирования на каком-либо языке. Поэтому были созданы специализированные языки моделирования,

которые существенно упрощают создание моделей и обработку результатов моделирования (Симпас, Симула, Арена, семейство языков GPSS и др.). Одна **GPSS** World **H3** наиболее распространенных систем моделирования рассматривается в настоящем курсе.

Имитационная модель может представить объект практически любой сложности. Ограничениями могут служить лишь недостаточная квалификация исполнителя, а также требование адекватности модели и достижения очень большой точности результата. А это связано с получением статистических выборок большого объема, что ведет к необходимости получения большого реализаций следовательно, высокопроизводительных числа модели И, компьютеров.

Если сложность аналитической модели с усложнением моделируемого объекта возрастает с ускорением, как показано на рис. 3.6, то сложность имитационной модели, начиная с некоторого уровня S<sub>o</sub> растет незначительно.

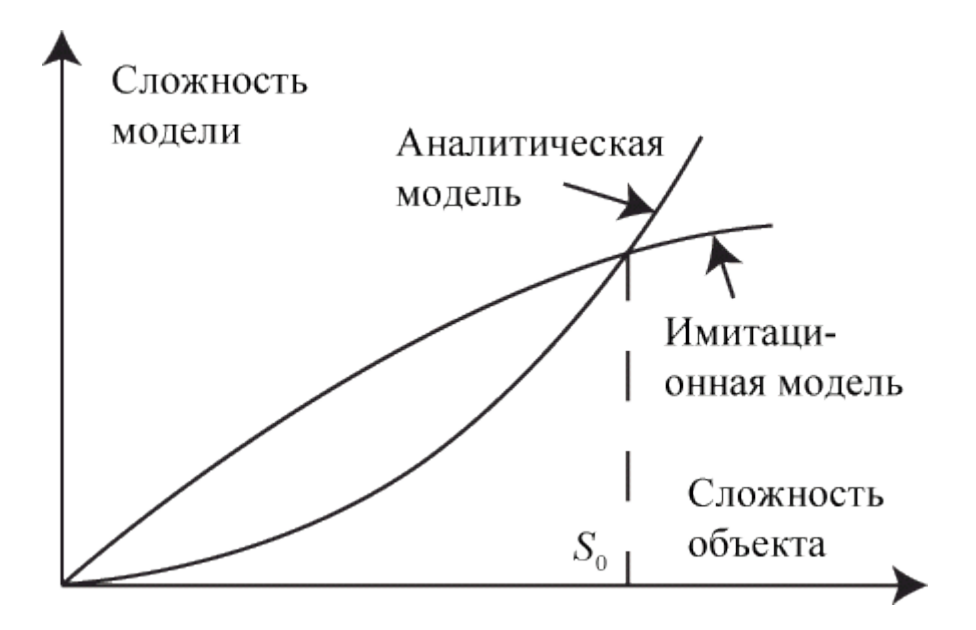

Рисунок 6.1 - Иллюстрация роста сложности моделей

К лостоинствам имитационных молелей можно также отнести:

- простота алгоритма;
- малая связность алгоритма;

устойчивость к случайным сбоям компьютера, так как при большом числе реализаций (прогонов) модели сбой в одной из них исказит статистику несущественно.

Недостатком имитационного моделирования является то, что решение, результат является численным, частным, справедливым только для конкретных значений исходных данных. Чтобы получить функциональные зависимости между параметрами исследуемого процесса (системы) потребуется сделать очень большое количество вариантов решений. Аналитическая же модель дает, как правило, функциональные зависимости. Если сложность задачи, требуемая точность решения, возможности математики и способности исследователя позволяют построить математическую аналитическую модель, то следует использовать ее.

Метод имитационного моделирования стал развиваться с появлением цифровых вычислительных машин, большой производительностью и памятью. Отметим, что именно необходимость широкого применения статистического моделирования является существенных ОДНИМ **ИЗ** стимулов создания высокопроизводительных компьютеров.

Одной из основных целей имитационного моделирования является определение показателей эффективности различных операций. Показатели эффективности могут выступать в виде оценок характеристик случайных величин или процессов или вероятностей исхода операций. В первом случае это время, расход ресурсов, численности противоборствующих сторон, расстояния и т. п. Во втором случае показатель эффективности выступает в качестве вероятности, например, достижения цели операции в заданный срок, исправного состояния техники и т. д.

6.3 Инженерный анализ в машиностроении

Для сравнения изделий конкурирующих фирм по параметрам важным для производства, применяют инженерный анализ или метод обратного

инжиниринга (reversed engineering). Инженерный анализ позволяет ответить на важный вопрос "За счет чего обеспечиваются характеристики продуктов?".

Обычно сравнивают количество использованных частей, методы сборки и изготовления, легкость изготовления, использованные материалы. Часто для проведения инженерного анализа образцы конкурирующих продуктов разбирают, полученные данные заносятся в таблицу, по которой проводят сравнение с собственным продуктом фирмы.

Этим средством анализа пользуются лидеры рынка. Например, на одном из заводов компании "Xerox" имеется лаборатория, где чуть ли не в любое время можно наблюдать, как 20-30 видов продукции конкурентов разбираются и каждая часть изучается с целью проведения инженерного анализа.

Инженерный анализ ориентирован на исследование технической системы и особенностей её производства. Применение инженерного анализа целесообразно при сравнении однотипных систем со схожими характеристиками и позволяет искать резервы развития системы на технологическом уровне. При сравнении сложных систем рекомендуется построение матриц инженерного анализа на различных уровнях: на уровне компонентов, на уровне материалов, на уровне методов изготовления и сборки, однако, по мере увеличения количества матриц трудоемкость их сквозного сопоставления существенно возрастет.

Слабой стороной инженерного анализа можно считать отсутствие непрерывного алгоритма связи инженерных параметров изделия с производственными операциями и требованиями производства.

В мире существует множество продуктов для инженерного анализа, которые можно классифицировать.

Системы полнофункционального инженерного анализа, обладающие мощными средствами, большими хранилищами типов для сеток конечных элементов, а также всевозможных физических процессов. В них предусмотрены собственные средства моделирования геометрии. Кроме того, есть возможность импорта через промышленные стандарты Parasolid, ACIS.

Полнофункциональные САЕ-системы лишены ассоциативной связи с САD. Поэтому, если в процессе подсчета появляется необходимость изменить геометрию, то пользователю придется заново производить импорт геометрии и вводить данные для расчета. Самыми известными подобными системами считаются ANSYS/Multiphysics, AI\*NASTRAN и MSC.NASTRAN.

Системы инженерного анализа, встроенные в тяжелые САПР, имеют значительно менее мощные средства анализа, но они ассоциативны с геометрией, поэтому отслеживают изменения модели. Расчетные данные структурированы и интегрированы в общую систему проектирования тяжелой САПР. К ним относятся Pro/MECHANICA для Pro/ENGINEER, Unigraphics NX CAE для Unigraphics NX, Extensive Digital Validation (САЕ) для I-deas, Catia САЕ для CATIA;

Системы инженерного анализа среднего уровня не имеют мощных расчетных возможностей и хранят данные в собственных форматах. Некоторые их них включают в состав встраиваемый интерфейс в CAD-системы, другие считывают геометрию из CAD. К первым относятся COSMOS/Works, COSMOS/Motion, COSMOS/FloWorks для SolidWorks, **KO** вторым visualNastran, Procision.

Данные продукты обладают следующими возможностями:

- Стресс-анализ на основе метода конечных элементов;  $\equiv$
- Термический и гидродинамический анализ;
- Кинематические исследования;  $\equiv$
- Моделирование таких процессов, как литье под давлением;
- Оптимизацию продуктов или процессов.

Работа с системами инженерного анализа происходит в следующей последовательности:

Предварительная обработка — определение характеристик модели и факторов внешней среды, которые будут на нее воздействовать;

Анализ и принятие решения;

− Обработка результатов.

Наибольшей популярностью этих систем пользуются в следующих отраслях производства: машиностроение и станкостроение, оборонная и аэрокосмическая промышленность, энергетика, судостроение, производство полупроводников, телекоммуникации, химическая, фармацевтическая и медицинская промышленность, строительство, производство систем отопления, кондиционирования, вентиляции.

Преимущество систем состоит в том, что автопроизводители могут проводить компьютерное тестирование разрабатываемых моделей. Это позволяет сосредоточить максимум внимания на повышении безопасности, комфортности и долговечности автомобилей, не затрачивая при этом финансовых средств. Безопасность пассажиров при столкновениях может быть оценена при помощи таких программных продуктов, как RADIOSS, LS-DYNA, PAM-CRASH.

В процессе развития разработчики этих систем стремятся увеличить их возможности и расширить сферы внедрения. Преследуются следующие цели:

Совершенствование методов решения междисциплинарных задач моделирования;

Разработка новых платформ для интеграции различных систем САЕ, а также для интеграции САЕ-систем в PLM-решения;

− Повышение интероперабельности САЕ и CAD систем;

− Совершенствование методов построения расчетных сеток, описания граничных условий, параллельных вычисление и т.д;

− Улучшение характеристик моделей, которые применяются для описания свойсв материалов;

− Оптимизация систем САЕ для компьютерных платформ с 64-битными и многоядерными процессорами, а тем самым улучшение условий для моделирования сложных конструкций с большим количеством степеней свободы.

# **ЛИТЕРАТУРА**

1. Cистемы автоматизированного проектирования: Учеб. пособие для втузов: В 9 кн./Под ред. Норенков И.П.:. — М.: Высш. шк., 1986.

2. SolidWorks. Оформление проектной документации / Н.Ю. Дударева. - СПб. : БХВ-Петербург, 2009. - 370 с.

3. А.Н. Иванов Автоматизированное проектирование и расчет узлов оптикоэлектронных приборов в САПР КОМПАС. Учебное пособие [Электронный ресурс] - Санкт-Петербург: НИУ ИТМО, 2012. - 56 с. - 50 экз. URL: http://books.ifmo.ru/file/pdf/991.pdf (дата обращения: 5. 09.2012).

4. Аверин, Владимир Николаевич. Компьютерная инженерная графика: рекомендовано Федеральным государственным учреждением "Федеральный институт развития образования в качестве учебного пособия для использования в учебном процессе образовательных учреждений, реализующих программы среднего профессионального образования / В.H. Аверин. - 2-е изд., стер. - М.: Академия, 2011. - 224 с. - (Среднее профессиональное образование). - ISBN 978-5-7695-8318-6 (в пер.) : 355.41 р.

5. Автоматизация конструкторских работ в среде Koмпac -3D / В. В. Самсонов, Г. А.Красильникова. - 2-е изд., стер. - М. : Академия, 2009. - 224 с. - (Высшее профессиональное образование). - ISBN 978-5-7695-6206-8 : 220 р.

6. Автоматизация проектирования средствами системы КОМПАС / Методические указания к лабораторным работам по курсу «Техническое проектирование» [Электронный ресурс] - Пенза: ГТУ URL: http://edu.ascon.ru/source/files/methods/stup408.pdf (дата обращения: 5. 09.2012).

7. Автоматизированное конструирование деталей машин в КОМПАС-График. Лабораторный практикум / Серегин А.А., Забродин В.П., Пономаренко И.Г.,Бутенко А.Ф., Портаков А.Б. [Электронный ресурс] – Зерноград:ФГОУ ВПО АЧГАА, 2009. – 134 с. URL: http://edu.ascon.ru/source/files/methods/methods pdmsevm-2009.7z (дата обращения: 5. 09.2012).

8. Алямовский A.A. SolidWorks 2007/2008. Компьютерное моделирование в инженерной практике/ А.А. Алямовский, А.А. Собачкин, Е.В. Одинцов, А.И. Харитонович, H.Б. Пномарёв [Электронный ресурс]- СПб.: БХВ-Петербург, 2008. - 1040 е.: ил. + DVD - (Мастер). URL: http://depositfiles.com/files/wrbtra414 (дата обращения: 5. 09.2012)

9. Алямовский А.А. SolidWorks|COSMOSWorks 2006-2007. Инженерный анализ методом конечных элементов. - М.: ДМК, 2007. - 784 с, ил. (Серия «Проектирование»).

10. Большаков В. П., А. В. Чагина Выполнение в КОМПАС-3D конструкторской документации изделий с резьбовыми соединениями: Учеб. пособие. [Электронный ресурс] - СПб: СПбГУ ИТМО,2011, – 166 с. URL: http://edu.ascon.ru/source/files/methods/834.pdf (дата обращения: 5. 09.2012).

11. Большаков В. П., Бочков А.Л., Круглов А. Н. Выполнение сборочных чертежей на основе трехмерного моделирования в системе Компас-3D: Учеб. пособие. [Электронный ресурс] - СПб: СПбГУИТМО, 2008. URL: http://edu.ascon.ru/source/files/methods/spb\_gutmo336.pdf (дата обращения: 5. 09.2012).

12. Бочков А.Л. Трехмерное моделирование в системе Компас-3d / Практическое руководство. [Электронный ресурс] - СПб: СПбГУ ИТМО, 2007. - 80 с. - 100 экз. URL: http://books.ifmo.ru/file/pdf/233.pdf (дата обращения: 5. 09.2012).

13. В. П. Большаков, А. Л. Бочков, А. Н. Круглов Выполнение сборочных чертежей на основе трехмерного моделирования в системе Компас-3D. [Электронный ресурс] - Санкт-Петербург: , 2008. - 135 с. - 100 экз. URL: http://books.ifmo.ru/file/pdf/336.pdf (дата обращения: 5. 09.2012).

14. Г.Г. Хайдаров, В.Т. Тозик Компьютерные технологии трехмерного моделирования [Электронный ресурс] - Санкт-Петербург: , 2010. - 80 с. - 100 экз. URL: http://books.ifmo.ru/file/pdf/673.pdf (дата обращения: 5. 09.2012).

15. Ганин, Николай Борисович. Компас-ЗD. Трехмерное моделирование / Н.Б. Ганин. -М.: ДМК Пресс, 2009. - 384 с. - ISBN 978-5-94074-488-7 : 216 р., 216 р.

16. Ганин, Николай Борисович. Проектирование в системе Компас 3D VI1 + DVD: допущено УМО в качестве учебного пособия по образованию в области кораблестроения и океанотехники для курсантов и студентов вузов, обучающихся по направлению подготовки дипломированных специалистов 180100 (652900) "Кораблестроение и океанотехника" и направлению подготовки бакалавров 180100 (552600) "Кораблестроение и океанотехника" / Н.Б. Ганин. - М.: ДМК Пресс, 2010. - 776 с.: ил. - ISBN 978-5-94074-543-3 : 436 р., 207 р.

17. Герасимов, А. А. Самоучитель Компас-ЗD V9. Трехмерное проектирование/ А.А. Герасимов. - СПб.: БХВ-Петербург, 2008. - 400 с. : ил.+CD-ROM. - ISBN 978-5-9775-0086-9 :228 р.

18. Герасимов, Анатолий Александрович. Автоматизация работы в Компас-График + CD-ROM: научное издание / А.А. Герасимов. - СПб : БХВ-Петербург, 2010. - 608 с. : ил. -(Мастер). - ISBN 978-5-9775-0415-7 : 412 р.

19. Головицына М. Основы САПР [Электронный ресурс] - М: Национальный открытый университет «ИНТУИТ» - URL: http://www.intuit.ru/studies/courses/2264/227/info (дата обращения: 5. 09.2012).

20. Дегтярев, Владимир Михайлович. Инженерная и компьютерная графика: учебник для студентов высших учебных заведений / В. М. Дегтярев, В. П. Затыльникова. - М. : Академия, 2010. - 240 с. - (Высшее профессиональное образование). - ISBN 978-5-7695-4089-9 (в пер.) : 347.49 р.

21. Дегтярев, Владимир Михайлович. Компьютерная геометрия и графика: рекомендовано УМО по университетскому политехническому образованию в качестве учебника для студентов высших учебных заведений, обучающихся по специальности "Информационные системы и технологии" направления подготовки "Информационные системы" / В. М. Дегтярев. - М. :

Академия, 2010. - 192 с. - (Высшее профессиональное образование). - ISBN 978- 5-7695-5888-7 : 277.20 р., 277.20 р., 300 р., 370 р.

22. К.А. Хайдаров Курс лекций "Компьютерная графика"[Электронный ресурс] - Боровское исследовательское учреждение, Bourabai Research Institution - URL: http://bourabai.kz/graphics/index.htm (дата обращения: 5. 09.2012).

23. К.А. Хайдаров Основы компьютерного моделирования [Электронный ресурс] - Боровское исследовательское учреждение, Bourabai Research Institution - URL: http://bourabai.kz/cm/index.htm(дата обращения: 5. 09.2012).

24. Кидрук, Максим. Видеосамоучитель. Koмпac-3D: книга+DVD / М. Кидрук. - М. : Питер, 2009. - 288 с. : ил. - (Видеосамоучитель). - ISBN 978-5- 388-00701-8 : 283 р.

25. Компьютерная графика: Photoshop CS4, CorelDRAW Х4, Illustrator CS4. Трюки и эффекты/ Андрей Жвалевский, Юрий Гурский, Ирина Гурская - СПб.: Питер., 2010. - 800с.:

26. Кудрявцев, Е. М. Koмпac-3D. Моделирование, проектирование и расчет механических систем / Е.М. Кудрявцев. - М. : ДМК Пресс, 2008. - 400 с. - (Проектирование). - ISBN 978-5-94074-418-4:228 р.

27. Кудрявцев, Евгений Михайлович. Компас-ЗD. Проектирование в архитектуре и строительстве [Текст] : рекомендовано Мин.образования / Е.М. Кудрявцев. - М. : ДМК Пресс, 2008. - 544 с.: ил. - (Проектирование). - ISBN 5- 94074-391-9 : 228 р.

28. Немцова Т. И., Назарова Ю. В. Компьютерная графика и webдизайн. Практикум: учебное пособие [Электронный ресурс] – М.: ИД "ФОРУМ", ИНФРА-М, 2011, 250 с.-ил.: - ISBN: 978-5-8199-0343-8, 978-5-16- 003217-7 URL: http://dfiles.ru/files/vak96zw72 (дата обращения: 5. 09.2012)

29. Норенков И.П. Автоматизированное проектирование – М.: МГТУ им. Н.Э.Баумана, каф. САПР, 2000.

30. Норенков И.П. Основы САПР / Автоматизированная обучающая система БиГОР [Электронный ресурс] – М.: МГТУ им. Н.Э.Баумана, каф. САПР - URL: http://bigor.bmstu.ru/?cnt/?doc=140\_CADedu/CAD.cou (дата обращения: 5. 09.2012).

31. Норенков И.П. Применение CAD/CAM систем для проектирования и технологической подготовки производства / Автоматизированная обучающая система БиГОР [Электронный ресурс] – М.: МГТУ им. Н.Э.Баумана, каф. САПР - URL: http://bigor.bmstu.ru/?cnt/?doc=NJD67VC40B9S70SSMJ90(дата обращения: 5. 09.2012).

32. Программное обеспечение САПР/Беломойцев Д. Е., Волосатова Т.М., Родионов С.В. / Автоматизированная обучающая система БиГОР [Электронный ресурс] – М.: МГТУ им. Н.Э.Баумана, каф. САПР - URL:http://bigor.bmstu.ru/?cnt/?doc=PO\_CAD/base.cou(дата обращения: 5. 09.2012).

33. Рандин А. В., Коршунов Д. А. Моделирование листовых деталей в системе КОМПАС-3D/ Методические указания для студентов машиностроительных специальностей [Электронный ресурс] – Ульяновск: Ульяновский государственный технический университет URL: http://edu.ascon.ru/source/files/methods/uljanovsky\_gtu.pdf (дата обращения: 5. 09.2012).

34. Самоучитель. SolidWorks 2008 (+CD-ROM) [Текст] / Н.Ю. Дударева. - СПб. : БХВ-Петербург, 2008. - 384 с. - ISBN 978-5-9775-0231-3 : 216  $p$ .

35. Талалай, П. Г. Компас-ЗD V9 на примерах/ П.Г. Талалай. - СПб. : БХВ-Петербург, 2008. - 592 с.: ил.+ CD-ROM. - (На примерах). - ISBN 978-5- 9775-0141-5 : 296 р.

36. Талалай, Павел Григорьевич. Компьютерный курс начертательной геометрии на базе KoMnac-3D + DVD: научное издание / П.Г. Талалай. - СПб. : БХВ-Петербург, 2010. - 608 с.: ил. - ISBN 978-5-9775-0440-9 : 390 р.

37. Третьяк Т. М., Анеликова Л. А. Photoshop. Творческая мастерская компьютерной графики (+ DVD-ROM) [Электронный ресурс] – М.: Солон-Пресс, 2010. - 176 с.-ил. ISBN: 978-5-91357-085-5 URL: http://dfiles.ru/files/o43ckgqz6 (дата обращения: 5. 09.2012)

38. Троицкий Д.И. Сборки в Компас – 3D. / Методические указания для выполнения лабораторных работ студентами направлений 230100, 220200, 552900 [Электронный ресурс] – Тула: ФГОУ ВПО Тульский государственный университет, 2009,  $18$  с. – ил. URL: http://edu.ascon.ru/source/files/methods/kompas\_asmb.pdf (дата обращения: 5. 09.2012).

39. Чёрненький В.М. Имитационное моделирование. — М.: Высш. шк., 1990.

Антон Алексеевич Хохлов Александр Евгеньевич Абрамов Алексей Леонидович Хохлов Ильмас Рифкатович Салахутдинов

Компьютерная графика и основы систем автоматизированного проектирования**:** краткий курс лекций для подготовки бакалавров очной и заочной форм обучения по направлению подготовки 23.03.03 «Эксплуатация транспортно-технологических машин и комплексов» - Димитровград: Технологический институт – филиал УлГАУ, 2023.- 128 с.